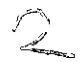

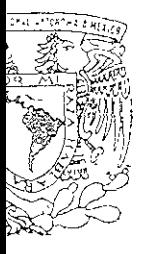

UNIVERSIDAD NACIONAL AUTÓNOMA DE MÉXICO

FACULTAD DE CONTADURÍA Y ADMINISTRACIÓN

### COMO LLEVAR AL ÉXITO A UNA EMPRESA VIRTUAL LOGRANDO SU ACEPTACIÓN EN EL MERCADO MEXICANO

## DISEÑO DE UN SISTEMA PARA UNA ORGANIZACIÓN QUE PARA OBTENER EL TÍTULO DE:

## LICENCIADO EN ADMINISTRACIÓN

### PRESENTAN

# MARIANA ANAHÍ ALARCÓN ALARCÓN

## RUBÉN RAMÍREZ VALDEZ

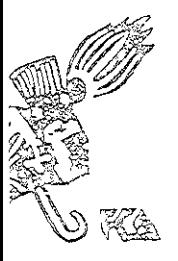

ASESOR: LIC. J. CARLOS VARELA COTA

MÉXICO, D.F.

2001

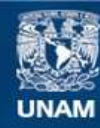

Universidad Nacional Autónoma de México

**UNAM – Dirección General de Bibliotecas Tesis Digitales Restricciones de uso**

### **DERECHOS RESERVADOS © PROHIBIDA SU REPRODUCCIÓN TOTAL O PARCIAL**

Todo el material contenido en esta tesis esta protegido por la Ley Federal del Derecho de Autor (LFDA) de los Estados Unidos Mexicanos (México).

**Biblioteca Central** 

Dirección General de Bibliotecas de la UNAM

El uso de imágenes, fragmentos de videos, y demás material que sea objeto de protección de los derechos de autor, será exclusivamente para fines educativos e informativos y deberá citar la fuente donde la obtuvo mencionando el autor o autores. Cualquier uso distinto como el lucro, reproducción, edición o modificación, será perseguido y sancionado por el respectivo titular de los Derechos de Autor.

#### Dedicciorios

#### A mis padres Blanca y Modesto Alarcón

Gracias por no dejar de creer en mi, por haberme dado lo incior de la vida, la existencia misma, porque siempre tuve su apoyo y comprensión, lo que me permitió el logro de uno de mis más grandes sueños, el término de mi carrera profesional y lo comparto con ustedes, porque es un mérito también suyo Los quiero mucho

A mi hermano Oscar Mauricio, a mis abuelitos y familiares, por su apoyo meondicional y por supuesto a mis amigos y compañeros, también "gracias"

Aunque resulta complicado plasmar los nombres de todas las personas que me motivaron para lograr esta meta, una enorme gratitud a todas ellas, con todo mi cariño.

#### Mariana Anchi Alarcon Alarcon

#### A mis padres Rubén y Cella

Por todo el apovo y comprensión mcondicional que me han brindado y por dedicarine su vida a hacerme una persona feliz, va que sin ellos no hubiera logrado este gran sueño Gracias por dejarme volar

A mi esposa Betty

Por estar conmigo en todo momento y saber que siempre podré contar contigo Je t'aime beaocup

A mi pequeño Angel

Aunque no estés aquí siempre te llevo en mi corazón

**WEIGHT AND STREET AND REAL** 

A mi hermano Carlos

Gracias por apoyame y brindamie tu comprensión en todo momento ya que has sido una gran aliciente para mi, y recuerda que siempre podrás contar conmigo.

Y a todas aquellas personas que resultaría una lista muy larga y aun sin estar mencionadas siempre han estado a mi lado mis abuelos, mis familiares, mis amigos, etc

Ruben Ramirez Valdez

#### Reconocimientos

At maestro Lic J Carlos Varela Cota Y a tedos los maestros que hemos tenido la lo largo de la Licenciatura

> No se cual sea el mayor mérito de un maestro si el crearlo todo de la nada, o el darlo todo a cambio de nada.

> > Alhino Pazos

#### Agradecimientos

Deseamos expresar un enorme agradecimiento a los empresarios de

- Mercadolibre com, Eric Pérez-Grovas Arechiga
- Beryhuert SA de CV, Marcos I Rosas López, Lic. Gloria Varela y Lic Luis Huerta.
- $\sim$  Todito com
- Floresflowernet com
- $\infty$  IBM
- e Deremate com

Por colaborar con nosotros y obsequiarnos una parte de su tiempo, experiencias y conocimientos, para enriquecer el contenido de nuestro proyecto de investigación

GRACIAS

Mariana Anahí Alarcón Alercón

Ruhen Ramirez Valdez

### ÍNDICE

### Introduceión

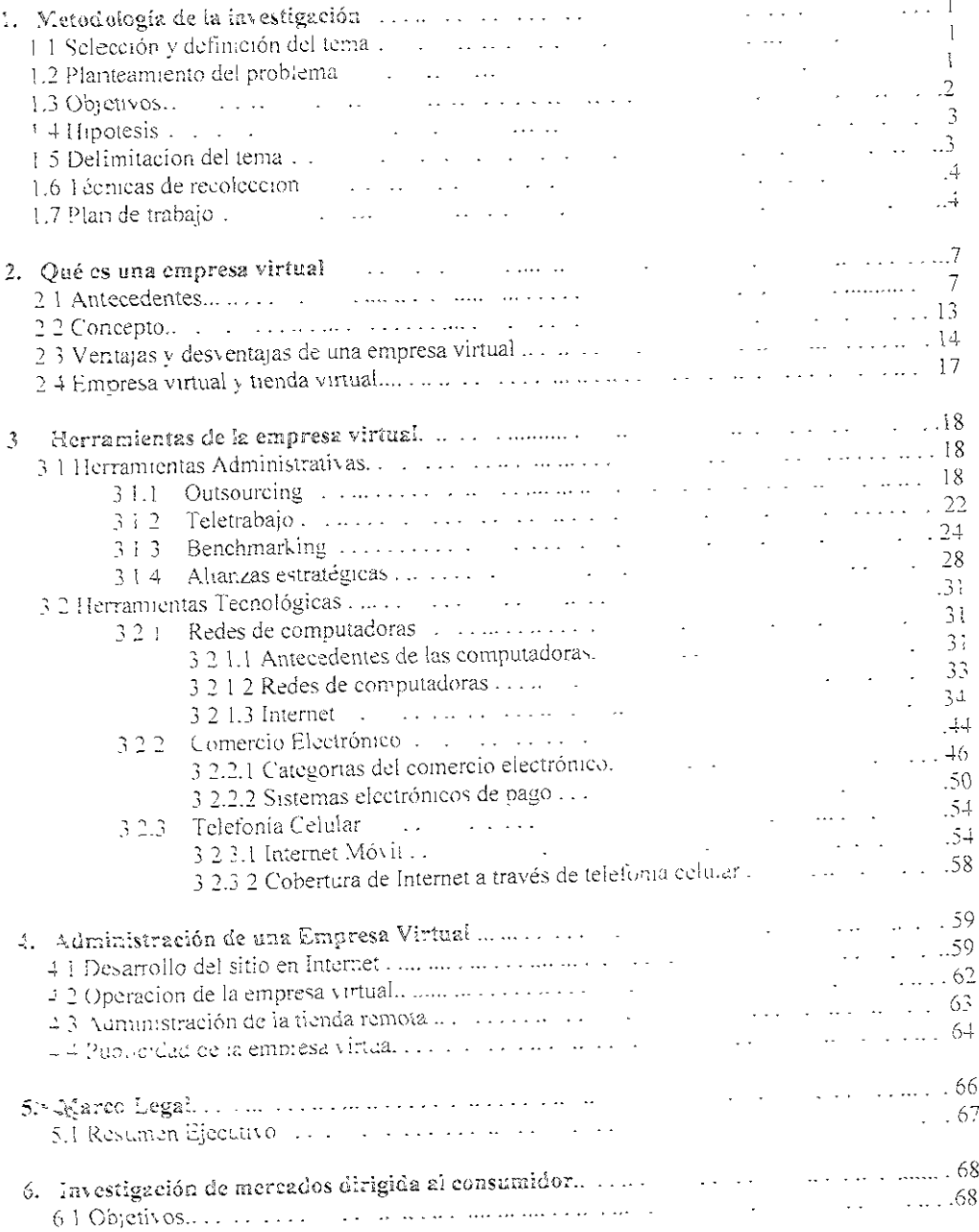

an Store

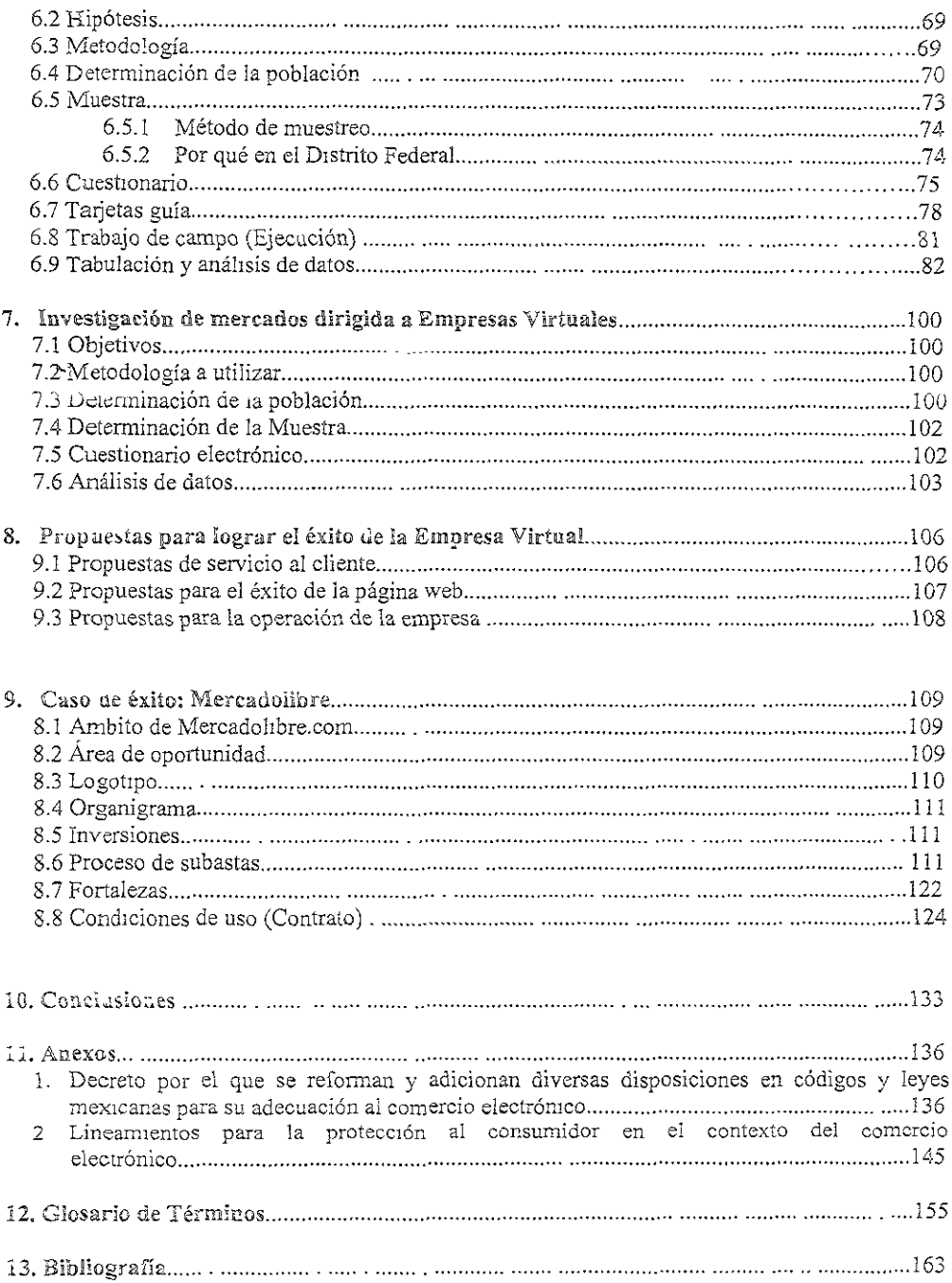

 $\frac{1}{\sqrt{2}}$  .

### INTRODUCCIÓN

 $\mathcal{L} = \mathcal{L} \cup \mathcal{L} \cup \mathcal{L} \cup \mathcal{L} \cup \mathcal{L}$  . The final properties of  $\mathcal{L} \cup \mathcal{L} \cup \math$ 

"Quizá no se logre aprender lo que se practica, pero definitivamente no sé aprendei à aquello que no se practique"

W H KH.P4TRICK

En la época actual. con todos los cambios tecnológicos que enfrentamos día a día, es necesario cer y comprender las nuevas formas de hacer negocios. Hoy, las empresas y consumidores son la 1 a espinal de lo que conocemos como la revolución digital, tal como señaló Carlos Slim Domit: ra digital no es una opción sino una necesidad que se impone cada día con mayor fuerza, el cambio ere de personas audaces porque la revolución digital va mucho mas allá de la tecnología".

Ls por esta razón que los empresarios. ávidos de conoclmientos y experiencias. buscan la era de lograr que su empresa, utilizando como canal de ventas la Internet. logre tener el éxito ado en el mercado mexicano y por qué no en el mercado global

Pero ahí es donde se dan cuenta que no basta tener una página bien dlseñada, sino que es sano contar con una buena mezcla de mercadotecnia (precio, producto, personal, proceso, punto de a, promoción, prestación de servicio), para que la organización destaque entre todas las demás.

Ahora ya no es sólo una lucha entre átomos y bits, sino cuestión de velocidad en la toma de siones, y esto sólo se ha dado gracias a la cyolución de la banca, al surgimiento del comercio rónico, etc

De esta forma en el primer capítulo planteamos el tema que será objeto de nuestra investigación. msmo describimos por qué decidimos elegir las Empresas Virtuales (EV) como objeto de nuestro ecto y el alcance que tendrá, explicando los medios que utilizaremos durante el desarrollo de la na

El capítulo 2 describirá los antecedentes de un Empresa Virtual. Se destacarán las ventajas y entajas de las mismas, así como los aspectos básicos y más importantes para una F.V, también se icarán las diferencias de una empresa virtual y una tienda virtual.

Dentro del capítulo 3 describiremos ampliamente las herramientas necesarias e mdispensables una EV, las cuales dividimos en dos partes administrativas (outsoureing, teletrabajo, alianzas négicas): y tecnológicas (redes de computadoras, comercio electrónico, telefonía celuiar).

El capítulo cuatro describirá lo que es e; tema central del proyecto de investigación, el proceso crear y actminÍstrar una EV. tornando en cuanta todas las variabies que se pudleran dar ai respecto.

En e! capítulo 6 se explicarán los aspectos legales, nacionales e internacionales, que deberán ser ados en cuenta por los empresarios al poner en marcha una EV..

sidente del consejo de Administracion de Grupo Carso

El capítulo 6 y 7 serán investigaciones de mercado a consumidores y empresas virtuales osas respectivamente, permitiéndonos tener un parámetro de las opiniones acerca de los gustos. cultades, éxitos, fracasos y el futuro de las EV

Dentro del capítulo 8 se desarrollaran tos elementos que permitieron a ciertas empresas .<br>resalir de las demás.

Finalmente en el capítulo 9 describiremos un caso de éxito dentro del mercado mexicano, como s MercadoLibre, empresa que se dedica a las subastas por medio de Internet, siendo una de las EV eras y con mayor éxito.

Sin duda se están dando cambios en la manera de operar de las empresas, las cuales se reflejan a forma de comprar, de vender, de estudiar, etc. Tales cambios se producen sin considerar si mos preparados o no para cllos Es por eso que ahora más que nunca debemos aprovechar las rtunidades que se presentan frente a nosotros

### Cóme llevar al éxito a una empresa virtual. logrando su aceptación en el mercado mexicano

### Metodología

### Selección y definición del tema

Ante los cambios tecnológicos que se están dando en el mundo, es necesario generar y buscar evas fuentes de empleo y áreas de oportunidad que permitan a los empresarios mexicanos crear presas exitosas y, al mismo tiempo, proporcionar trabajo a las personas, contribuyendo de esta nera al desarrollo del país

En este contexto, se nos ocurrió la idea de investígar la forma con la cual las empresas puedan anzar sus objetivos, aprendiendo y aprovechando las tecnologías de hoy para crear nuevos bienes y vicios. Esto a traves de la administración, entendida ésta como el conjunto de principios, técnicas y seticas que, mediante el proceso administrativo aplicado por un agente de cambio, busca la timización de los recursos financieros, técnicos, humanos, materiales y tecnológicos para rementar la eficiencia y eficacia de un organismo social

Después de realizar una investigación sobre las nuevas formas de hacer negocios, decidimos pprender un estudio acerca de las empresas virtuales (EV). Éste nos llevó a indagar la manera en la al este tipo de empresas se han desarrollado en los méditos ambientes empresanales creados por la sma sociedad

Consideramos que proporcionar información clara y precisa de lo que necesitan las EV para tener un desarrollo importante, ya no sólo en el mercado local sino también en el mercado global. rmitirá su crecimiento y evolución, asi como también contribuirá al entendimiento de aquéllas por rte de los consumidores

De ahí que nosotros, como universitarios y como parte de un compromiso personal con nuestra ma Mater, la Universidad Nacional Autónoma de México, busquemos formas y maneras novedosas ayudar al desarrollo cultural y económico de nuestro país

### 2. Pianteamiento del problema

#### Más que un problema, un área de oportunidad...

Un área de oportunidad que se presenta para todas las empresas. El surgimiento y desarrollo del mercio electrónico ha permiticio la creación de un nuevo concepto de empresas: las empresas rtuales. Esta tendencia e incursión en la virtualidad puede ser simbolo de éxito para algunas empresas ie fracaso para otras.

Conocer de que depende el éxito o fracaso es nuestra tarea, porque en realidad queremos as mexicanas exitosas y, sobre todo, aceptadas por su mercado, para lograr que los nidores confier y empleen el comercio electrónico, favoreciendo así la tendencia a formar una ad de la información

Los sitios en la Internet están proliferando. Numerosas empresas han elaborado sus páginas lanzado por medio de éstas sus productos y/o servicios. Sin embargo, muchas personas no en ni utilizan la Internet, por 'o cual queremos determinai qué sucede con esas personas <sub>6</sub>Por están enteradas de todo to que pueden encontrar en Internet? ¿Por qué no utilizan la famosa Red 382

Para conocer las respuestas a preguntas similares a las anteriores, desarrollamos una gación de mercados dirigida al consumidor, de tal manera que nos permita identificar el pto o la idea que tienen las petsonas acerca del uso de la Internet y, sobre todo, saber cuales son neipales impedimentos de la población para emplear el comercio electrónico Esto significa, de i manera, establecer el grado de acercamiento que existe por parte de los consumidores a las sas virtuales.

Uno de los objetivos de este proyecto es conocer al consumidor pero. ¿qué hay de las sas? ¿Se preocupan realmente por el consumidor, por su segurigad, porque conozca la Internet. raer más mercado? ¿Qué tan interesadas están en su mercado? ¿Cuál es su mercado potencial y s el real?

Otro de nuestros objetivos es indagar si las empresas se hacen preguntas similares a estas que lanteamos. Trataremos de responder con una investigación de mercados dirigida a las empresas les. A parur de lo anterior podremos damos una idea de cómo se formaron, cómo funcionan, que eren para ser exitosas, por qué han sido reconocidas en el mercado, a quiénes dirigen sus ctos o servicios, a quiénes dirigen su publicidad, etcétera

Queremos encontrar un camino que nos lleve a establecer una descripción de la situación actual s empresas virtuales en nuestro país y la perspectiva desde la cual son observadas por el midor. Asimismo, queremos plantear propuestas para llevar al exito a las empresas virtuales y su aceptación en el mercado mexicano

Por to tanto, pretendemos dar algunos lineamientos que permitan a las empresas incursionar en iueva forma de hacer negocios vía Internet, o dicho de otra manera, que quieran aprovechar esta le oportunidad y que lo hagan con mavor probabilidad de éxito

### Cojetivos

#### tivo general

Encontra: y desarrollar estrategias empresariales que permitan a las empresas virtuales arse y posicionarse en el mercado, así como detectar sus áteas de oportunidad y los factores rales que impiden sa total aceptación.

ativos avocefficos

- Identificar claramente que es una empresa vitual, determinando sus orígenes y caracter streas  $\frac{1}{2}$
- Describir la forma el la cuál se desarrolla una empresa vitual
- Determinar cómo se puede acercar una empresa virtual al consumidor y lograr su aceptación.
- \* Conocer los factores culturales que impiden al consumidor mex cano realizar una compra vía Internet
- \* Idenuficar los productos o servicios que los consumidores estarían dispuestos a adquirir en una empresa virtual
- Hipótesis
- \* Las empresas cada vez más sienten una gran necesidad de acelerar los tiempos de respuesta, mejoral la flexibilidad, abaratar los costos y dar un valor agregado que permita a los consumidores adquirir sus productos v/o servicios por canales de distribución más prácticos y cómodos
- \* Las empresas virtuales han descuidado en gran medida el aceicar a los consumidores a esta forma de comprar productos v/o servicios, olyidando explicar y convencer las ventajas y bondades que esto representa para el cliente.
- \* El futuro inmediato de las empresas está en vender la mavor parte de sus productos y/o servicios por Internet, lo cual permitirá a los consumidores tener más tiempo paia dedicarse a otras actividades
- El entorno del comercio electrónico permite a toda en presa, grande o pequeña, competir de ta a tú por ei mercado
- \* Existe temor por parte de tos consumidores mexicanos para realizar sus compras por Internet. ya que aún no conocen ciaramente todas las posibilidades que los ofrece al adquirir sus bienes y'o servicios

#### ŗ., Delimitación del tema

El área de estudio que abarcará la investigación serán las empresas virtuales, enfocada ésta en ventajas y desventajas que se tienen durante la cregolón y desarrolio de las mismas, con el fin de los empresarios, en particular, y la sociedad, en general, puedan accedei a este tipo de información. les permitirá conocer más ampliamente la realidad que se vive en el mercado de la Internet

De esta munera, decidimos realizar una investigación hiospectiva (de hoy y en adelante), es cuándo tarciaron, as cripresas virtuales y cómo los "binta of futuro". Para esto, involucramos a primidores, los quales nos plantearan la forma como observar a las empresas virtuales, y a los esarios, que a su vez nos piaticaran su perspectiva del mercado.

Por eso, con la l'ectura de este documento, se pretende orientar a los empresarios que descan sionar en esta nueva forma de hacer negocios, y a los que ya se encuentran inmersos en ella. ider mejor el comportamiento del mercado y observar cuales son los puntos que permitieron a empresas ser exitosas - también se busca determinati por qué atgunas fracasaron en el intento de larse como una empresa sótida

Por otro lado, a la sociedad le permitirá conocer ampliamente la situación que está propiciando ambios que experimenta día con día, para que aproveche las ventaias que le brinda esta forma de zar sus operaciones

### Técnicas de recolección

Las tecnicas de recopilación de información que utilizamos para desarrollar esta investigación básica y principalmente, mencionadas enseguida. Para el establecimiento del marco teórico leamos libros, revistas, periódicos, internet. Entre los principales libros encontramos los lentes.

Sánchez Crespo, Damel y Sánchez Crespo, Ramiro Internet en la empresa Guia profesional.

seibel. Thomas La venta virtual.

sorton, Boby Sm th. Cathy Cómo entender la organización vu tual en una semana.

. Harmon, Roy La nueva era de los negocios (La sistón de las empresas hacia la tecnología del iglo XXI)

Así mismo se desarrollaran dos investigaciones de mercado, la primera dirigida al mercado para al se empleara la técnicas de encuesta, y en la segunda dirigida a empresas se utilizaran entrevistas estionarios electronicos

### Plan de trabaio

A continuación presentamos una gráfica de Gand, la cual contiene el programa de las actividades realizaremos durante el periodo que abarque este preyecto, especificando los tiempos reales y hados para el desarrollo de cada una de éstas.

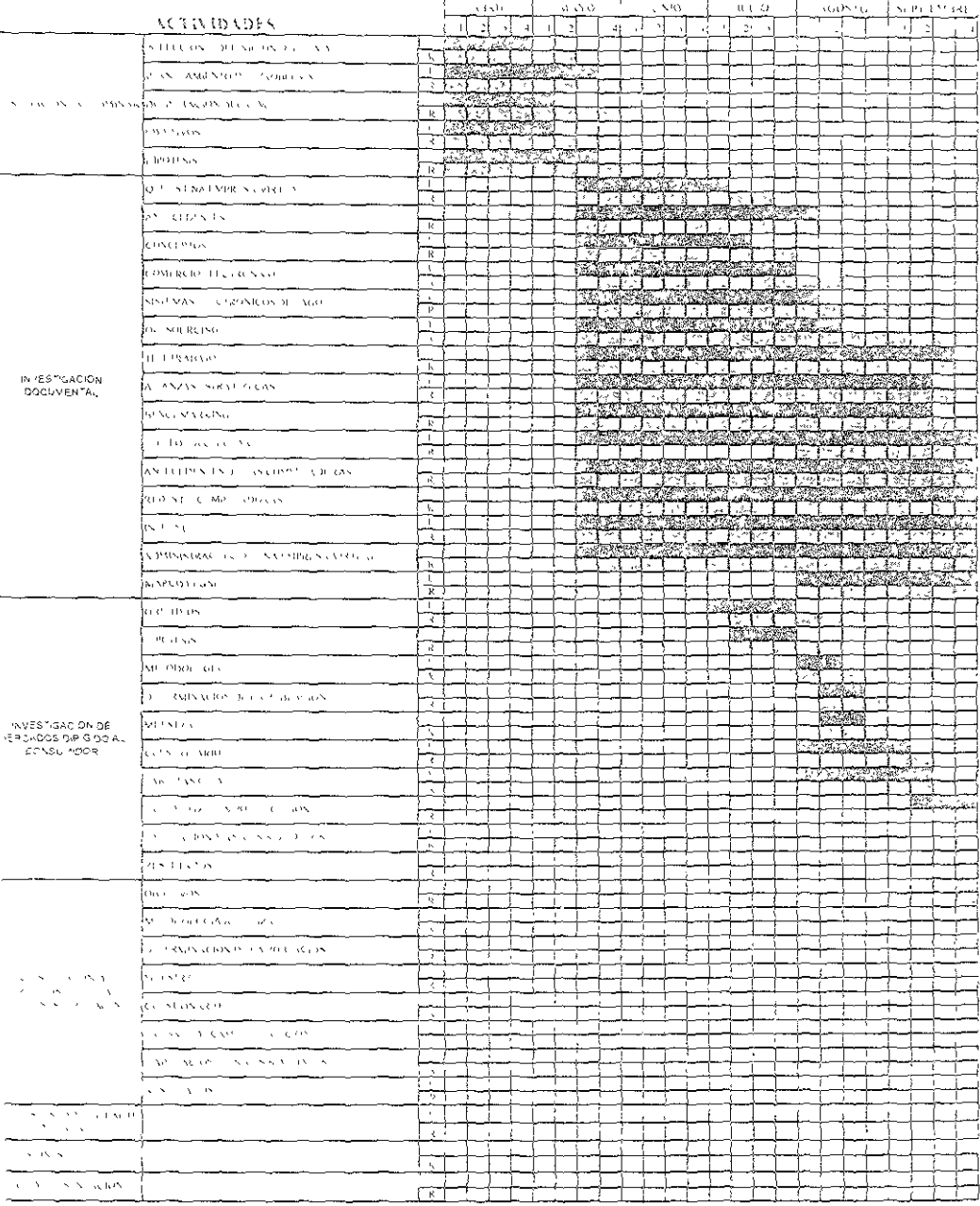

#### **GRAFICA DE GANTT**

l.

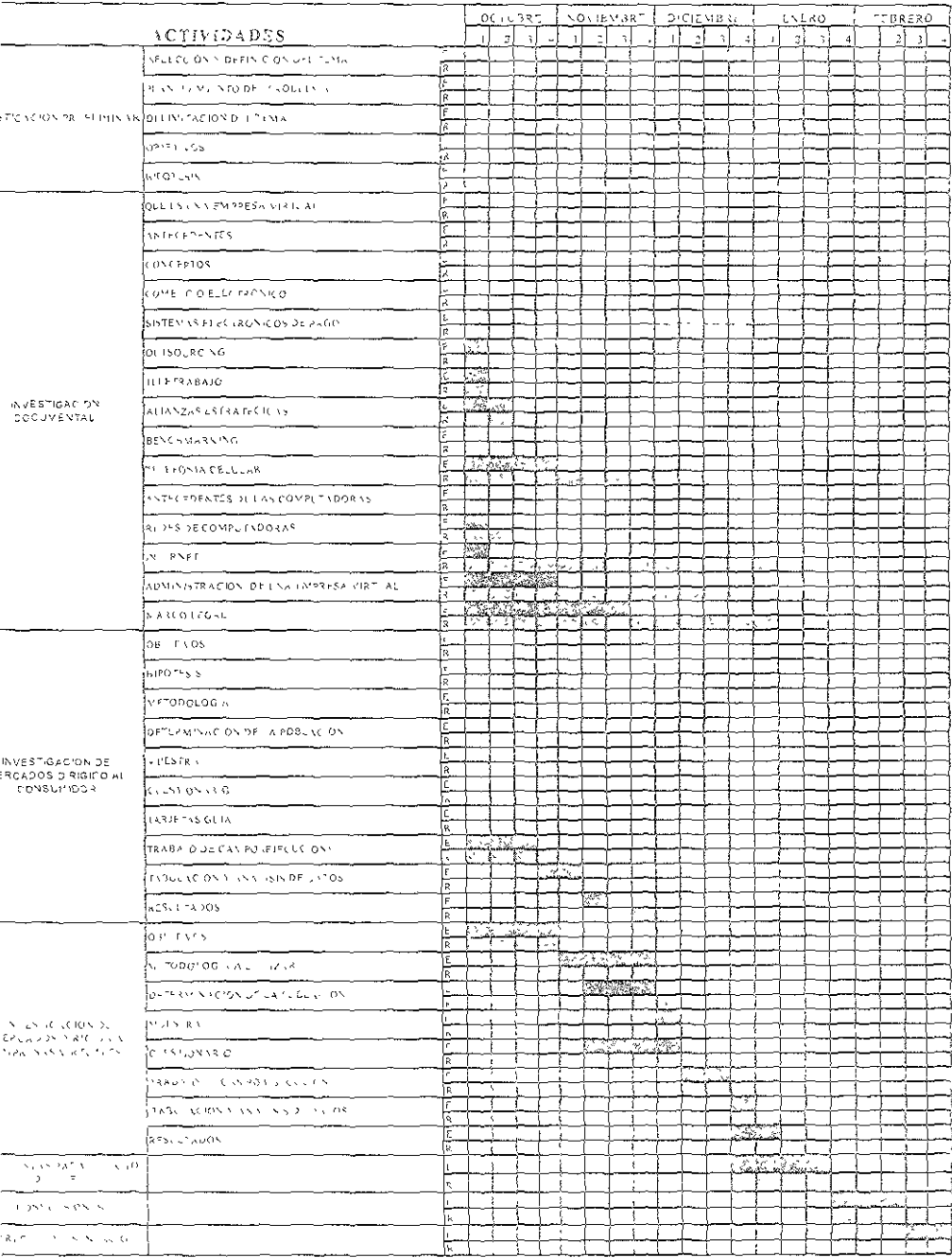

T

The Million Composition of the Million Composition of the Composition of the Composition of the Composition of

### GRAFICA DE GANTT

T

- F - F ┐

### Átomos v bits

Debemos aceptar la existencia de dos mundos: el mundo digital y el mundo real<sup>1</sup>. En el pimero icamente podemos hablar de bits, y en el segundo de átomos. Un bit no tiene color ni peso ni maño, puede desplazarse a a velocidad de la luz v su representación es con 0 y 1. En cambio, tos omos sí tienen color, peso, forma, ocupan volumen.

Pero, ¿por qué hacemos énfasis en estos aspectos? Pues porque estamos viviendo en una era igital", en la que la digitalización adquiere un papel primoidial por las ventajas que ofrece, tales mo la compresión de datos, envío de éstos a gran velocidad y precisión, ahorro de energía, entre ras.

Ahora bien, la forma en la cual está cambiando la comercialización en el mundo se puede preciar claramente en lo que es la realización de transacciones comerciales tradicionales, en las que se ice un intercambio de átomos. Sin embargo, lo que ocurre actualmente es que esas transacciones merciales consisten en el intercambio de bits, o mejor dicho por medio de bits.

¿Cómo es esto? Cuando se realiza una transacción, se emiten bits por medio de la computadora ptemendo con ello una respuesta en la misma forma Termina así la operación empleando sólo bits. ira posteriormente hacer la entrega del bien o servicio de una manera física

Pero, ¿estamos listos para estos cambios, para aceptar la virtualidad, para creer y confiar en las (pectativas comerciales de una empresa virtual?

### . Qué es una empresa virtual

### 2.1. Anteredentes

Puede decirse que la empresa virtual, si le quitamos el aspecto tecnologico, ha existido siempre idemos citar como ejemplo aquellas pequeñas empresas que estan legalmente constituidas pero que jeran sin requerir instalaciones. Es decir, que no es necesario que realicen sus actividades en un lugar o y especialmente diseñado para ello. Tal es el caso de aquel empresario que trabaja en una ibitación de su casa, la cual funge como oficina, o el caso de los representantes de ventas que lamente cuentan con un automóvil en el cual transportan sus productos, al mismo tiempo que les ve como oficina

En estas dos situaciones podemos afirmar que no cuentan con instalaciones físicas, pero sí eden ofrecer y vender sus productos y servicios. El hecho de que una empresa tenga presencia en tios lugares al mismo tiempo le da la posibilidad de responder al mercado con mayor efect vidad que uella empresa situada en un solo lugar. El alcance de la primera es mayor y por lo tanto el mercado cual puede llegar también io est no ocurre to mismo con la segunda.

licholas Negroponte

De alguna menera, la virtualidad la determina la intangibilidad de productos o servicios, ya que itendemos como algo existente pero no paípable. Pueden ser cosas o situaciones que nos afectan de u otro modo, las cuales podemos ver, sentir y percibii, pero no tocar.

El concepto de empresa virtual parte de esa intangibilidad, ya que el consumidor no ve las tnas ni el corporativo ni la tienda, solamente ve una representación de la empresa y ésta puede set a Internet. Por otro lado, el desarrollo tecnológico ha repercutido sobre la manera en la cual se arrollan las operaciones dentro de las empresas Ahora se trata de empresas de las que únicamente peemos su página web y nuiv probablemente no sabemos nada más de ellas

Así inicia la empresa virtual proplamente, apoyada en innovaciones tecnologicas y enormes es de logística y distribución. No vemos sus oficinas o sus almacenes, pero los productos llegan la nuestra puerta y sin saber su procedencia exacta.

Es importante destacar que desde hace varios años los expertos afirman que estamos entrando a etapa en la cual los cambios son drásticos, y a la que se le puede llamar "revolución de la rmación". "revolución digital" o más ampliamente "sociedad de la información", en la que se ibia del mundo de los átomos al mundo de los bits

Por supuesto, todos los cambios y las innovaciones tecnológicas están repercutiendo en la na de vida de las personas y por lo tanto en las estructuras de las organizaciones. Estos cambios se den semejar a aquellos provocados por la Revolución Industrial en los siglos XVIII y XIX

Las empresas inician un proceso de adaptabilidad, de becho tieren que implantar los nuevos emas si no quieren convertirse en víctimas de competidores que surgen de la noche a la mañana y con una red de comunicación tan amplia como Internet pueden llegar a todo el mundo Hablamos in enfrentamiento con competidores globales, no únicamente locales, como es lo más común

La naturaleza de las empresas tiende a cambiar. El concepto de empresa como entidad física. inida por sus empleados permanentes y sus activos fijos, se está transformando. Ahora se puede lar de empleados que trabajan únicamente una parte de su tiempo para la empresa, o bien se hacen trataciones en las que se establece que prestan sus servicios a varias organizaciones al mismo apo.

A partir de lo anterior el tema empleza a crecer, lo cual pos permite abarcar tópicos como trabajo y outsourcing, que consideramos parte fundamental de la empresa virtual. Pero esto no nifica que sólo va a cambiar la forma en que realizamos el trabajo, sino que también cambiará el pajo en sí e incluso el lugar en el cual lo vantos a realizar "Las políticas de Sexibilización del lugar trabajo facilitan a las empresas el acceso y la conservación de los mejores profesionales comples "2

Las innovaciones tecnológicas nos están llevando a un nuevo tipo de economía y para ser parte va en ésta, el común denominador es permanecer a la vanguardia en lo que a tecnología se refiere. cando oportunamente cada una de las innovaciones que para la empresa signifiquen la creación de tajas competitivas. Aquí podemos mencionar una premisa básica y simple, la cual en realidad se

lorge Bush.

be convertir en un principio en c. ámbito empresaria! si se desea liega, al éxito. ".. más rapido, más rato, más pequeño".

En la sociedad de la información, la mayoría de las tarcas no estarán relacionadas con objetos icos, sino con el procesamiento de la información. Esto hace suponer que los trabajadores no estarán ligados a desplazarse a la empresa para desempeñar su trapajo, sino que podrán realizarlo acticamente desde el lugar en el que se encuentren.

Ya hemos hablado de la nueva economía, de la sociedad de la información, del mundo de los ts, pero todos estos elementos se encuentran alrededor de una red de alcance mundial: Internet, la al se está convirtiendo en un elemento indíspensable para comunicación, además de ser la vía o nal del comercio electrónico. Las empresas virtuales practican este tipo de comercio, cuyo inicio rece pronosticar un gran éxito y expansión de la forma de compra por este medio Afirmamos lo iterior por lo que indican las provecciones estadísticas acerca del alcance y del uso que se le da a la ww.

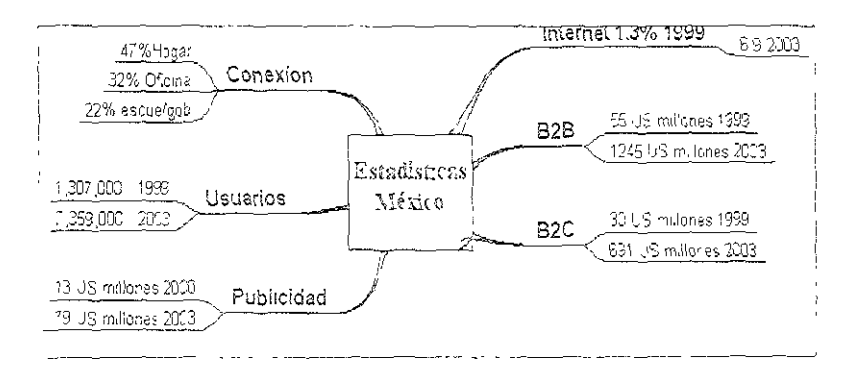

Fig. 1. Estadísticas del desarrollo de Internet en México.<sup>4</sup>

Si bien es cierto que en México la industria del comercio electrónico está iniciando, es combrosa la rapidez con que esta manera de vender se expande. Cada día hay mayores factilidades ira que la población adquiera una computadora o bien ahora con los proveedores de Internet gratuito abren nuevas posibilidades, por lo que es necesario que las empresas y consumidores se adapten 50 ás pronto posible y aprovechen los benefícios y ventajas que se les ofrecen, en lugar de esperar hasta ditimo momento o de seguir pontendo resistencia al cambio.

Hablar de estas oportunidades y de la rapidez con la que se facilita el acceso de la población a ternet no significa que las empresas deban lanzarse, como normalmente lo han hecho hasta ahora, a recer y vender por Internet, antes deben conocer las necesidades, gustos y preferencias del mercado

Jownes Larry y Chunca, Mu. Estrategics digitales para dominar el mercado (Unleushing the killet 4PP). Buenos Aires anica, 1999, p. 23

Jonferencia (Comercio ejectronico), 26 de octuore de 2000 (FCA-UNAM).

Si la sociedad cambia y se transforma día con día, sus exigencias también lo harán. Por tal vo, las empresas deben tener como principal característica la flexibilidad, esto es. deben teionar al ritmo que marca el mercado porque de lo contrario desaparecerán. Y puesto que el ño de la empresa es inversamente proporcional a su capacidad de respuesta, las micros, pequeñas dianas empresas tienen gran importancia en una situación como la actual, ya que el futuro está de ine.

Así, podemos citar como el primer antecedente formal del concepto "empresa virtual", el que presenta Charles Handy en su libro The age of unreason (1989), en la denominada Organización ol, constituida por tres tipos diferentes de trabajadores dentro de ésta: fijos, temporales y cializados

Organización Trébol

- ® Trabajadores fijos. Son aquellos profesionistas técnicos y directivos que forman el núcleo central de la empresa. Se trata de un colectivo reducido dentro de la organización y su tendencia es que continúe así, esto es que su permanencia no se ve afectada por las fluctuaciones en la demanda del producto o del servicio.
- ® Profesionales especializados. Son los profesionistas contratados para desarrollar una serie de tareas determinadas dentro de estas empresas. Se trata de un colectivo contratado para hacer el trabajo de la empresa contratante, generalmente autónomo o perteneciente a otras empresas (subcontratación).
- Trabajadores temporales. Son los profesionistas eventuales. Se trata de un colectivo flexible y poco estable dentro del núcleo central de la empresa, ya que depende de las necesidades de ésta para obtener trabajo. La tendencia es reducir estos trabajadores y sustituirlos por los especializados.

El trébol podría tener una cuarta hoja que estaría integrada por los clientes que hacen el trabajo, y a la organización tiene la posibilidad de trasladar al propio chente la realización de tareas que hasta a había llevado a cabo internamente

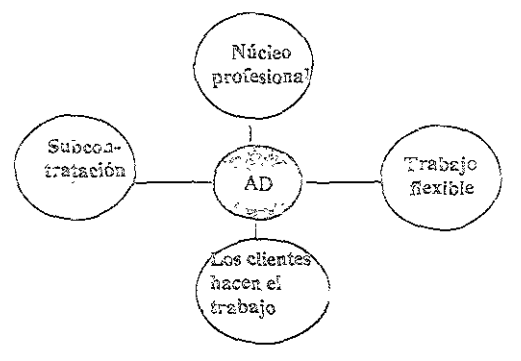

Fig. 2. Modelo de Organización Trébol.

Posteriormente, este tipo de organización evolucionó y creó aspectos más amplios; se le momina Organización Flexible.

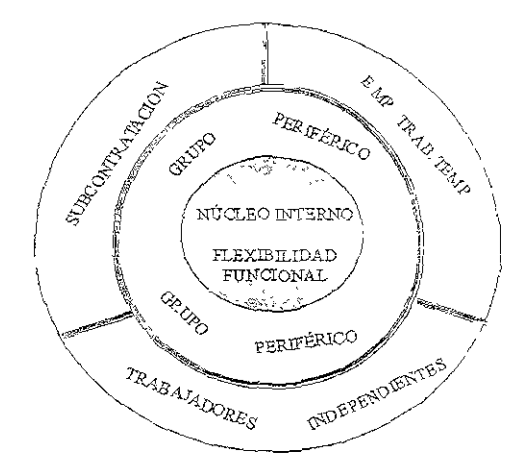

Fig. 3. Modelo de Organización Flexible.

En este diagrama se representa básicamente un núcleo interno, el cual corresponde a la alta irección de la organización en donde se desarrollan las actividades estratégicas o críticas y se procura l'ilexibilidad funcional" para la adaptación de la empresa a su entorno.

El grupo periférico incluye a los trabajadores especializados, los cuales tienen un nivel menor e compromiso que los anteriores. Los trabajadores independientes, temporales y la subcontratación nutsourcing) corresponden a la fuerza de recursos humanos con que cuenta la organización.

Además del concepto de Organización Trébol, planteado por Charles Handy, surgen osteriormente Davidow y Malone en 1993, Byrne, también en 1993; Goldman y otros en 1995, y ya 1 1998 se habla explícitamente de "empresa o corporación virtual". De aquí se deriva el concepto de na empresa con estructura de red en torno a un núcleo central al que se ha denominado estructura osmos. Ésta comprende una empresa que se concentra en unas cuantas actividades nucleares y su gunda actividad debe ser la búsqueda de redes o socios que realizan las demás actividades para impletar la cadena productiva, concepto que plantean G. Hamel y C. K. Prahalad.

#### El modelo Cosmos

Es una estructura basada en tres grupos de funciones, con diferentes grupos de personas, con stinto nivel de involucración en el proyecto, con diferentes expectativas y con un modelo de gestión isado en la cooperación, la confianza y la excelencia.

Grupos de funciones

Nucleares, básicas o fundamentates Así las denominan Gary Hamel v C K. Prahalad. y componen el núcleo o core de la estructura virtual y se corresponden con las funciones de mercadotechia y gestión global. Este grupo está formado por personas absolutamente invelucradas en el proyecto

Dentro de estas actividades deben encontrarse objetivos como

- identificar las oportunidades de negocios.
- 2. Preparar la oferta, es decir, cumplir con los requerimientos de los clientes
- 3. Permanecer en contacto con los clientes, para estar al tanto de sus gustos y necesidades
- 4. La gestión global, de tal manera que se pueda dar respuesta oportuna a las necesidades de los clientes
- · Críticas Corresponden a las funciones de ventas, logistica y produccion. Son las que apoyan a las actividades nucleares de la empresa y ayudan a rentabilizar estos esfuerzos. A este respecto se debe cuidar el nivel de calidad y estabilidad del socio encargado de realizarlas.
- Necesarias Aquí se encuentra el resto de las funciones que no tienen el carácter de criticas.  $\sim$ tales como la informática, servicios generales, etc. Pueden ser desempeñadas por tiempo parcial y están sujetas a la variación de volúmenes de trabajo

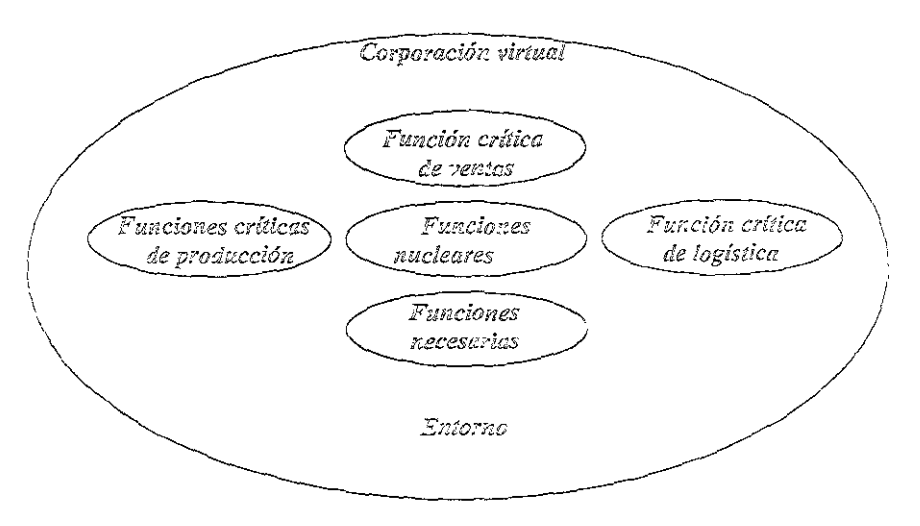

Fig. 4. Modelo de Organización Cosmos.

En este modeio podemos vei cómo las funciones que antes realizaban etros departamentos ntro de la misma empresa ahora las realizan otras organizaciones especializadas bajo premisas como laboración y asociación. Se debe conservar el origen y el control de las funciones nucleares, las ales permiten "vivir" a la empresa y distinguirla de las demás.

Entre las características sobresalientes de este modelo están contar con una estructura plana, co jerarquizada, y personal no muy numeroso pero altamente calíficado. También es importante el ado de involucramiento y compromiso de las personas, así como la disposición para trabajar en uipo, la dedicación al trabajo. Asimismo, se mencionan las condiciones sociales, es decir, se trata de rsonal bien recompensado por el esfuerzo que uene que realizar. Otro factor importante es la ancación a largo plazo en lo que a personal se refiere, ya que se debe hacer lo posible por conservar personal clave o bien al personal que realiza las funciones nucleares de la empresa. Por último, están ética y el humanismo empresarial

Básicamente es un modelo basado en la excelencia y en la calidad total, para el logro de la ordinación exitosa de todas las funciones de la empresa

2.2. Concepto

Empresa virtual

Una vez que hemos planteado los antecedentes y el entorno de la empresa virtual, es privemente encontrar un concepto e definición que nos permita identificarla y diferenciarla aramente de lo que llamamos una empresa tradicional Algunos conceptos que han sido desarrollados or diferentes autores nos darán la base para la creación de un concepto propio

A continuación procederemos a citar algunos conceptos:

"Las firmas no desaparecerán, pero se volverán más pequeñas, formadas por complejas redes de laciones con socios empresariales entre los que se contarán clientes, proveedores, reguladores e eluso accionistas, empleados y competidores "

"Las organizaciones virtuales dependerán del ciberespacio como medio de comunicación y erán posibles gracias a los nuevos desarrollos de computación y comunicaciones, y en un principio 5to existirán junto con las estructuras organizacionales convencionales \*\*

"Conjunto de varias iniciativas, como el trabajo a distancia, el abastecimiento externo y las lianzas estrateg cas, que las organizaciones exploran para responder de una manera más rápida a los ambios en el mercado de noy en dia."

"Cualquier cosa que la corporación virtual llegue a ser su característica principal será la exibilidad."<sup>8</sup>

ioidem, p 26 Christopher Barnett Bob Norton y Cainy Smith "Una red temporal de empresas independientes enlazadas por la tecnología de la información  $\delta$ unpartir habilidades, costos y acceso a mercados mutuos.  $\delta$ 

"Una empresa virtual es la representación de la organización montada sobie la tecnología de et, es decir, los sectores más importantes en los que se divide la organización se apoyan en et ampliando el potencial del negocio y permitiendo una mayor conexión entre el personal y su ción con otras empresas."<sup>10</sup>

A partir de lo anterior presentamos un concepto de empresa virtual, el cual consideramos que todos los aspectos que integran a una empresa de este tipo:

Es una organización cuya constitución está basada en la nueva plataforma de negocios, el cio electrónico; que crea alianzas con empresas que realizan otras actividades, las cuales no u actividaa estratégica; no requiere grandes instalaciones físicas para el desarrollo de sus ones; opera y se da a conocer principalmente por la Internet.

Explicaremos enseguida el concepto anterior. Hablamos de una nueva plataforma de negocios el comercio electrónico, es decir, la compra y/o venta de productos y servicios e intercambio de nación a través de la "autopista de la información", la Internet, que constituye el principal medio i cual la empresa realiza sus transacciones comerciales, ya sea con clientes o con socios cuales. Otra característica importante de la empresa virtual son las actividades que realiza. ya que mente desarrolla funciones estratégicas (aquellas que le dan un valor agregado a su producto es decir, las que constituyen su core husiness, dejando las demás tareas a otras empresas valistas en éstas. De esta manera, la empresa virtual aplica toda su energía y potencial en el rollo de las características que la hacen diferente a las demás empresas, dando un plus a su icto y resaltando la atención al cliente. La empresa virtual no cuenta con grandes instalaciones s o tiendas o sucursales para realizar sus transacciones, su operación es a través de Internet, ambiando datos e información digital, y realizando su mercadotecnia principalmente por este o medio

### 2.3 Ventajas y desventajas de una empresa virtual

#### Inversión inicial

n comercio virtual puede pagar una mversión imcial que va de \$1.500 dólares de instalacion más ^ \$300 de promoción en web. Por esa cantidad es difícil conseguir algo bueno en el mundo físico ealidad, el límuo de mversión deponderá de los objetivos y desarrollo de la empresa

#### : Gastos de operación

n comercio virtual puede funcionar con una mensualidad de \$70 dólares (que cubra gastos de ing y soporte técnico) más el salario de un empleado con una computadora conectada a Internet atender las orgenes (por lo menos la mitad de su tiempo) y puede recibit éstas las 24 horas de los

iedad de Contadores Ejecutivos de Canada

Inational Business Week

itor. Bobly Smith, Cathy. Cómo entender la organización virtual en una semana, pp. 5-8.

5 días del año. Los gastos de operación de un negocio físico varían demasiado de acuerdo con cada so como para estimarlos aquí, pero normalmente incluyen renta del local, mobiliario, salarios para ás de un empleado, vigilancia, etc. En general, los especialistas estiman que con el paso del tiempo s gastos para un negocio físico seguran subiendo y los de un negocio virtual bajarán más y más

#### \* Mercado

Ésta es una de las principales diferencias y posibles desventajas del comercio virtual respecto del sico. Mientras en un comercio físico cualquiera que pueda llegar a la tienda es cliente potencial, en la enda virtual sólo los que tienen conexión a Internet y, en muchos casos, tarjeta de crédito pueden mprar. En general, se puede decir que para el comercio virtual es menor el mercado local, pero avor el foráneo; y para el físico es lo contrario Por otro lado, esta diferencia de mercado implica que potencial de ventas de una tienda física está limitado por factores geográficos, mientras que el omercio virtual es ilimitado. Cabe destacar que existen proyecciones bastante alentadoras sobre el ecimiento del mercado en Internet para los siguientes años

\* Know-how (el saber cómo)

La mayoría de los empresarios tienen conocimiento de cómo crear y manejar un negocio adicional, pero para un negocio virtual se requiere cicrto conocimiento del knou-how del negocio adicional más cierta familiaridad con el nuevo mundo y lenguaje de la Internet, más algo de onocimiento sobre el mundo del comercio etectrónico.

\* Atención a clientes

Las tiendas físicas de mostrador encontrarán que en la empresa virtual la atención a clientes es ucho más personalizada. Mientras en mostrador simplemente se cobra y ya, en Internet se conocen el ombre y la ubicación del cliente, se intercambian correos electrónicos (e-mails) con comentarios y no s raro que el operador de la EV termine temendo una buena amistad con algunos clientes

\* Incrementa las ventas exportando a otros países y/o vendiendo en otras localidades del mismo país

Las tiendas físicas necesitan tener un mostrador o una alianza con empresas de los países a los que esea exportar, además de llenar toda la "tramitología" necesaria para hacerlo. Con la EV es más encillo encontrar clientes en otros países, y esto sólo es posible gracias a la globa zación.

3 Facilita el proceso de compra a sus actuales clientes

Los clientes pueden hacer pedidos aesde cualquier lugar en que se encuentren sin necesidad de cudir físicamente a elaborar el pedico, esto les ahorra mucho tiempo y dinero debido a que no tendrán ue desplazarse a otro tugar.

### . Tiens una presencia con imagen de vanguardia en Internet

Ina empresa con una página en Internet maníficsta su liderazgo en cuanto a tecnología. lo cual es gno de confianza para las personas que desean adquirir sus productos

## \*). Da informacióu y soporte más eficiente y actualizado a sus clientes actuales y potenciales

Permite que los clientes cuenten con información actualizada de los productos y existencias en acén de cada uno de ellos, lo que les faculatará hacer una planificación de sus compras. También án ser atendidos ante cualquier duda que pudiera surgir respecto a los productos y en el momento así lo deseen.

## $\mathfrak F$  -Está un paso adelante de su competencia y no se queda atrás de ellos

En la actualidad, una empresa que no se preocupa por el futuro es una organización que tarde o prano quedara atrás de sus competidores, sin importar el tamaño de éstos

### \$ Tiene el futuro a su favor y no en contra

Contar con un sistema de información eficiente permitirá a las empresas la planeación óptima de recursos, así como un futuro muy próspero debido a que el mercado de Internet está creciendo día día.

### ® Da servicio 24 horas diarias durante los 365 días del año

El contar con una empresa virtual permitirá que, mientras usted duerme, en otros países posibles entes visitarán su págma y podrán realizar sus compras sin tener mngún problema y sin necesidad de se encuentren físicamente para cerrar el trato

# p. Tiene una atención personalizada en cualquier punto de la República o del extranjero

Usted podrá atender de una manera más personal cualquier duda que pudiera tener el cliente, sin portar el lugar de residencia de éste, porque podrá responderle todas sus dudas o pedidos, ya sea por ul. fax. etcétera

## 3 Hay un mercado potencial de 200 millones de usuarios de Internet

Las proyecciones que se tienen de internet son impresionantes, ya que día con cía miles de rsonas se convencen de la importancia y las vertajas que se consiguen al realizar sus operaciones por edio de la Red

### 3 - Posibilidad de establecer una comunicación directa y constante con cada cliente en forma individual

Con una empresa virtual no es importante en dónde radique el consumidor ni la ubicación de s distintos sectores de la empresa. La velocidad de procesamiento es más effeiente, lo que aumenta la sfacción del cliente y la seguridad efectiva de transacciones virtuaies. Hoy en día, las empresas n usando Internet para interactuar con otras empresas, ya sea para comprar productos o servicios o 1 colaborar en una tarea de esfuerzo conjunto.

En una empresa virtual se logrará una mejor administración de la información, con el fin de ar a cabo el análisis de ventas en tiempo real y hadendo posible el crecimiento de la producción y ribución: y reduciendo los costos de transacción. Los clientes y los proveedores se integrarán a su presa obteniendo mayor eficiencia y conociendo así las necesidades del mercado. Además, está en ibihdad de conocer las tendencias del mercado a través de mecanismos qüe le permiten extraer )rmación sobre el cliente que compra sus productos *y/o* servicios\_ y de esta manera lograr una oferta sonalizada para cada uno de ellos.

La empresa puede utilizar Internet para aplicar las nuevas tecnologías en todas sus áreas y ucír costos.

Con Internet no sólo puede conectar entre sí al personal de la empresa y a los sectores que éstos egran. sino también puede intercambiar información con cualquier entidad externa como )veedores, clientes, distribuidores. etcétera.

Como desventajas actuales de las empresas virtuales pueden identificarse el liempo en el cual operaciones les generan utilidades. Esto stgnifica un proceso laígo desde el momento en que lpieza a operar la empresa en Internet, pasando por el periodo en el cual se da a conocer ai nsumidor y éste acepta realizar compras, hasta el momento en que la empresa tiene utilidades. Tal es caso de *Amazon com,* una empresa considerada como eXltosa y que además ha logrado posicionarse el mercado, pero de la que aún no se sabe cuándo generará utilidades.

Otro motivo por el cual es difícil lograr la aceptación y la confianza del consumidor para llizar compras por Internet lo representan los factores culturales que lo envuelven, lo que significa ~rta renuencia al cambio, pero esto en gran medida *es* prop:ciado por el desconocimiento y la falta de ltura informática.

### 2.4. Empresa virtual y tienda virtual

.,---\_.\_---

Es indispensable diferenciar a una empresa virtual de lo que es una tienda virtual. Posiblemente gunos de nosotros tenemos acceso a una página en la Internet y consideremos que se trata de una npresa virtual. s:n embargo, no todas las páginas web son de empresas vi.rtuales, aunque todas las 11presas vlrtuales tengan una página web o *una* tienda virtua:.

No debemos olvidar que la mayoría de las empresas se encuentran desarrollando un nuevo canal venta, y éste es por Internet, pero son empresas con establecimientos o sucursales y nosotros las nocemos o las visitamos y estamos en la posibilidad de recurrir a su tienda virtual para realizar estras compras. Como ejemplo podemos mencionar a Sanborns, Liverpool. Palacio de Hierro, entre lchas otras.

En el caso de las empresas virtuales, éstas sólo tienen su página web y su tienda virtual en ternet, pero no cuentan con grandes instalaciones y corresponden a las características y definición das en párrafos anteriores. Quizá la característica más cleja y que per vite hacer una diferencia a es que la e-corporation únicamente tiene un solo canal de venta y este se encuentra en la et. Como ejemplos de ésta podemos mencionai a Amazon.com, Floresflowersnet.com, adolibre com Deremate com entre piras

### erramientas de la empresa virtual

### 3.1. Herramientas administrativas

### 3.1.1. Outsourcing

Las empresas en la actualidad han tenido que recurrir a herramientas como la reingeniería, el sizing (contratación de personal eventual) y al *outsourcing*, para transformarse en empresas más ples, rápidas y efectivas, características que les permitirán ser más competitivas

El outsourcing o subcontratación de servicios de apoyo y otras actividades que no agregan al core business de las empresas permite a éstas centrarse en la realización de actividades tégicas, haciendo posible que un tercero realice las operaciones restantes u operaciones trinles

"El 'outsource' podría definirse como un servicio exterior a la compañía y que actúa como una sión en los negocios de la misma, pero que es responsable de su propia administración, en tanto nutsoureing podiía definirse como la acción de recurrir a una agencia exterior para operar una ón que anteriormente se realizaba dentro de una compañía." '

Después de la Segunda Guerra Mundial, todos los organismos tendieron a integrarse para ar de esta manera la mayor parte del mercado, es decir, recurrieron a lo que conocemos como ación vertical y horizontal. Esta tendencia les dio a las empresas estructuras robustas que en ese ces las hacían competitivas. Ahora las empresas también tienen que evolucionar, y la tendencia es la descentralización y la creación de unidades de negocios autonomos para comper la estructura idal. El *outsoureung* no debe verse como una moda o aigo pasajero, sino como lo que es. "una i forma de hacer negocios. Su crecimiento a nivel inundial (de 25 a 30% anual) y la consolidación mas especializadas así lo confirman "12

Con el fin de ampliar este panorama, podemos ver entonces el surgimiento de empresas ente especializadas, dedicadas a prestar sus servicios a otras que ámicamente abarcarán el cora ess de sus negocios. Ejemplos de lo anterior son

ike

enetton

ery, Brian y Robertson Ian Ontsourcing México, Limusa, 1996, 229 p.

iela N. Limongi "Outsourcing, confre en un tercero" Mindo Ejecuino incinere 252 (abril de 2000) (46 p

Estas empresas solo se dedican al diseño y nercadeo de sus productos, y encargan la nufactura a maquiladores en diversas partes del mundo

Las razones para elegir el *outsoureing* como modelo de negocio pueden variar, como podemos reciar a continuación.

3.1.1.1. Razones para elegir el outsourcing como modelo de negocio<sup>13</sup>

- Reducción y control de costos operativos. ۴.
- Perfeccionar el foco del negocio. 챹
- Obtener acceso a talento de clase mundial (experiencia y talento) ې
- \$ Los recursos no están disponibles en forma interna
- Incrementar los beneficios de la reingeniería. ę
- ६ Compartir riesgos
- Adquirir nuevas habilidades. ত্
- Inyección de flujos de capital. re.
- Encargarse de funciones difíciles de manejar o que están fuera de control
- Permitir la transición hacia nuevos ambientes de negocio

### Fases del outsourcing

Evaluacion y análists internos.

Estimación de necesidades y selección del proveedor

Implementación y administración

### 3.1.1.2. Áreas susceptibles de trabajar bajo el modelo de outsourcing!"

mformación. Mantenimiento reparación. Capacitación. Desarrollo de 5 Tecnología de aplicaciones. Consulta y reingemería, Centro de datos. Nuevas áreas (e lente-servidor, redes, sistemas de escritorio, soporte al usuario final).

moem wthur D. Little.

- Comparationes Administracion, Recursos numanos, Finanzas, Servicios internos, Ventas y mercadotecnia.
- Administración Capacitación y consultoría. Mensajería. Control de inventarios. Atención a  $\frac{1}{2}$ clientes
- Recursos humanos<sup>.</sup> Nómina, Contratación de personal. 冬
- <sup>8</sup> Finanzas: Compras, Proceso de transacciones, Contabilidad, Impuestos
- 형 Servicios internos: Cafeteria, Mantenimiento y administración de instalaciones, Segundad
- E Ventas y mercadotecnia Correo directo, Publicidad, Telemarketing, Relaciones públicas.
- \* Logística: Distribución y transporte, Distribución, Consultoría y capacitación. Arrendamiento. Servicios de transporte, Sistemas de información. Operaciones, Transporte, Administración, Operación y mantenimiento de flotillas.

Una forma sencilla de decidir qué subcontratar y qué no puede adoptarse si se analiza lo tente:

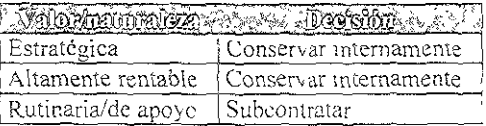

1.3. Conceptos básicos de un contrato de outsourcing<sup>15</sup>

Para realizar un contrato de *outsour cing* se deben tomar en cuenta los siguientes aspectos

La duración. ÷.

IN STREET TEMPERE ON BY

- Las condiciones de la cesión de los activos (tanto económicas como de otro tipo) referidas al momento inicial del acuerdo entre la empresa y el contratista
- £ Las condiciones del nivel de servicio
- E La propiedad intelectual, especialmente si se traspasa al proveedor la responsabilidad del desarrollo de ciertas aplicaciones.
- ¿ Las condiciones previstas para la resolución del contrato con anterioridad a la fecha de su finalización.

l la comunidad de expertas en redes. México, D. F., agosto de 2000, p. 14.

- 5. Nivel de servicio. Se refiere al ámbito de apricación del servicio (su operación mantenimiento desarrollo, etc) y de las actividades que son encargadas al proveedor del outsourcing. Uno de los puntos importantes de un contrato es que debe medirse el nivel de servicio que el proveedor, tomando en cuenta todos y cada uno de los compromisos concretos que van a ser contraídos por ambas partes.
- \* Plan de pagos. Es importante determinar cómo será el pago de los servicios de outsourcing
	- ✓ Precio filo
	- V Precio variable, por captidad de servicios
	- .f Precio mixto, parte fija y parte variable.
- <sup>3</sup> Salidas programadas El contrato de *outsourcing* debe contener los mecanismos necesarios para que la terminación del mismo no tenga consecuencias perjudiciales para alguna de las empresas, por lo que es necesario definir:

 $\checkmark$ Los momentos específicos de tiempo en los que se podrá dar por finalizado dicho contrato.

✓ La posibilidad de cancelación anticipada del contrato con su correspondiente compensación económica.

Los plazos previos de resolución anticipada del servicio

#### Relación entre el outsourcing y la empresa virtual

Si conocemos el origen de las empresas virtuales, podemos ver que dentro de sus características encuentran los costos bajos, calidad, servicio, rapidez, flexibilidad, todas ellas para lograi adaptarse la giobalización

Estudiamos el *outsourcing* porque es necesario conocei a profundidad cuáles herramientas o structuras de negocio ayudan a desarrollar y fomentar el surgimiento de las empresas virtuales. pnsideramos que estas corrientes administrativas son indiscut, blemente parte de su operación

La empresa virtual requerirá necesariamente de proveedores confiables que le proporcionen tos roductos y servicios tal y como ella los quiere, en el mortento que los necesite y de la forma que ella s requiera, su estructura estará fuertemente relacionada con los outsom cers

La aplicación del *outsourcing* implica una alta especialización en las distintas áreas ctualmente se considera como una buena opción el recurrir a estos proveedores, ya que es una anera de obtener ayuda experta del exterior. Además, las relaciones cliente-proveedor estan mbiando: existe una mayor cooperación entre ambas partes los proveedores adoptan sistemas de sus ientes y se están transfiriendo procesos completos de negocios.

### 3.1.2. Teletrabaio

El teletrabajo es una de las nuevas formas flexibles de organizacion, el cual se define como "el empeño de su actividad profesional, sin la presencia física del trabajador durante una parte vortante de su horario laboral. Engloba una amplia gama de actividades y puede realizarse a ppo completo o parcial. Esta actividad reamere el uso frecuente de métodos de procesamiento ttrónico de información y el uso permuneme de olgún medio de telecomunicación para el contacto re teletrabajador y empresa" 16

Etimológicamente, teletrabajo procede de la unión de la palabra griega tele, usada como prefijo. significa lejos, y de trabajo, que es la acción de trabajar, por lo tanto podemos decir que el trabajo significa realizar un trabajo lejos o a distancia

Un estudio realizado por la Escuela de Negocios de la Georgetown University, en Estados dos, entre diversas compañías que recurren al teletrabajo, reveló que la mayoría de los trabajadores se sienten mas productivos que nunca y que, agemás, su vida hogareña mejoró siderablemente desde que comenzaron a trabajar "a distancia".

Así, podemos decir que el teletrabajo (jene las siguientes ventajas

#### Para la empresa

- . Reducción de costos fijos, como la renta de oficinas, gastos de energía eléctrica, equipo de oficina, etcétera
- \* Flexibilidad en la organización del trabajo, la cual puede permitir una mejor adaptación al medio ambiente cambiante.
- \* Retención de los buenos empleados, ios que de no existir el teletrabajo se verían en la necesidad de dejar de laborar para la empresa
- S. Mejora en la oportunidad de reclutamiento, debido a que el lugar donde vivan los empleados no es un factor a considerar para su contratación Asimismo, el mercado de profesionales que quieran laborar en nuestra empresa se amplia
- 5). Menor incidencia de situaciones extremas, tal como la llegada tarde a los centros de trabajo debido al trafico en las ciudades.
- # Incremento en la productividad de la empresa
- : Disminución de la contaminación debido a que las personas no usatan el autómovil para desplazarse a sus centros de trabajo
- : Reducción de la inversión inicial para la puesta en marcha de una empresa

illa Vieléndez Antonio, Teletrahajo

Para los trabajadores

- \* Reducción del desplazamiento casa-empresa, empresa-casa. lo cual da un ahorro de tiempo, dinero y disminución de la fatiga
- 5 Mayor flexibilidad en el horario laboral, lo cual le permite al teletrabajador organizar sus noras de trabajo y adaptarlas a sus necesidades personales.
- \* Mayor autonomía para las personas de carácter independiente y que les gusta asumir responsabilidades.
- \* Una mayor libertad en cuanto al vestuarto
- \* La posibilidad de trabajar para varias empresas simultáneamente.

Podemos citar varios tipos de teletrabajo, los cuales se adaptarían a las necesidades específicas e la empresa

Centro de trabajo de barrio o centros vecinales (Neighbourhood work centres) Son oficinas quipadas y financiadas por la empresa, donde los empleados comparten espacio y equipo en un lugar ercano a su hogar

Planes de trabajo flexible (Flexible work arrangaments) Consiste en reconocer la flexibilidad i cuanto a lugar de trabajo; es recomendable para profesionales independientes

Trabajo en domicilio (Electronic homework) Los empleados trabajan en el hogar en forma guíar y envían su trabajo por medio de la computadora.

Trabajadores móviles. Son aquellos que pasan la mayor parte del tiempo fuera de su oficina. a sea en las carreteras o en las oficinas de los chentes

Pero para lograr las ventajas que representa el teletrabajo es necesario considerar en los npleados y en la empresa los siguientes aspectos:

onfianza en que et trabajador desarrollará de una mejor manera sus actividades

valuar objetivamente el desempeño dei teletrabajador.

encer la tecnofobia.

ar al empleado posibilidades de crecimiento y desarrollo

aiuar si las actividades del trabajador pueden desarroharse dentro del campo del teletrabajo

Como podemos ver, las veniajas son muchas y más aun si lo que pretendemos es crear una lesa virtual, va que este tipo de trabajadores es ideal para las EV, puesto que no requieren tener a tabajadores en sus oficinas

Los expertos sugieren a los dueños de empresa que antes de adoptar un esquema de teletrabajo terdan de vista lo siguiente.<sup>17</sup>

- 1. Definir los objetivos y factores de éxito del proyecto del teletrabajo ¿Por qué establecerlo?  $\zeta$ Quiénes serán sus teletrabajadores?  $\zeta$ Qué ventajas y beneficios espera obtener?
- 2. Establecer una forma de medir el desempeño de los ieletrabajadores. Esto puede hacerse mediante el establecimiento de metas y objetivos claros de ventas o desempeño que deben cumplirse cabalmente.
- 3. Identificar y comprender las necesidades de los teletrabajadores Ofrecerles el equipo y facilidades que requieren, tales como líneas telefónicas adicionales, correo electrónico, correo de voz. radiolocalizador, teléfonos celulares, etcétera,
- 4. Implementar los servidores y las conexiones necesarias para hacer posible el acceso remoto de sus teletrabajadores. (Consulte con su departamento de sistemas o busque avuda entre su proveedor de equipo de software y hardware.)
- 5. Proteger su red de accesos indebidos, de modo que sólo los trabajadores o personas autorizadas puedan acceder a la información de su compañía
- . No subestimar la importancia de la comunicación con los trabaladores a distancia. Ofrecer entrenamiento y promover una buena relación
- 7. Redefinir la autoridad. Una fórmula de éxito en el teletrabajo exige que los trabajadores se alejen del esquema tradicional jefe/empleado hacia una balanza de poder mas interdependiente

### 3.1.3. Benchmarking

En la actualidad las Empresas Virtuales están en busca de las características o estructuras inistrativas para considerarse cien por ciento exitosas, en realidad este modelo de e-corporation es ivamente nuevo y más aún en nuestro país, es por esto que desarrollamos este capítulo, para rar una opción más con la cual cuentan las empresas virtuales para ser mejores. El empleo del hmurking les permitirá tomar lo mejor de otras empresas y adaptarlo

El conocimiento de las últimas tendencias en estrategia empresarlal constituye siempre un no para alcanzar una mejora en la eficacia y competitividad de las empresas. Este conocimiento es mas necesario en la actualidad debido a los diferentes factores que afectan el comportamiento de regocios como la globalización, la aceleración del cambio tecnoiógico, la duración del ciclo de de los productos y los continuos cambios en los hábitos de consumo y de demanda, que pueden en

alosa, Eduardo "Tele-trapajando" Entrepreneur México, marzo de 1998

n momento dado originar cierto desconcierto en las empresas

Ll benchmarking surge a principios de los años ochenta, y fue hasta inicios de los poyenta uando se convirtió en un medio aceptado para mejorar el desempeño de una compañía

La causa única más probable para el lento incremento en la unlización del benchmarking es va rrónea comprensión del concepto.

Lo que se aprendió fue que después de seguir las enseñanzas de Demíng, Juran, Ishikawa, aguehi. Ohno y otros pioneros de la calidad, Japón había desarrollado prácticas y procesos superiores istos condujeron a bienes manufacturados superiores a precios competitivos, desde motocicletas. utos, cámaras, electrónica de toda clase. hasta construcción de buques. Tomó varios años ver hacia apón para darse cuenta de lo que había ocurrido la superioridad de las prácticas y procesos japoneses.

Hace veinte años el benchmarking era comparar la industria norteamericana con la japonesa; oy, henchmarking es comparar una compañía con la mejor del mundo

El objetivo en el proceso de benchmarking es aportar elementos útiles de juicio y conocimiento a is empresas que les permitan identificar cuáles son los mejores enfoques de los mejores ejemplos que onduzcan a la optimización de sus estrategias y de sus procesos productivos. De este modo, no es de strañar la reaccion de las empresas más dinámicas, esforzándose por identificar cuáles son los icjores enfoques y las mejores prácticas que conduzcan a la optimización de sus estrategias y de sus rocesos en el más amplio senudo. Para lograr este propósito, es indispensable vigilar el entorno que ermita observar si, en algún otro lugar, alguien está utilizando prácticas y procedimientos con sultados que pudieran ser considerados como excelentes y si éstos pudieran conducir a una mayor icacia en la propia organización.

Lo más probable es que no se podrá encontrar una empresa que tenga exactamente el mismo an de organización, procesos o metas Por lo tanto, empezar la fase de *henchmarking* de un programa ; mejora de proceso no es un paso que se deba tomar a la ligera El benchmarking es un proceso en archa que requiere modernización constante, donde los compromisos monetarios y de tiempo son gnificativos Además, es necesario analizar cuidadosamente los propios procesos antes de ponerse en intacto con otras empresas

Definitivamente, el benchmarking serio surge como una respuesta natural a la demanda de mulas que permitan no solamente subsistir, sino competir con éxito. Las empresas de referencia se brán de buscar tanto en el propio sector como en cualquiera que pueda ser valido.

En pocas palabras. benchmarking es un proceso para obtener información útil que ayude a una ganización a mejorar sus procesos *Benchmarking* no significa espiar o copiar. Está encaminado a nseguir la máxima eficacia y eficiencia en el ejercicio de aprender de los mejores. y ayuda a moverse donde está uno, a donde uno quiere estar

#### Concepto de benchmarking

Esta herramienta de la cual las empresas virtuales pueden apoyarse fue concebida en Estados tidos por el consultor Michael J. Spendolini, quien la define de la siguiente manera "Proceso"

imático y continuo para evaluar los productos, servicios y procesos de trabajo de las inizaciones que son reconocidas como representantes de las mejores prácticas, con el propósito ealizar mejoras organizacionales."

Indicadores del éxito del benchmarking<sup>18</sup>

El benchmarking no es un asunto fácil Previamente se deperán tomar en cuenta muchas cosas el tibro de Robert Champ se encuentran catalogados los indicadores de éxito para el benchmarking itán en la lista siguiente:

- Un compromiso activo hacia el *benchmarking* por parte de la dirección
- Existen objetivos definidos y expresados claramente sobre el provecto de *benchmarking*.
- \$ Un entendimiento claro y extenso de la forma de trabajo propia, entendido como la base para comparar con las mejores prácticas en la industria.
- \* Voluntad para modificar y adaptarse a través de los descubrimientos de *benchmurking*.
- Darse cuenta de que la competencia está cambiando y que es necesario anticiparse. ভূ
- Voluntad para compartir información con los socios de benthmarking. 草...
- Enfocar primero el henchmarking a los procesos óptimos en la industria y luego aplicario. ٩,
- \* Apoyo al proceso de benchmarking.
- \* Estar abierto a ideas nuevas con creatividad y aplicar innovaciones a procesos actuales
- \* Conclusiones justificadas por datos recogidos durante el provecto
- \* Un esfuerzo continuo de benchmarking.
- \* La institucionalización del *henchmarking*.

Enfoque y proceso del benchmarking

- . Conseguir el compromiso de la dirección.
- ! Demarcar tos propios procesos
- · Identificar los procesos fuertes y débites y documentarlos
- Seleccionar los procesos que serán sometidos a benchmarking
- . Formar equipos de benchmarking.

<u> 1970an - Amerikaan Amerikaansk konst</u>

**BACK THE TANCY** 

Etsch, Davie L., Davis, Stanley Introduction to Total Quality Merrill

- 6 investigar lo mejor en su clase
- 7 Seleccionar candidatos que sean de lo mejor en su clase
- 8 Formar acuerdos con los compañeros de benchmarking.
- 9. Colectar datos
- 10 Analizar datos y establecer ta brecha.
- 11 Planear la acción para cerrar la brecha/sobrepasarla
- 12. Implementar el cambio

Apam antiku tumbu kata tahun 1922.

- 13 Monitorear
- 14. Actualizar los benchmarks y continuar el ciclo

#### Niveles para la aplicación del benchmarking

proximaciones o niveles de benchmarking

- \* Interno. Se lleva a cabo dentro de la propia empresa. Quizás existen departamentos propios que podrían ofrecer informaciones excelentes, primero, porque tendrían procesos modelo, segundo, porque podrían recoger informaciones de clientes o competidores con los cuales tratan y tienen procesos similares. Es el más sencillo de realizar, va que la información está fácilmente dispomble.
- \* Competitivo directamente La mayoría de las empresas tiene, al menos, un competidor que puede ser considerado como excelente en el proceso que se pretende mejorar. Conseguir que el competidor directo proporcione los datos de interés puede ser una tarea difícil, si no imposible Este problema puede ser en ocasiones remediado mediante una tercera empresa que actue de intermediaria
- \* Competitivo latente. Se trata de empresas que pueden ser mucho más grandes o pequeñas que la nuestra, y por tanto no compiten en los mismos mercados. También se consideran las empresas que aún no han entrado en el mercado, pero que presumiblemente lo harán en el futuro.
- 5 No competitivo. En ocasiones es posible obtener información a través de empresas que no son competidoras de forma directa debido a que el mercado en el que actúan es geográficamente distinto o porque se trata de un sector industrial diferente. En este último caso, el proceso deberá ser adaptado a la particularidad de la empresa. La información será fácilmente accesible
- 3 World Class. Esta aproximación es la más ambietosa, implica ver el óptimo reconocido para el proceso considerado (una organización que lo hace mejor que todas las demás).

El nivel de aplicación del *benchmarking* dependerá de los requerimientos de la EV, de hecho ia empresa interesada en utilizar esta herramienta debe definir y evaluar sus fortalezas y sus lades y así hacet creeer sus fortalezas y eliminar paulatinamente sus debilidades.

Existen muchas aportaciones que se pueden hacer al modelo de las EV y al conocer los factores rvos del éxito de otras empresas tradicionales y/o virtuales, puede enriquecer la manera de operar EV y traer como consecuencia su permanencia en el mercado

### 3.1.3. Alianzas estratégicas

En este fin de siglo, la cooperación y asociación entre las naciones se ha acentuado de tal forma a cooperacion conjunta pueda permitirles un mayor desarrollo económico, elevando los niveles de le sus habitantes

Trasladando lo anterior a un nivel microeconómico, y hablando específicamente de las pas virtuales, podemos decir que la existencia de alianzas estratégicas es vital para la stencia de estas nuevas empresas, va que se constituirán haciendo convenios o firmando contratos tras empresas distribuidas en todo el mundo, para tener presencia y capacidad de proporcionar sus ctos o servicios al mercado internacional

Una alianza es un acuerdo organizativo y unas políticas en el seno de las cuales dos izaciones independientes comparten la autoridad administrativa, establecen vínculos sociales y an la propiedad conjunta Normalmente, las alianzas están definidas por contratos muy detallados.

#### Según la enciclopedia Encarta, estrategia es

". el arte de emplear todos los elementos del poder de una nacion o de varias naciones para los objetivos de ésta o bien de una alianza de países en tiempos de paz o de guerra. Dícese én del arte del mando militar durante el combate. La táctica, por otra parte, es el despliegue y o de fuerzas para alcanzar un objetivo limitado o un fin inmediato. La estrategia implica la ición y profunda integración del poder económico, político, cultural, moral, espiritual y ógico ".

#### Y según el Pequeño Larousse

winter the China Calculation of the Rick

". Estrategia (proviene del griego stratégia, de stratégos, general) es el arte de dirigir ciones militares (Sinón. Táctica, maniobra) Fig Habilidad para dirigir un asunto: la estrategia  $2a...$   $\degree$ .

Por lo tanto, se puede decir que estrategia es "...el conjunto de acciones tácticas, perfectamente idas y pensadas, que nos llevan a realizar un objetivo predeterminado, integrando todos los ntos de fuerza con los que contamos, dirigidos inteligentemente." >

Existen diversos conceptos de alianzas estratégicas, a continuación citamos algunos.

ez h. Luis Altanzas estratégicas" Administrate Hov México 2000, p 5
"Las alianzas estratégicas son acuerdos cooperativos de uno horizontal, en los que las empresas I mismo ramo se unen con objeto de lograr ventajas competitivas, que no alcanzarían a corto plazo y gran esfuerzo por sí mismas.

"El objetivo principal de las alianzas es el de aleanzar un mismo fin."

"Las alianzas estratégicas son necesarias cuando las empresas por razones internas o externas, ciden abarcar mayores mercados o porque quieren asegurar su situación competitiva "20

Existen varios factores determinantes para el establecimiento de una alianza estratégica, de los ales podemos mencionar los siguientes:

- o Crecimiento o posicionamiento en nuevos mercados
- o Obtención de tecnología de punta.
- · Especialización en ciertos procesos y productos
- Acceso a mercados nacionales o internacionales
- · Comercialización y distribución de productos en áreas más amplias

Para lograr una altanza exitosa es necesario tomar en cuenta las siguientes condiciones:

- 3) Se debe tener una visión clara y estratégica sobre las capacidades actuales de cada una de las compañías y de aquellas que podrán necesitar en un futuro
- § Buscar el balance en el control de la operacion en función del espíritu de complementariedad y no de subordinación
- Tomar en cuenta un amplio abanico de posibles alianzas
- \$ Estar consciente de los peligros que conllevan las fugas de conocimiento, el oportunismo v la obsolescencia
- 3 Hacer un escrutino de los valores, el grado de compromisos y capacidades de los futuros socios
- g Evitar la dependencia excesiva de las alianzas
- Coda alianza debe ser estructurada y administrada como compañías aparte.
- y Debe existir una plena y mutua confianza entre los socios.

Además de los factores anteriores, es necesario recalcar que los empresarios deber, hacer un odiagnóstico de sus empresas y de su entorno, para de esta manera determinar claramente cuáles stajas competitivas pueden y desean obtener al establecer una alianza estratégica

<u> Destinator de la componentación de la componenta</u>

mpresas integradoras, una estrategia de comercialización para la micro y pequeña empresa en México, capítulo III,

Cuando los empresarios han desarrollado perfectantente sus estrateg as y entablan alianzas bien eadas y bien estructuradas, sobre bases de confianza y avuda mutua, pueden obtener numerosas ajas como son mejorar sus propias fuerzas, aumentar la connetitividad, incremento de sus ocimientos para desarrollos futuros y para la introducción de nuevos productos, fortalecer las icturas financieras de las empresas participantes

Existen diferentes tipos de alianzas estratégicas, entre las que podemos mencionar a las versiones, en las cuales los participantes forman una nueva empresa aunque sigan subsistiendo las resas creadoras, y los consorcios de exportación, consisten en que varias empresas pequeñas nen una empresa especialmente dedicada a la comercialización y distribución de sus productos.

Para que las alianzas tengan como patrón la confiabilidad es necesario que exista formalidad en constitución, aunque sea posible establecerlas únicamente expresando la voluntad de los icipantes, pero es mejor realizar la firma de contratos en los que intervengan autoridades civiles o cantiles

Sin embargo, cuando se decide llevar a cabo una alianza estratégica resulta indispensable diar, analizar y evaluar las diversas formas que puede tomar dicha alianza y las áreas de la empresa le habrá impacto, por lo que sería conveniente llenar un cuadro como el siguiente para realizar a evaluación

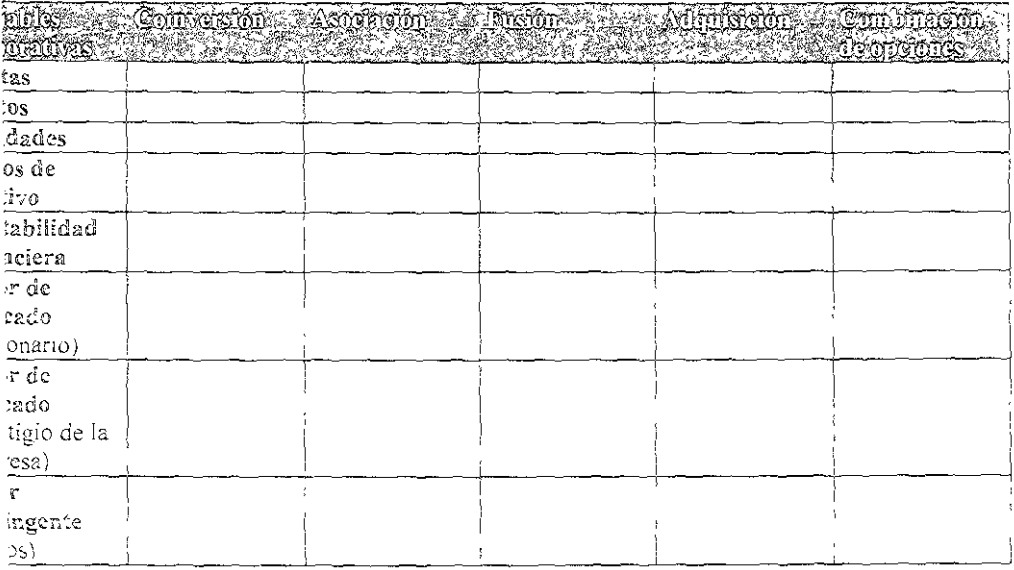

En el ambito internacional existen algunos contratos que son comúnmente empleados, tales i las acencias cruzadas (en las cuales las empresas participantes producen y distribuyen sus os productos al igual que los de las demás); las franquicías, contratos de manufactura, contratos ministración, entre otros.

**AMERICAN TEST CONTRACT** 

Finalmente, cabe destacar que al crear una alianza estratégica se presentan diversos problemas omo lo son el oportunismo, una estructura inapropiada y socios poco confiables. Justamente este timo factor es el más importante al diseñar una alianza de évito, o sea, la selección del elemento tropiado.

Dentro de las EV tener ciertas alianzas es de suma importancia, debido a que éstas le da, an un us a su producto o servicio. Enseguida mencionamos algunas de las más necesarias:

#### Mensaiería

- \* Estafeta
- $\epsilon$  Dhl
- ∜ Ups

Intermediarios Guancieros

- **S.** Bhya bancomer
- \$ Banamex
- \* Visa
- % Mastercard
- V Digicash
- \* Verifone

#### Publicidad

- : Links
- <sup>8</sup> Portales

#### Contehilidad

\* Despachos

#### Software y hardware

- $\frac{1}{2}$  ibm
- \* Dell
- \* Tecnofin
- \* Compaq

# 2. Herramientas tecnológicas

# 3.2.1. Redes de computadoras

# 3.2.1.1. Antecedentes de las computadoras

Retomando tos antecedentes de las computadoras, desarrollaremos este capítulo hasta liegar al imento actual y al auge del comercio electrónico y el crecimiento de las empresas virtuales

Desde el ábaco, cuyo origen se remonta at menos hasta hace 5.000 años y que quiza fue el mer dispositivo mecánico de contabilidad, pasando por la Pascalina, creada por el filosofo y temático francés Blaise Pascal (1623-1662), que era una máquina sumadora mecanica y funcionaba iase de engranes y ruedas, así como la flamada "Locura de Babbage", creada por Charles Babbage y e cra una máquina de diferencias capaz de calcular tablas matemáticas. En 1834, cuando Babbage bajaba en los avances de la máquina de diferencias, concibió la idea de una máquina analítica. Ésta día sumar, restar, multiplicar y dividir en secuencia automática a una velocidad de 60 sumas por nuto. Su diseño requería miles de engranes y mecanismos que cubrían el área de un campo de futbol recesitaría accionarse por una locomotora, razón por la cual le nombraron la "Locura de Babbage".

Siguiendo con los antecedentes de las computadoras, se deben recordar situaciones nificativas como la primera tarjeta perforada, utilizada en un telar de tejido, inventada por Josephirie Jackard (1753-1834) En 1943. Lady Ada Augusta Lovelace sugirió la idea de utilizar las jetas perforadas en la máquina de Babbage con la finalidad de que indicaran la repetición de ciertas eraciones. Por esta razón a Lady Augusta se le considera la primera programadora

En Estados Unidos se realizó un censo en 1880, el cual se terminó en 1888 debido a la lentitud el procesamiento de los datos. Así surge otra figura, Herman Hollerit, quien propuso la aplicación las tarjetas perforadas en la elaboración del censo y en 1890 llevó éste a cabo, tardándose camente 3 años para terminarlo

Años después surgieron las máquinas electromecánicas de contabilidad. En este tiempo, los iltados de las maquinas tabuladoras tenían que llevarse al corriente por medios manuales, pero en 9 la Computing-Tabulating-Recording-Company animeió la aparición de la impresora/listadora, compañía cambió su nombre en 1924 por el de International Business Machines Corporation  $V<sub>1</sub>$ ).

La familia de las máquinas electromecanicas de contabilidad comprende la perforadora de stas, el verificador, el reproductor, la perforacion sumaria, el intérprete, el clasificador, el cotejador, alculador y la máquina de contabilidad

Tampoco debemos olvidar la aparición de máquinas como la ENIAC (Electronic Numerical grator and Computer), desarrollada por Mauchly y Eckeri, la cual fue construida para aplicaciones a Segunda Guerra Mundial La ENIAC se terminó en 30 meses, pesaba 30 toneladas y ocupaba un cio de 450 m<sup>2</sup>, contenía 18,000 bulbos, se programaba manualmente concetándola a 3 tableros que enían más de 6.000 interruptores y operaba con un sistema decimal, no con uno binario, como las umas actuales.

En 1945, John von Neumann, que habia trabajado con Eckert y Mauchly, publicó un artículo ca del almacenamie ito de programas. El concepto de programa almacenado permitió la lectura de rograma dentro de la memoria de la computadora y después la ejecución de las instrucciones del no sin volver a escribir estas. La primera computadora en utilizar este concepto fue la EDVAC ctronic-Discrete-Variable Automatic Computer), es decir, computadora automática electronica de thle discreta

n an Iana. Ta anns an t-anns a

Estos programas almacenados permitieron que las computadoras fueran mas rápidas y menos sujetas a errores que los programas mecánicos.

Recordemos que los programas y datos que entendían las computadoras sólo eran en código binario 0 y 1, pero más tarde los requerimientos fueron mayores y se desarrollaron intérpretes y compiladores que permiten al hombre "comunicarse mejor con las computadoras", esto es, utilizar palabras del idioma inglés para hacer más fácil la escritura de programas

La historia de las computadoras, hablando en términos genéricos de software y hardware, se ha desarrollado a pasos agigantados. No obstante, se ha intentado resumir de alguna manera estos antecedentes en "Generaciones de computadoras", las cuales describimos a continuacion

#### 3.2.1.2. Redes de computadoras

Una red es un sistema de comunicaciones de datos que enlaza dos o más computadoras y iispositivos periféricos.

#### Tipos de redes

- \$ Segmento de red o subred Incluye todas las estaciones de trabajo pertenecientes a la tarjeta de la interfaz de red de un servidor. Cada segmento tiene su propia dirección de red, por lo tanto todas las computadoras enlazadas reciben las mismas transmisiones de scñal
- \* Red de área local. Es un segmento de red con estaciones de trabajo y servidores enlazados o un conjunto de segmentos de red interconectados, por lo general dentro de la misma área.
- \* Red de campus. Red que abarca otros edificios dentro del área de un parque industrial.
- \* Red de área metropolitana Red que se extiende sobre áreas de ciudades o municípios y que se interconecta mediante la utilización de facilidades proporcionadas por la compañía de telecomunicaciones local.
- \* Red de área extensa. Redes que cruzan fronteras interurbanas. interestatales o internacionales
- \* Red corporativa. Interconecta todos los sistemas de computadoras dentro de una organización. independientemente del sistema operativo, protocolos de comunicación, diferencias de aplicaciones o ubicación geográfica.

Componentes de una red

\$ Sistemas operativos Hay de dos tipos a) Par a par Permite a los usuarlos compartir recursos en sus computadoras y acceder a los recursos compartidos en otras computadoras. b) Servidor dedicado. En el que una o más computadoras actúan exclusivamente como servidores de archivos dedicados y no realizan otras tareas

- \* Servidores, Proporcionan los siguientes servicios de almaceramiento y recuperación de atchivos, correo electrónico, conexión en sistemas de computadora central o de minicomputadora, base de datos, copias de seguridad y almacenamiento de archivos en la red
- %. Sistemas de clientes Permiten que los sistemas elientes se unan a la red por medio de tarietas de interfaz de redi de esta forma, tanto cliente como empresario se mantíenen en comunicación y les facilita sus tareas
- 5 Tarjetas de la interfaz de red Donde las estaciones de trabajo de las computadoras pertenecientes a redes necesitan la instalación de una de estas tarietas
- \$ Sistema de cableado. Es el medio que conecta servidores y estaciones de trabajo
- \* Recursos y periféricos compartidos Éstos incluyen dispositivos de almacenamiento unidos al servidor, unidades de disco óptico, impresoras y otros equipos disponibles que utiliza cualquier usuario autorizado de la red

Para poder establecer una comunicación entre computadoras es necesario contar con una serie normas que regulen dicho proceso. Estas normas las fija la sociedad en general (en el caso de las sonas) o unos organismos internacionales de normatividad (en el caso de las máquinas). y son los tocolos.

La administración de la red es un servicio que utiliza una gran variedad de herramientas, caciones y dispositivos para ayudar a los administradores de red a supervisar y mantener las redes.

Frame Relay es un protocolo WAN de alto desempeño que opera en las capas física y de enlace latos del modelo de referencia, el OSI Originalmente, la tecnología Frame Relay fue diseñada para utilizada a través de las ISDN, interfases de la red digital de servicios integrados.

Las redes que utilizan esta tecnología son las estaciones terminales que comparten el medio de smisión de la red de manera dinámica, así como el ancho de banda disponible. Los paquetes de titud variable se utilizan en transferencias más eficientes y flexibles, posteriormente estos paquetes onmutan entre los diferentes segmentos de la red hasta que llegan a su destino

# 3.2.1.3. Internet (World Wide Web)

La Internet es una red mundial, también es liamada o conocida como la "Supercarretera de la rmación ' o la "Autopista de la información". Una manera de definirla es con el siguiente concepto:

"Es una rec de ordenadores, es decir, un consunto de ordenadores (de hecho, varios millones) setados entre sí empleando diversas tecnologias: cables, satélites, ondas de radio, etc. Todos los madores de Internet se comunican intercambiando información, que dividen en paquetes de datos tecanismo que emplean para enviarse los datos de unos a otros se llama TCP/IP. <sup>121</sup>

an anggunak ang pamping

ernet en la empresa, o 23.

Para complementar este tema sobre ta Internet, a continuación prosentamos una cronología que a de 1950 a 1999, que son las fechas y acontecimientos más relevantes respecto a la Red de redes

# Cronología de Internet<sup>22</sup>

#### $-956$

> Nace en Estados Unidos la NSF (National Science Foundation)

#### $19 - 7$

- · La Unión Soviética lanza el satélite Sputnik
- Se crea en Estados Unidos ARPA (Agencia de provectos avanzados) para brindar soporte y desarrollo en comunicación militar

#### $958$

Se inventa el rayo láser

Comienza la segunda generación de computadoras: se reemplaza a los tubos de vacío (base de la primera generación) por los transistores

Philco Corporation crea el primer HMD (Head mounted displuy).

General Electric construye un simulador de vuelo que incorpora la función electrónica en los vuelos virtuales.

#### $360$

Surge la idea de teleconferencia.

#### $361$

Aparece el primer documento sobre la teoría de conmutación por paquetes, obra de Leonard Kleinrock, del Instituto Tecnológico de Massachusetts (MIT, por sus siglas en meles).

Se crea la primera microcomputadora.

Paul Baran publica un artículo en el que enumera lo que deben ser las redes de paquetes conmutados

#### $363$

Douglas Engelbert inventa el mouse

### $562$

Gordon Moore enuncia la ley que lleva su apellido, con la cual se indica que el poder de cómputo se duplica cada 18 meses

Aparece la WAN, la primera red de área amplia desartollada por Thomas Merril y Lawrence Roberts (Instituto Tecnológico de Massachusetts y la Corporación de sistemas de desarrollo Q32)

Nace la tercera generación de computadoras: los transistores son sustituidos por circuitos integrados

IBM da a conocer su computadora 360.

**ALL DIE IN SIG TELLEN AND ALL SERVICE** 

Lente http //inteligentes.com mx

#### $56$

Larry Roberts propone ta creación de una red de organismos que compartan tiempo y contenido.

#### $57$

Lawrence G. Roberts publica el primer documento sobre el diseño de Arpanet Da inicio la primera edición de conferencias Siggraph (Reumon anual de graficación por computadora).

#### 68

Es probade la primera WAN en el Laboratorio Nacional de Investigación de Inglaterra usando la comunicación por paquetes

Ivan Sutherland crea "Espada de Damocles", un HMD.

#### $\ddot{Q}$

Arpanet es la primera red de computadoras desarrollada por cuatro institutos educativos de Fstados Unidos (Los Ángeles, Santa Bárbara, Utah y el Instituto de Investigaciones de Stanford) Nace en ese momento la conexión por redes

Se envía el primer mensaje de nodo a nodo entre la Universidad de Los Ángeles y el Instituto de Investigaciones de Stanford

Ŵ

urge la primera videocasetera grabadora

as computadoras enlazadas de Arpanet empiezan a usar los protocolos de control de redes (NCP).

empieza a experimentar con el TCP/IP

e aleanza la conexión de 100 computadoras.

e acuña el término hacker en el MIT

Existen 23 computadoras conectadas y 15 nodos

Ray Tomlinson inventa un programa de correo electronico.

Se crea la supercomputadora Cray-1

Thomson y Ritchie crean ta primera version de Univ

intel saca el primer microprocesador de 4 bits, el 4004, y con ello da inicio la cuarta generacion de computadoras.

#### Ž

Aparece el protocolo Telnet.

ntel lanza el microprocesador 8008 de 8 bits.

30b Khan hace una demostración entre 40 computadoras en red

la agencia Arpa adopta el nombre de Darpa.

la NSCA facilita la conexión con una computadora remota

lay Tomlinson diseña un programa de envío y lectura de mensajes

arry Roberts crea el primer programa utilitario para (star, guaidar, leer, reenviar y responder rensaies.

e venden microprocesadores y calculadoras electrónicas.

- Surge la primera comunidad virtual civil, "Resource uno", un BBS
- Aparece "Pong", el primer videojuego.  $\ddot{\circ}$

#### $.973$

- · Se da la primera conexión internacional de Arpanet fuera de Estados Unidos con Inglateria (University College of London) y Noruega (Royal Radar)
- John James crea un BBS. "Communitree", que es una comunidad civil  $\ddot{\circ}$

#### 1974

- Aparecen las primeras ideas de la "Ethernet" en la tesis doctoral de Bob Metcalfe  $\circ$
- Aparece "Telnet" como el primer servicio abierto al sector cívil: fue la primera versión comercial de Arpanet.
- · Vinton Cerf y Bob Khan publican TCP/IP: por primera vez se hace referencia a Internet
- · Se patentan las primeras calculadoras electrónicas en miniatura.
- · Se crea la fibra de sílice altamente transparente.

#### 1975

- > Mits Altair 8800 es considerada la primera computadora personal
- > Bill Gates y Paull Allen fundan Microsoft.
- > Surgen los formatos VHS y Betamax para videocaseteras

#### $C.76$

- El protocolo UUCP (Unix to Unix Copy) es desarrollado por AT&T y los laboratorios Bell, el protocolo es distribuido por Unix un año más tarde
	- Steve Woozniak v Steve Jobs fundan la compañía Apple
	- La rema Elizabeth II de Inglaterra envía un correo clectrónico.
	- Myron Krueger, creador del concepto "realidad artificial", da a conocer "videoplace", una estancia electronica dotada de telecámara, sensores y pantalla.

#### 977

Larry Landweber crea. Theorynet (un sistema de correo electrónico local) en la Universidad de Wisconsin El servicio alcanza a mas de 100 investigadores en ciencias de la computación

#### $278$

Aparece el primer teléfono celular

Intel da a conocer el microprocesador 8086.

Denis Hayes lanza el primer modem de tarjeta para computadoras de escritorio IMI produce su primer disco duro para computadora de escritorio

#### 179

Aparece el *u alkman* 

Nacen los grupos de noticias Usaet basados en el protocolo UUCP: la creación de Usnet corrió a cargo de Tom Truscott. Jim Ellis y Steve Bellovin (universidades de Duke y Carolina del Norte). Aparecen los primeros juegos multiusuarios (Mud y Mudl) inventados por Richard Bartle y Roy Trubshaw

Marvin Misnky da a conocer el término (glerobótica o telepresencia

\*Arpa establece el ICCB (Internet configuración control board, Comision de centrol de la configuración de Internet).

#### $81$

Se crea Bitnet (Because its time netwok, Porque es el momento), red cooperativa de la Universidad de NuevaYork y con un enlace inicial a la Universidad de Yale.

Aparece CSNET (Computer Science Netwok: Red de las ciencias de la computación) en las universidades de Delaware, Wisconsin y Purdue.

Nace la PC de IBM.

Se extiende el uso de la red Minitel en Francia.

Aparecen los modern de 300 bps.

Aparece el Smart modem de 300 hayes.

#### 22

Se alcanzan 236 hosts

El TCP/IP pasa a ser el protocolo estándar para Arpanet. Suige el concepto de Internet<sup>,</sup> conexión de varias redes que usan dicho protocolo

Se conforma Eunet (European Unix Network, Red Unix Europea) para ofrecer servicios de correo electrónico y Usnet: los países que se interconectan son. Países Bajos. Dinamarca. Suecía y Reino Unido.

Aparece el primer disco compacto.

La computadora es designada "Hombre del año" por la revista Time.

#### 3

Se alcanzan los primeros 500 hosts.

La Universidad de Wisconsin desarrolla el concepto de nombres de dominio.

El Departamento de Defensa de Estados Unidos decide usar el protocolo I (PIP, además se divide en dos redes: una para uso militar (Milnet) y otra civil (Arpanet). Este protocolo se considera a partir de ese momento el estándar en Internet

La Universidad de Berkeley libera una versión de Univ incorporando el protocolo TCP/IP.

Aparecen las estaciones de trabajo.

Nace la EARN (European Academic and Research Network, Red Académica de Investigación Europea), financiada por IBM y es el equivalente curopeo de Bitnet.

Se establece la IAB (Internet Activities Board, Comisión de Actividades de Internet).

Tom Jennings desarrolla la Fidonet.

Primer mouse v windows de Microsoft.

Apple despacha más de 1 millón de computadoras

Compaq lanza la primera computadora portátil

ic alcanzan los mil hosts.

El novelista William Gibson escribe Neuromance (Neuromante) y acuña el termino elberespacio. le aptica el concepto de DNS (Domain name system, Sistema de nombres de dominio). sparece en Inglaterra la Janet (Joint Academic Network, Red académica convunta)

- o Se establece en Jupón la Juncr *(Japan Cnix* ,\e"lt *ork.* Reo Umx de Ja~o.')
- o Se desarroila el "voice-mail"
- (b) Apple presenta su modelo Macintosh.
- o La fuerza aérea estadounidense experimenta con el HMD para mejorar la percepción visual de sus pllotos.

#### 1985

- Q Aparece la Weil *UVho!e earth lectronzc link ConexIón eleCfrónica de roda/u T!en a)*
- o Primera demostración de una transmisión multicromática.
- o Los DNS pasan a ser administrados por el Instituto de Ciencias de la Información
- <sup>o</sup> "Symbolics.com" es el primer dominio comercial registrado
- o Aparece el CD-ROM
- o Jaron Lanter funda VPL. empresa que fabrica interfases de realídad virtual

#### 1986

- Se alcanzan tos 2 mil *hasts*   $\overline{a}$
- La NSF crea cinco centros de supercomputadoras que proveen servicios a la red universitaria, en donde están enlazados los ocho mayores centros educativos de Estados L'nidos
- Se crea la red de la NSF (NSFnet) con una velocidad de 56 bbps.
- $\cdot$  El NNTP (Network news transfer protocof) pasa a ser la interfase para mejorar el servicio de Usenet News sobre TCP/IP.
- Se constituye la IETF (*Internet engineering task force*, Fuerza operante de ingeniería de Internet) y. la IRTF (Internet research task force, Fuerza operante para la investigación de Internet). Aparece en Cleveland freenet, la primera red libre c gratuita.

#### 987

Se llega a los 10 mil hosts

La NSF firma un convenio para que la empresa Metit Network administre la NSFnet Se establece un enlace de correo electrónico entre Alemania y China usando CSNet Compaq fabrica su primer millón de computadoras personales. Nace el Digital Audio Tape (DAT)

#### 988

Un virus computacional o gusano infecta Internet aprovechando un defecto de un programa se afectan 16 mil hosts de los 60 mil de Internet.

Se da vida al CERT (Computer emergency response team. Equipo de so,uciones de emergencia de computación), con el fin de responder a los incidentes virales.

Se instala el primer cable transatlántico de fibia óptica.

Se conecta e, Tecno,ogico de Monterrey a Internet.

Jarkko Otkarinen desarrolla el IRC (*[nternet Relay Chat]*, programa difusor de charlas en tiempo real por Internet.

#### '89

Se llega a los 100 mil hosts

e efeciúan los primeros intercambios entre un operador comercial de correo electronico e Laternet.

I mail y Compuserve

a NSFnet aleanza transmisiones de 1.5 mbps

тĄ

Arpanet deja de existir

Se alcanzan los 300 mil hosts conectados

Mith Kapor y John Perry Barlow fundan el EFF (Electronic Frontier Foundation, Fundación Frontera Electrónica)

Peter Deutsch, Alan Emtage v Bill Heclan crean el programa Archie para buscar informacion Aparece el primer proveedor de servicio de acceso a Internet (PSI). World (*world sid com*)

Se llega a los 376 mil hosts.

Brewster Kahle da a conocer Wais (Wide area information, Servidores de información de área amplia).

Tim Berners-Lee desarrolla en Suiza (en el CERN o Laboratorio de partículas) un sistema de hipertexto; escribe la primera www cliente y la primera www servidor, y define los estándares (el URL, Localizador unificado de recursos y el HTML. Lenguaje de marcas de transferencia de ipertexto).

Surge la CIX (Asociación de intercambios comerciales en ínternet)

Linus Torvalds crea Linux

Aparecen en Latinoamérica los primeros proveedores de e-mail y Usenet neus

Paul Linder y Mark P. VicCahill, de la Universidad de Vunnessota, crean Gopher, sistema listribuido de búsqueda y recuperación de documentos

nicia el desarrollo comercial de la Red

'hil Zimmerman crea PGP (Pretty Good Privacy, Buena privac.dad)

Es capturado Pengo, uno de los hackers más famosos de Europa

le alcanza un millón de hosts

sace la Internet Society (Isoc)

cparecen el primer Mbone audio multicast y el Video Multicast

e restituye la IAB (Internet Architecture Board, Comision de Arquitectura de Internet), pasa a ormar parte de la Isoc.

e da a conocer la herramienta de busqueda Verónica

ean Armour Poliy acuña la expresión "navegar por Internet"

e tienen 2 millones de hosts

SF crea Internic para controlar y administrar el otorgamiento de dom nios y otros servicios omienzan las transmisiones de radio por Internet

a *backbone* de la NSF alcanza los 44 mil 736 mbps.

e conecta la Casa Blanca.

- Aparece el primer *hrowser*. Mosaic, con ello surge el concepto de navegación po: un sistema multimedia.
- Se conecta la Organización de las Naciones Unidas.  $\ddot{\phantom{0}}$
- Se comercializan los amplificadores ópticos.  $\overline{D}$

#### 199JJ

- Se alcanzan los 3 millones de hosts.  $\ddot{\nu}$
- Aparece el primer navegador comercial de la Web. Netscape  $\overline{2}$
- $\ddot{\phantom{a}}$ La Web crece en 341 por ciento y pasa a ser el segundo servicio.
- RT-FM es opemdo desde Las Vegas  $\overline{ }$
- Gopher crece un 100 por ciento y se convierte en el segundo servicio más usado de la Red.  $\overline{a}$
- Se multiplican las comunidades virtuales
- Aparece la página de Justin Poullon, que es tomada como el sitio oficial del Ejercito Zapatista de Liberación Nacional y de su líder Marcos, en particular
- Nace el consorcio W3c (World wide consortium).
- U ruso Vladlmir Lavin adquiere notonedad al transformarse en e! primer ladrón de bancos y hurtar varios millones de dólares al Citibank
- Aparecen Las tiendas virtuales *C\hopping* ma!LI ") en la Red
- Aparece la primera clberestación.
- Sarge el primer cibercafé en Santa Mómca, California
- Aparece el primer *banner* en la página web de una de las grandes "biblias" de las nuevas lecnologlaS: *W¡red.*
- Aparecen las primeras ventas en linea, se compran flores.
- El despacho de abogados Canter & Síegel de Anzona inunda la Red con mensares no solicitados ("spams") promoctonando servicios para obtener las credenciales verdes de inmigración
- Fust Virtual, el primer cyberbanco, abre sus puertas a los negocios

### )95

- Se alcanzan los 4 millones 666 mil 520 hosts
- La NSF se desliga de la administracion de la Red y retorna a ser una red de investigación
- La policía de Hong Kong desconecta a todos los ISP, excepto uno, con el fin de encontrar a un hacker
- Aparece Explorer, el navegador o hrouser de Microsoft.
- Los sistemas convencionales de Acceso Telefónico (dial-up) como Compuserve, America Online. Prodigy, empiezan a prestar el servicio de conexión a la Red
- Surge Real Audio para recibir sonido en tiempo real
- Netscape entra a cotizar en la Bolsa de valores
- Dejan de ser gratuitos los registros de los nombres de domicio.
- Inician ias operaciones de la Lorería Amazon.
- Se conecta El Vaticano
- Sun Microsystems lanzó su propio navegador Hot iava.
- Se oficializa la operación administrativa del Nic-México.
- Dos terceras partes de las 500 empresas més importantes de Estados Unidos se domicilian en ímcrnel

Surgen los motores de búsqueda Aparece el VRML (Virtual Reality Modeling Language)

#### $\leq$

Surgen las "intranets"

El primer ministro de Malasia, Mahathir Mohamad, Yasser Arafat y el presidente filipino Fidel Ramos, conversaron cerca de 10 minutos en una sesión de chat

La controvertida iniciativa de ley estadounidense Communications Decency Act (Ley de Decencia en las Comunicaciones) se convierte por un corto lapso en ley; la Suprema Corte rechaza de forma unánime esta ley por considerarla anticonstitucional

Cerca de 10 mil empresas se quedan sin conexión después de que Internic las excluye por no haber aportado su cuota correspondiente a su nombre de dominio.

Varios sitios gubernamentales de Estados Unidos sufren ataques de los hackers.

El FBI captura en Estados Unidos a Kevin Mitnik, el hacker más publicitado en lo que va de la historia de Internet

El IAHC (Internet ad hoc comitte, La comistón de Internet ad hoc) propone la creación de 7 nuevos dominios genéricos "fim". "store". "rec", "web", "info", "nom" y "arts"

En Alemania se deja sin conexión a miles de usuarios debido a que se censura la entrada a algunos grupos de interés que funcionaban en Compuserve

En diversos países se restringe el acceso a la Red o se toman medidas de censura contra las nuevas tecnologías. Algunos de estos países son China, Arabia Saudita, Singapur y Nueva Zelanda

Se alcanza la cifra de transmisión de un terabit por segundo

Se establece el ARIN (American Registry for Internet Numbers, Registro estadounidense de aúmeros de Internet), con el fig de manejar la administración y registro de los números IP para las distintas áreas geográficas controladas anteriormente por NS (Network Solutions)

Se crea la Isoc capítulo México

Se llega a los 20 millones de hosts y 1 millón 400 mil dominios.

Aparece el modem de 56 kbps.

Surgen las "extranets"

La misión Pathfinder de la Nasa, que llevó al robot Sojouner a Marte, es transmitida por la Red y ilcanza uno de los tráficos más intensos: en el primer día tuvo 20 millones de entradas: en 12 neses alcanzo mil millones de entradas.

'S deja fuera de servicio a millones de sistemas y direcciones con dominios "com' y "net"

Aparece la tecnología "push" y "multicasting"

Se da a conocer el RATML (Real aroma text markup language), una variante de HTMI dirigide a a generación de olores en línea

day más de 50 millones de usuarios de Internet en el mundo.

México alcanza los 400 mil usuarios

<u> 1909 - An Angeland and an</u>

se conforman las tres nuevas estructuras administradoras de dominios, nIANA (internet Assigned Vumbers Authority), el ICANN (Internet Corporation for Assigned Names and Numbers) y el INSO (Domain Name Supporting Organization).

- Sc hace oficial "*La fête de l'Internet"* (La fiesta de internet), una ferta internacional que se lleva a cabo en Francla en el *mes* de *mat/'.Q.*
- Inkrnet tiene más de 100 rni!lones de usuanas en el mundo
- El informe sobre el *affatre* Lewinsky causa furor en la Red. La págma de AOL en 24 horas tuvo  $\mathbf{v}$ una descarga de 750 mil veces de dicho informe
- Compaq paga USD \$3.3 mulones por Altavista com  $\overline{z}$
- Las tccnologías del año son<sup>o</sup> *e-commerce*, portales.  $\overline{a}$
- México alcanza 1 millón 307 mil usuarios  $\mathbf{r}$

#### ~999

- Arrancan fonnalmentc *l.as actividades* de la *Intemeil*   $\mathbf{a}$
- Aparece Gnome (Network Ohject Model), una interfase gráfica para Linux
- Hasta noviembre se alcanzan los 6 millones 970 mil 481 dominios "com" y 4 millones 882 mil b. sitios de la Web.
- Hay más de 147 millones de usuarios en el planeta. La audiencia por su parte alcanza los 320 millones 694 mil personas.
- Se superan los 5 millones de sitios Web.
- El número de dominios "com" supera los 7 millones.
- El movimiento *open source* se amplía. Sun pone gratuitamente en la Red su *suite* Star office 5 l Según Dataquest, el comercio electrónico alcanzó los 31 mil 200 millones de dólares
- Las tecnologías del año son. e-trade. banca en línea, MP3. teléfonos celulares con Internet.

Virus del año: '-Melissa" (marzo), *··ExploreZlp"* (lunio).

México supera los 25 ml! dominios.

México rebasa los 2 millones de usuarios.

### ${}_{000}$

Inicia el año con el temor del Y2K o el error informáttco del año 2000

Una cantidad de negativas de servicio atacan el lanzaniento de los mejores sitios en fa Web incluyendo Yahoo'. Amazon y eBay en febrero

El número de *hosts* en Internet creció a 72,398.092 (en enero de 2000)

El número de *hosts* ilega a 93,047.785 (julio de 2000)

Virus del año: "Love letter<sup>-</sup> (mayo).

Se vuelve muy común el uso de archivos MP3.

Es común el uso de las pulm junto con un PDA con acceso a Internet.

Se crea un nuevo proceso en Internet llamado P2P (compañero a compañero).

Googie se convierte en el mejor buscador de la Red

Inicia el uso de Internet móvil en México (telétonos con acceso a Internet).

Se amplía el uso de Internet2

La UNAM es la única institución que emplea Internet2

Se dan en México diversas modificaciones a las disposiciones legales sobre comercio clectrónico. Se imparten clases por medio de internet

# 3.2.2. Comercio electrónico

Sin duda, este elemento es de vital importancia en el desarrollo de nuestia investigación, ya que base del desarrollo de una empresa virtual es el e-commerce o comercio electrónico. Éste constituye parte medular de sus operaciones y, finalmente, es el medio por el cual llega a los consumidores y lionces se le da ei término de "virtual".

A lo largo de este capítulo desarrollaremos el concepto de comercio electrónico y haremos una ialogía de lo que es el comercio "tradicional" y lo que es el "electrónico"

Desde algún tiempo atrás, las empresas han utilizado el comercio electrónico para realizar sus peraciones comerciales, por ejemplo, en algunas redes privadas se han auxiliado del intercambio ectrónico de datos (EDI, Electronic Data Interchange), el cual surgió en los años sesenta para alizar sus transacciones comerciales También los bancos empezaron a utilizar la transferencia ectrónica de fondos (EFT, Electronic Funds Transfer), pero ahora con el auge de Internet se han iminado muchas barreras y empresas de diversos tamaños tienen la posibilidad de utilizar el mercio electrónico. La Internet ha cambiado la manera en que las empresas realizan sus negocios

El comercio electrónico puede definirse como la compra y venta de productos y servicios en ternet, pero en realidad existen más aspectos que se deben integrar, como el trato de las transacciones compra y la transferencia de fondo o pagos a través de redes de computadoras. Su funcionalidad y s aplicaciones están creciendo debido a que se incluye la compra y venta de información electrónica

Numerosas empresas quieren aprovechar los benefícios que les da el uso de Internet en la ilizacion de sus negociaciones, ya que se ha comprobado que sus costos disminuyen, al mismo mpo que tienen la oportunidad de llegar a más consumidores. Para poder poner en marcha el mercio electrónico, es necesario que se use información digital, internet y computarizar las prácticas presariales.

#### El comercio "tradicional" implica lo siguiente

"Conocer las necesidades del mercado, el diseño del negocio y la manufactura o creacion del evo producto, ofrecer sus productos, distribuirlos y proveer al consumidor de servicio posventa y terar ganancias durante estas etapas. Por otra parte, el consumidor debe realizar lo siguiente para zar a la compra. En primer lugar, identificar su necesidad de algo, ya sea un producto, servicio o n información, después debe buscar informacion del producto, servicio, de los lugares en los cuales de adquirirlos y comparar las opciones que haya encontrado (precio, servicio y algunas cosas más) es de adquirir el producto. Al llevar a cabo la venta también se puede negociar el precio, la cantinad, términos de la entrega y algunas veces aspectos legales. Pero el ciclo de la venta no termina con la rega del producto o del servicio, después viene el servicio posventa durante el cual se tratará de que bas partes tengan beneficios."<sup>23</sup>

El e-commerce no únicamente implica la realización de transacciones comerciales en redes de aputadoras en lugar de usar papel, teléfono o algunos otros medios para mover o transmitir ductos e información.

**The Street Company of Company and** 

Disidi, David Understanding electronic commerce. Vicrosoft Press 1997, p. 3.

"El comercio electrónico es un sistema que incluye no sólo las transacciones que son el centro de la compra-venta de productos y servicios para la optención de un beneficio, sino también transacciones que apoven la obtención de los ingresos, así como generar la demanda de esos pioductos y servicios, ofreciendo apovo a los vendedores y servicio al consumidor, o facilitando la comunicación entre empresarios "24

En realidad, el e-commerce implica ventaras si lo comparamos con el "comercio tradicional". porque tiene la flexibilidad que le da su base que es Internet, permite compartir información entre diferentes grupos Así, varias empresas pueden trabajar juntas en el diseño y creación de nuevos productos u ofrecer nuevos servicios, compartiendo información con sus mercados y meiorando las relaciones con sus consumidores. Una de las ventajas más notables de esta forma de compra-venta es que los consumidores tienen disponible la tienda las 24 horas del día los 365 días del año, va que la orden o el pedido de los productos puede ser a cualquier hora y desde el lugar que sea.

El comercio electrónico es un reflejo de su empresa en Internet. En su comercio electrónico usted puede ofrecer sus productos en el mercado a potenciales clientes distribuidos en todo el mundo. El comercio electrónico es la forma propia de Internet en que se realiza la transacción económica. compra o venta, de forma ágil, rápida y directa entre comprador y vendedor, favorecida por la comodidad y facilidad de utilización por parte de los usuarios en Internet

La evolución de la informática y el fin del aislamiento del usuario que ha provocado Internet generan múltiples aplicaciones que corroboran el futuro de este medio. El comercio electrónico, el linero electrónico, el monedero electrónico., son conceptos y términos que ya empiezan a ser econocidos cotidianamente, y que poco a poco se irán intercalando en el uso y costumbres sociales y conómicas. Además, cabe mencionar que el uso y la práctica del comercio electrónico permiten a las mpresas cerrar tiendas, reducir sus inventarios y distribuir sus productos por Internet

| <u> Lennesery hemigne mange de complexente – Alexandro </u>          |                                           |                                |
|----------------------------------------------------------------------|-------------------------------------------|--------------------------------|
| Etapas del ciclo de ventas                                           | Comercio tradicional                      | Comercio electrónico           |
| Información del producto                                             | Revistas, volantes,<br>catálogos en línea | Págmas web                     |
| Requerimiento del artículo<br>Orden o pedido                         | Formas impresas y cartas                  | -E-mail                        |
| Catálogos y precios                                                  | Catalogos                                 | Catálogos en linea             |
| Verificar la disponibilidad<br>del producto y confirmar el<br>precio | Teléfono y fax                            | E-nail (correo electrónico)    |
| Generar la orden                                                     | Forma impresa                             | Páginas web                    |
| Envío de la orden<br>(comprador) y recibo de la<br>orden (vendedor)  | Fax. correo                               | F-mail                         |
| Asignarle prioridad al<br>pegido                                     | Fax, correo, teléfono                     | EDI.<br>base de catos en línea |

bidem, p 4

oidem, p 9

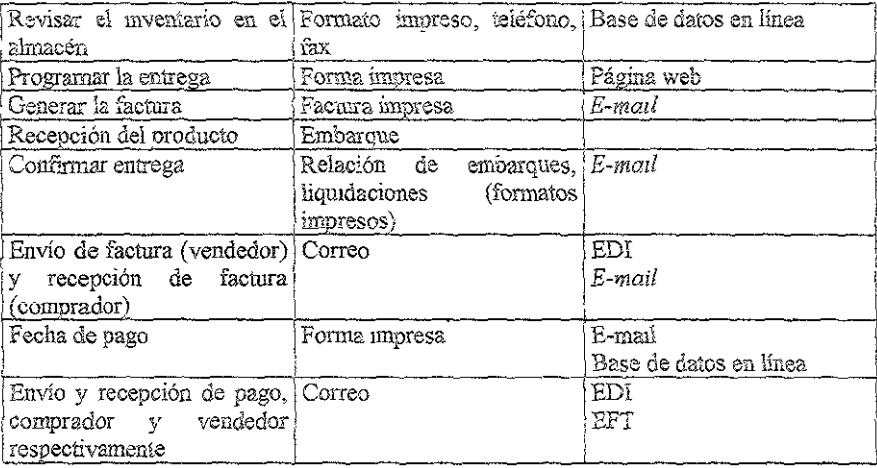

## 3.2.2.1. Categorías del comercio electrónico

Existen varias categorías dentro del comercio electrónico, entre las cuales podemos citar las siguientes.

#### **3** B2B (Business to Business, Negocios entre empresas)

**Links Collins** 120.0013

Esta categoría se refiere primordialmente a las transacciones que se realizan entre empresas, conde una funge como proveedor y otra como cliente, quien a su vez utilizará estos productos para su consumo propio o para revenderlos.

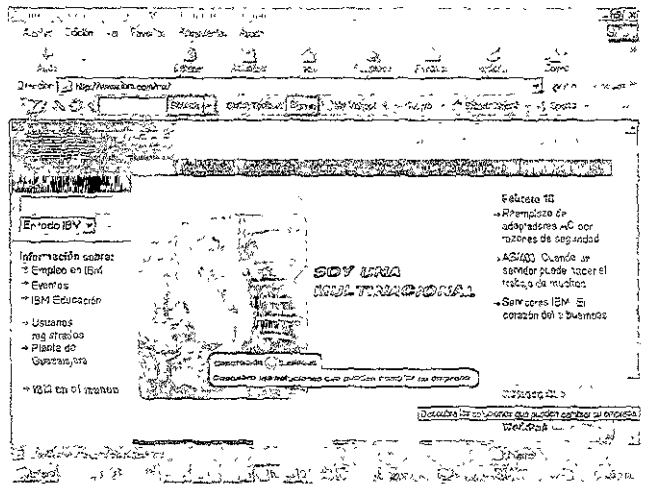

Entre los principales productos que se venden en estas categorías están el abastecimiento de mos, la venta de equipo industrial y de oficina, la venta de productos y servicios, etcétera

#### B2C (Business to Consumer, Negocio de empresa a consumicior)

Esta categoría es usada por las empresas que venden sus productos y servictos al consumidor, y ma de las categorías más conocidas, ya que es de las que se emplean con mayor frecuencia en el ido virtual debido a las enormes ventajas que ofrece tanto a la empresa como al consumidor Por un ), a las empresas les permite reducir notablemente los precios de venta porque no existen rmediarios; por el otro, el consumidor es beneficiado por el precio bajo que las empresas le :cen

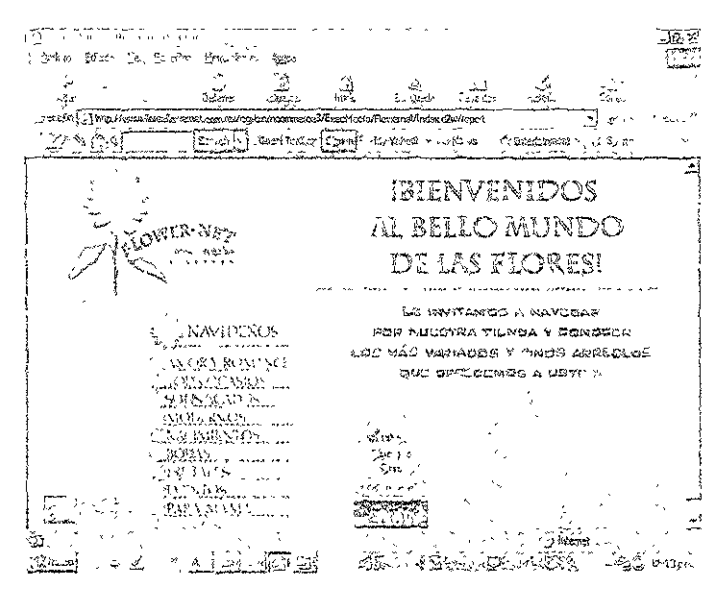

B2A (Business to Administration, Negocios de empresa a gobierno)

Este apartado se refiere a los negocios que realiza el gobierno con las empresas para istecerse de los insumos necesarios de manera rápida; asimismo, todas las empresas están en la sibilidad de abastecer ai gobierno con sus productos. En México existe una página denominada mpranet (sistema electrónico de contrataciones gubernamentales) donde las empresas pueden ecer sus productos o servicios a las diferentes dependencias de la administración pública.

Los empresarios consideran que existen mas posibilidades de obtener un contrato o hortación r el este medio que por los medios tradicionales.

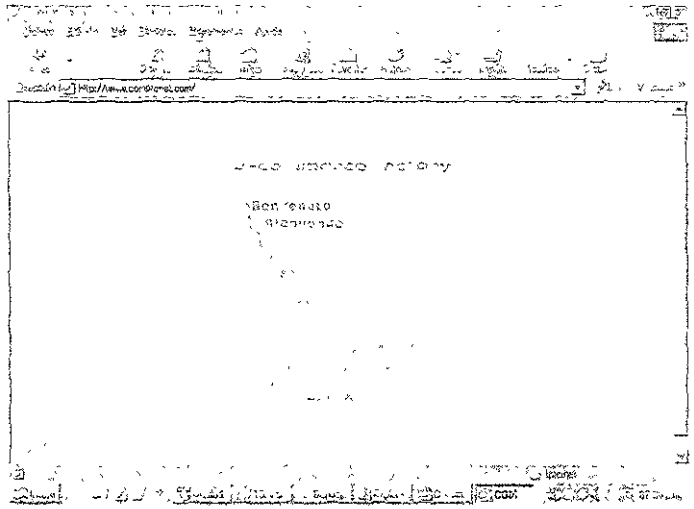

S C2A (Consumer to Administration, Negocios de ciudadano a gobierno)

Esta categoría se refiere a las operaciones que realiza el gobierno con los diferentes ciudadanos, omo puede ser la venta de información a través de su sitio web, asesoría en diferentes áreas, etc., lo ual es de gran ayuda para el ciudadano que no puede transportarse físicamente a las instalaciones de la mpresa.

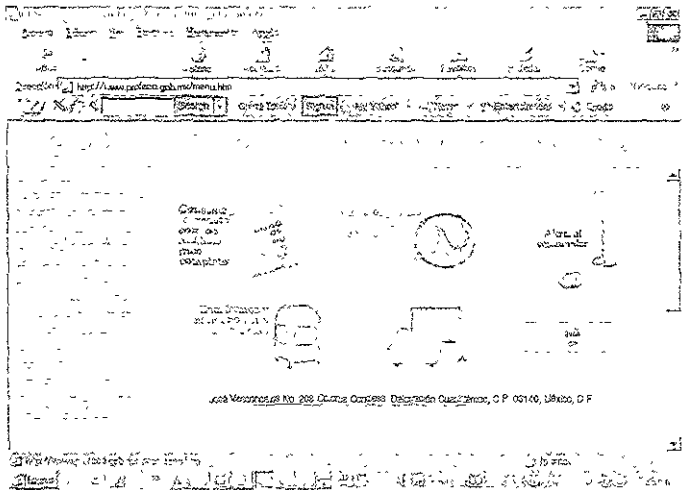

C2C (Consumer to Consumer, Negocios entre ciudadanos)

Esta categoría se refiere a las operaciones que se realizan entre personas, para comprar y vender nfinidad de productos entre sí, en donde el dueño de un sitio les presta un espacio para ofrecer sus ictos a cambio de una comisión o porcentaje por cada transacción (compra y venta) realizada nás, el dueño del sitio registra cada una de las operaciones y puede vender esta información a empresas.

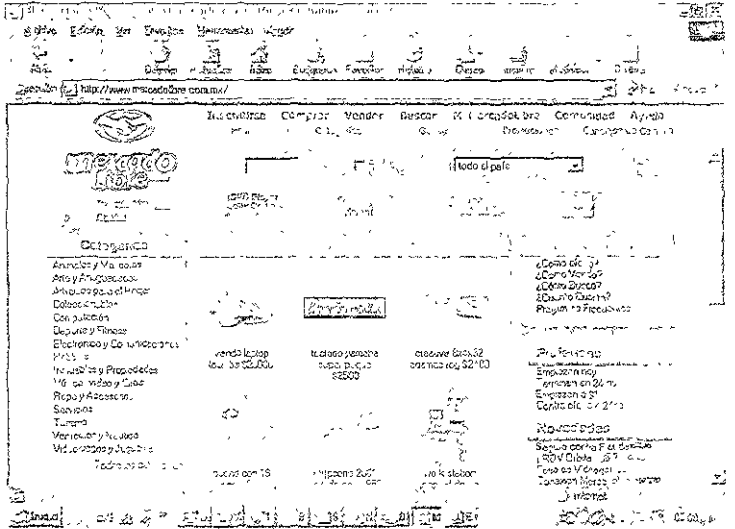

En el siguiente diagrama representamos la interrelación que existe entre las distintas categorías comercio electrónico. Podemos observar ciaramente que éstas no están aisladas, sino que coinciden lgún punto.

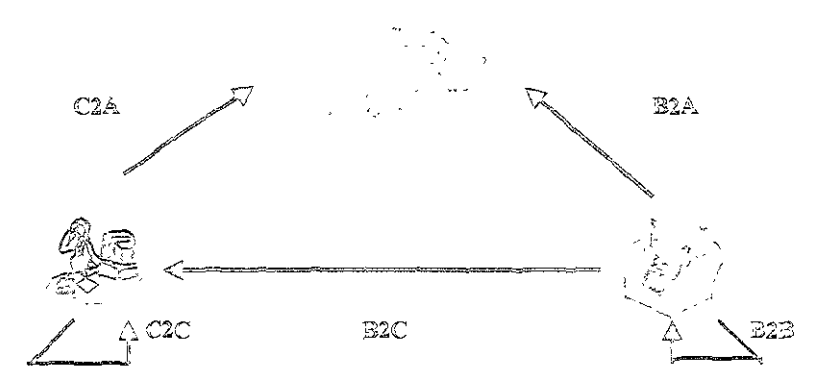

Fig. 6. Representación gráfica de las categorías de comercio electrónico

# 3.2.2.2. Sistemas electrónicos de pago

Las diversas formas de pago que se pueden emplear para realizar una compra-venta vía internet no son conocidas en su totalidad. Para brindar una idea concreta acerca de como operan, hemos arrollado este capítulo en el cual se describirán algunas de estas formas e sistemas de pago y se hará omparación con su operación normal o tradicional, debido a que detectamos desconfianza por parte los consumiciores, principalmente en lo referente a iormas de pago, en los párrafos siguientes cribíremos de una manera sencilla, mostrando diagramas de la mecánica de los sistemas de pago s utilizados en la actualidad, dado gran parte del mercado desconoce estos procedimientos, las presas además de elegir el sistema de pago idóneo para realizar sus transacciones deberá informar o blicar de una manera sencilla, clara y concisa cómo será el pago de los bienes y/o servicios que sean luiridos en su tienda virtual, haciendo énfasís en la segundad y confiabilidad de las transacciones.

Al hablar de sistemas de pago nos referimos a los pagos en efectivo, con cheques, tarjetas de dito o de débito, etc. En este rubro no nos podemos olvidar de EDI (Intercambio Electrónico de tos), sistema que ha sido empleado para hacer pagos en Internet o en redes privadas desde hace ~ún tiempo atrás, pero los nuevos slstcmas de pago son producto de la evolución que ha tenido la ernet y todas las operaciones que en ella se realizan

Lo primero que debe ser considerado es que el procedimiento de los pagos es el mismo o con '.eras \'unactones entre el que se realiza en un punto de venta normal y el que se realiza en Internet o r vía electrónica. Para realizar los pagos o las transferencias de fondos vía electrónica, el consumidor llizará su computadora personal *y* el serviuUl' de la crrlprcsQ o de la tienda vlrtu31; además, empleará buscador para realizar su pedido y obtener información de las formas de pago disponibles en el sítio sitado, las cuales pueden ser por tarjeta de crédito, *digital cash* ("dinero digital") o por cheque ~ctrórl1co, que hasta este momento son las más comunes. Ll soth\arc en el servidor de la tienda tiene le arreglar la transacción verificando la orden de compra (posiblemente con el catálogo en línea) y iscar la autonzación para la transferencta de fondos del banco. La última etapa es comunicarse con el neo, utilizando la Internet o la red privada del banco, como en el sistema de una tienda, para efectos autorización, Esto se logra mediante un gateway, el cual permite la comunicación entre ,mputadoras con distintos protocolos, no sólo transfincndo datos entre dIos, sino también nvirtiendo esos datos en una forma de protocolo compatible, esto es, no importa el lugar en el cual se \cu~nlre" r,ablarii.\ "d nüsmo lenguaje" } as: será posible el :ntcreamb¡o de infonnaClón

Las transacciones *business to husiness* se realizan principalmente apoyadas en EDI y en EFT ransferencia Electrónica de Fondos), pero muchos sistemas no tienen la flexíbilidad requerida para impe⁄ir en el mercado, por ello la existencia de numerosos "desarrolladores" de sistemas de pago.

Entre los requerimientos que debe tener un sistema de pago, para que pueda considerarse nfiable, están los siguientes<sup>.</sup>

~-, .• ~'" -"~, \_ .• ="" ~-------

- $\circ$  Confidencialidad
- $\circ$  Integridad
- · Autenticidad
- $^{\circ}$  Autorización
- · Garantía

En el caso de la confidencialidad, por ciempio, cuando el comprador envía su número de quenta ancaria y espeia que sólo ésta sea conocida por la persona que debe conocerla, tal como el emisor ancario. Esta situación también requiere integridad, es decir que ni el monto ni los articulos que eron ordenados sean alterados o modificados indebidamente

El comprador y el vendedor requieren amenticidad, esto es asegurarse de que realmente sean ujenes dicen ser, para de este modo lograr mayor confiabilidad en la transacción. Cuando un primidor adquiere algún producto o servicio y va personalmente a la tienda, asume la autenticidad el vendedor, el cual se encuentra en su local. En caso de que el cliente no pague en efectivo, el endedor le puede solicitar alguna identificación con fotografía para comparar la firma del cliente, y de sta manera autentificarlo

Al hablar de autorización, ésta es la que permite al vendedor determinar si el comprador tiene ondos suficientes para pagar el total de su compra. El vendedor probablemente venficará el número de uenta con el banco y así determinará si el cheque expedido tiene fondos o bien si se aprueba la ransferencia de fondos con la tarjeta de crédito utilizada También habrá ocasiones en las cuales se equiera una garantía, que puede ser como una licencia para la conclusión del negocio o de la ransacción comercial

En el ciberespacio es necesario hacer uso de la encriptación para asegurar la autenticidad, onfidencialidad y privacidad. Esta técnica se emplea básicamente para que los datos transmitidos sean: lesencriptados sólo por las personas correspondientes y así disminuir la probabilidad de un fraude Asimismo, podemos hablar de firmas o de certificados digitales, instrumentos que en un momento lado se han desarrollado para intentar dar autenticidad a las operaciones vía Internet.

#### Tipos de pagos electrónicos

Los métodos que han sido desarrollados para hacer pagos en la Internet son esencialmente ersiones electrónicas de los sistemas de pago tradicionales, todo se ha virtualizado y convertido en adenas de bits

#### Tarjetas de crédito  $\sigma$

En una transacción con tarjeta de crédito, el consumidor da una prueba de su solvencia para ealizar el pago presentando su número de tarjeta de crédito al vendedor. Éste puede verificarlo con el vanco y luego imprimir un boucher, para recoger el importe correspondiente del banco. De este modo, dichiente recibirá posteriormente su estado de cuenta, en el cual estará registrada esa transacción.

Cuando se emplea una tarjeta de crédito para realizar un pago en Internet, el sistema o las tapas son las mismas que en un establecimiento tradicional, pero en Internet se agrega un paso más ara proveer de seguridad v autenticidad tanto al comprador como al vendedor

Las tarjetas de crédito pueden emplearse de dos maneras, enviando el número de la tarjeta sin meriptar o encriptando los detalles de la tarjeta. Si la transmisión entera es encriptada, el vendedor leberá entonces desencriptar por lo menos los detalles de la orden de compra y adicionalmente segurar, por el lado del consumidor, que sólo las partes involucradas vean la información de su tarjeta e crédito y así protegerse de un fraude, tanto por parte del vendedor como de una tercera persona que ueda desencriviar la información de la orden de compra emitida.

Para proteger de un fraude tanto al comprador como al vendedor se han instaurado sistemas omo CyberCash y Verifone, que ayudan a transmitar los datos de la transacción encriptados para la utenticidad y aprobación de la venta. Otro sistema es First Virtual, el cual emplea el e-mail para brener la aprobación del consumidor, respecto a la transacción, antes de autorizar al vendedor el pago; sto funciona como un Virtual $PIN^{26}$ , el qual utiliza el comprador en lugar de su tarjeta de crédito. First Tirtual convierte el VirtualPIN en un número de cuenta con el cual es procesado el pago.

De esta manera, el sistema de pago por tarjeta de crédito es empleado con mayor frecuencia que ualquier otro, por ello el esmero en mejorarlo cada día y, sobre todo, mejorar la seguridad. Al eferirnos a ésta, podemos mencionar el protocolo SET (Secure Electronic Transaction, Transacciones lectrónicas seguras), protocolo desarroliado con la participación de Master-Card y Visa, y diseñado for tarjetahabientes, comerciantes y bancos o banqueros, el cual consiste en el empleo de certificados ligitales para asegurar la identidad de cada una de las partes involucradas en la compra/venta; también encripta la información de la tarjeta de crédito y de la orden de compra antes de transmitirla por la Red.

Proceso de una transacción en línea con tarjeta de crédito usando CyberCash o Verifone:

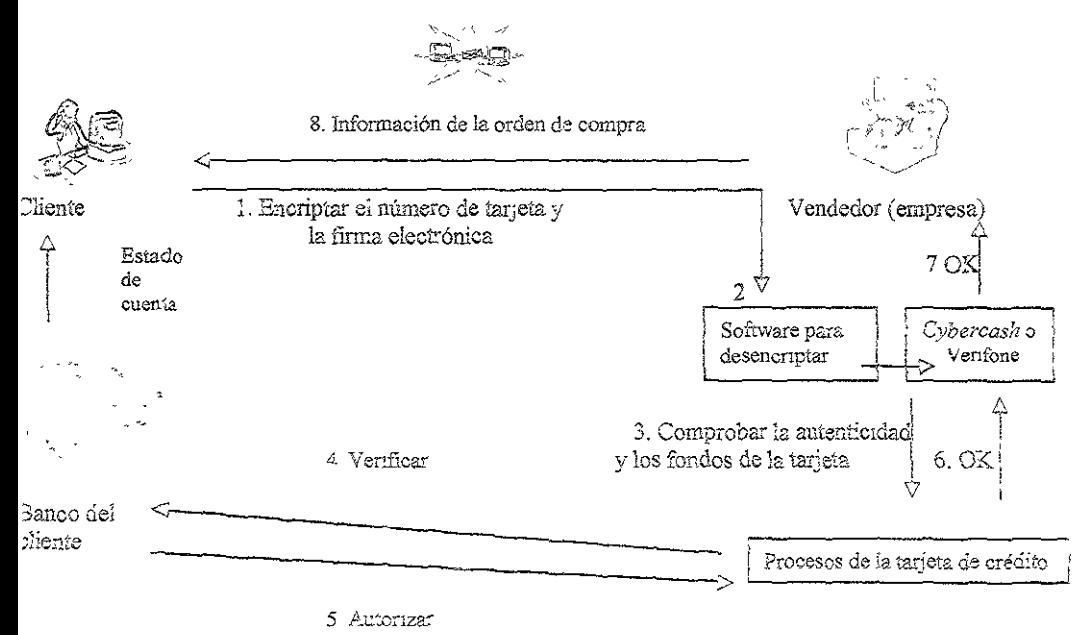

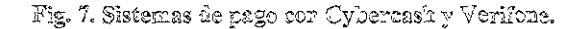

<sup>&</sup>lt;sup>6</sup> Koisiut David, Understanding e-comnerce, p 45

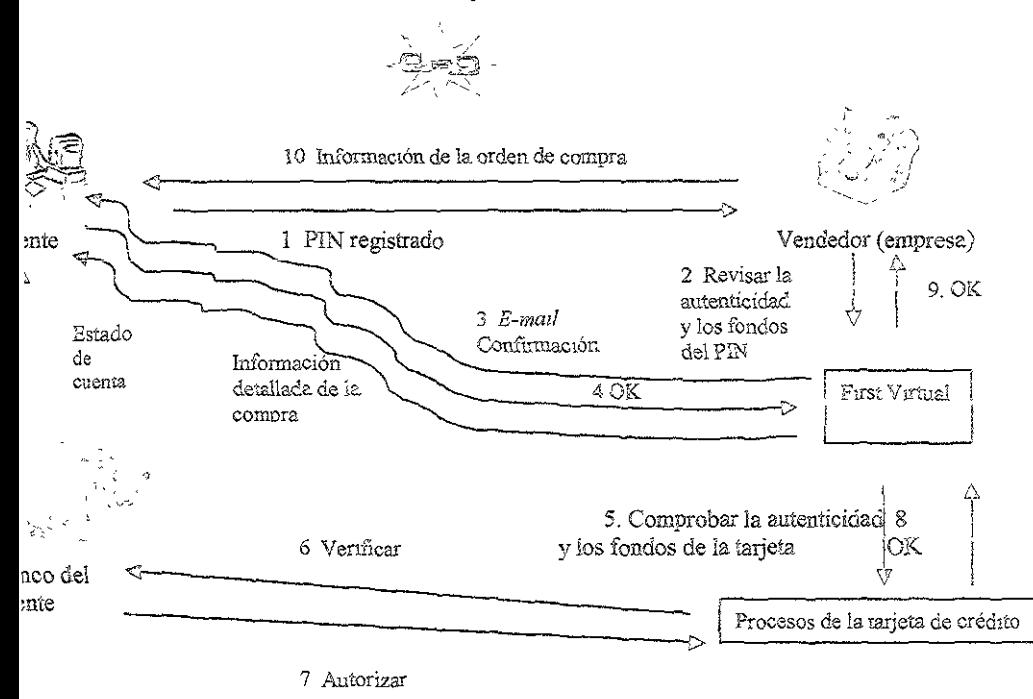

Proceso de una transacción en línea con tarjeta de crédito asando First Virtual:

Fig. 8. Sistema de pago con First Virtual.

st Virtual

En las siguientes líneas damos una descripción más amplia de cómo funciona First Virtual. Este porciona un sistema conocido como Green Commerce Model, el cual actúa como una especie de ncia bancaria que da un servicio de intermediano entre clientes y comerciantes Se basa en el ablecimiento de acuerdos entre las partes y el banco Establecido el acuerdo, cada parte recibe un ntificativo propio que queda ligado a una cuenta bancaria y a una dirección de correo electrónico ando un cliente quiere realizar una comura, le envía una orden al vendedor, el cual a su vez la envía irst Virtual junto con el identificador del comorador en First Virtual Éste se encarga de contactar al mie por e-mail para confirmar que acepta el cargo

La principal característica novedosa es la política "satisfacción garantizada", que protege a los (sumidores de los vendedores deshonestos permitiéndoles el derecho incondicional para relaysar el to de artículos individuales. Un mecanismo estadístico se usa para identificar a aquellos que hacen uso frecuente de este derecho y cancelar su cuenta. Si se detecta un intento frandulento de ización, la cuenta se cancela automáticamente, y se abre una cuenta mieva

Aceptada la transacción, su importe se carga al cliente y se abona al vendedor, que ya puede ier la entrega. El vendedor abona un porcentaje a First Virtual en concepto de comisión. Por otra e, el vendedor no recibe el dinero hasta pasados 91 días. lo que da margen suficiente a detectar gularidades El sistema no utiliza sistemas criptográficos, alegando poi una parte que la primación financiera nunca viaja nor Internet (sólo los identificativos en first Virtual) y, por otra. cautelas son suficientes y preferibles a la seguridad siempre relativa de la criptografía

#### · Cheque electrónico

Un cheque en papel es básicamente un mensaje al banco del comprador de transferir fondos de cuenta a la cuenta de alguien más. Este mensaje no es enviado directamente al banco, ya que para ibir los fondos, el comprador debe presentar el cheque en el banco para obtener el pago. Después de ransferencia de los fondos, el cheque "cancelado" se regresa al emisor y se puede considerar como i prueba del pago.

Hablando en términos virtuales, el cheque tiene las mismas características que en papel, ya que iciona enviando un mensaje al banco del chente para realizar la transferencia de fondos, se endosa el eque y se presenta en el banco para obtener los fondos

Un cheque electrónico parece ser más seguro que uno en papel, ya que existe la posibilidad de dificar el número de cuenta y que éste sólo pueda ser visto por el banco y no por el vendedor

# 3.2.3. Telefonía celular

Podemos enmarcar la evolución de la telefonía celular en tres etapas o generaciones. La imera de cllas emplea tecnología analógica y únicamente hay transmisión de voz, en la segunda ya iste transmisión de voz y mensajes en texto cortos: en la tercera se transmite voz y WAP (Protocolo ra transmisión de datos inalámbricos vía celular), esto es. Internet móvil. En esta última etapa se recen servicios como *e-mail*, mensajes de texto, agenda, sección amarilla, etc., sin embargo, existe a tendencia a la incursión de imágenes en los telefonos celulares, no únicamente texto como en los tuales y, por supuesto, los servicios serán más numerosos. Ejemplos de estos son las compras en ica, videoconferencias, entre otros.

Dada la situación anterior, podemos afirmar que los avances tecnológicos, como los del ercado, están logrando sumar esfuerzos para ta unión de Internet y la telefonía celular. El resultado esta fusión es una oferta mas completa, con mayor funcionalidad, una relación amistosa con el iente y un gran avance tecnológico.

Los beneficios de esta fusión se dan en dos formas. El mundo de Internet se ceneficia con el pecto móvil y la integración de servicios de voz, y el mundo móvil se beneticia con la innovación y ntenido del mundo de Internet.

#### 3.2.3.1. Internet móvil

"Es la convergencia de los contenidos de Internet (servicios y procesos) adaptados a los querimientos y limitaciones del mundo móvil."

Con Internet móvil se ponen a su alcance, y directamente a su tetefono celular. los más odernos servicios de Internet, sin importar dónde se encuentre

Para ser capaces de proveer los servicios de internet móvil se requieren cuatro partes indamentales<sup>-</sup>

- Studies Una redicapaz de soportar el acceso y el transporte de datos.
- $\ddot{\mathcal{L}}$  Una red capaz de *host* (hospedar) contenidos y aplicaciones
- 5. Una interconexión entre la red móvil e internet.
- Terminales que permitan accesar y usar los servicios de Internet móvil

Algunas de las aplicaciones que se han creado para Internet móvil son

Publicidad y entretenimiento: para juegos interactivos, notícias en línea, canales musicales, eservación de boletos de avión, para espectáculos y cines, así como consultas de rutas turísticas y astronómicas.

Banco y finanzas: permite accesar a cualquier hora y desde cualquier lugar a su cuenta ancaria, verificar los valores que están siendo acreditados, el saldo de las inversiones o de los ahorros noticias referentes. Además, el crecimiento del e-commerce permite a la mayoría de los onsumidores tener acceso al dinero electrónico de una manera ágil, para realizar compras a distancia.

Comunicación interactiva y personalizada: recepción de correos electrónicos.

Ventas: al conectar el celular a la Red está en la posibilidad de comprar y pagar los productos y ervicios *on line* en tiendas convencionales.

Servicios que se ofrecen al tener Internet en un teléfono celular:

- \* Correo electrónico (e-mail)
- \* Servicios personales, directorio, agenda, pendientes, favoritos
- % Noticias v clima
- ₹ Sección amarilla.
- Compras en línea.
- Servicios financieros
- Stios WWW
- % Página web de personalización.

Los servicios ofrecidos en Internet móvil están distribuidos en distintos paquetes, los cuales structura el propio proveedor o en su caso el cliente. Por supuesto, la tarifa varla dependiendo del ontenido del paquete elegido por el cliente Ejemplo Telecl ofrece 8 paquetes a elegir por el onsumidor, cuyo contenido incluye varias combinaciones de los principales servicios mencionados en áriafos anteriores

Iusacell tiene 2 paquetes, denominados Internet Móvi' (c Internet Móvil 2, respectivamente

Pegaso ofrece un solo paquete para renta mensual

Actualmente existen pocos equipos para ser empleados con esta tecnología, como ejemplo de éstos mouentran

### Ericsson R280D

Es el primer equipo lanzado al mercado con este servicio de Internet (septiembre de 2000). Sus acterísticas son.

vegador Phone com 3.1 para accesar a Internet CDPD. pecificaciones de la pantalla: pantalla de alto contraste con iluminacion, completamente gráfica de 1 X 40 pixeles. neas para iconos encabezados. nensiones (mm): argo 130 mm. ncho 51 mm. rosor 20 mm. (con batería ultradelgada) jo<sup>-</sup> 173.6 g. (con batería ultradelgada) to de antena. fija (30 mm.) ta de números marcados: hasta 20 ta de llamadas recibidas y/o perdidas: hasta 40. nsates escritos: hasta 12 mensates con 150 caracteres c/u. ectorio: hasta 400 nombres con un solo número oi v fecha inómetro ntificación de quién llama (Caller ID) mada en espera (Call Waiting). nsajes escritos (recepción únicamente). irma despertadora (aun con el equipo apagado). tonos de timbrado neja 6 idiomas diferentes: español, inglés, francés, portugués, ruso y hebreo

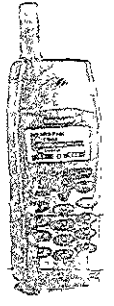

Matarole ST 7860W

<u> 1989 - John Amerikaansk kommunent</u>

ronavegador para acceso a Internet acidad de transmisión de datos

Cômo llevar al éxito a una empresa virtual, logrando su aceptación en el mercado mexicano

Alerta vibra call 3otón inteligente Almacena 99 memorias con cuatro teléfonos en cada una, nueve teclas de turbo marcado. dentificador de llamadas. Menú de funciones amigable Pantalla ultraluminosa de alto contraste. Tamaño: 95 cm. cúbicos. Peso<sup>-</sup> 125 g.

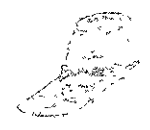

# 3.2.3.2. ¿Cómo funciona?

**SANTO CONTROL** 

Es una red de comunicación sobrepuesta, que hace uso de la infraestructura de las redes existentes.

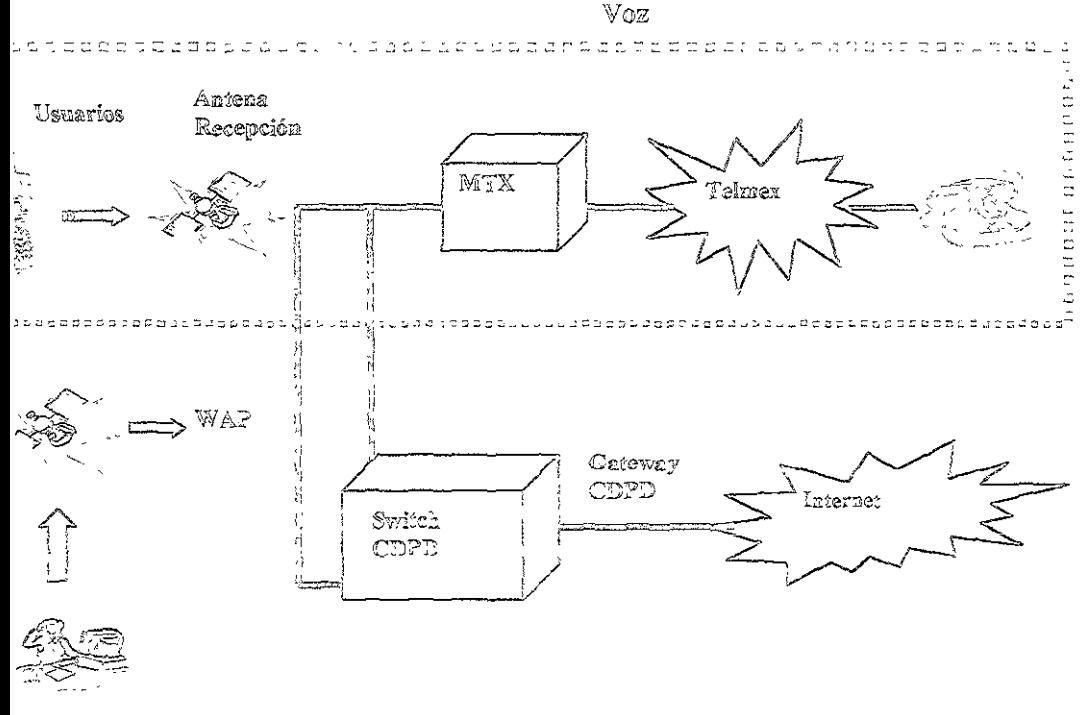

 $\text{Fig. 8.}.$  internet movies

57

En este diagrama se puede observar cómo se lleva a cabo la transmisión de voz en telefonía ular: el recorrido es el siguiente: primero el usuario del teléfono celular marca el número telefónico. ista señal llega a una antena o satélite para recepción, posteriormente es transmitida a la central de lmex y aquí se hace la conexión para la llamada.

Refiriendonos a Internet móvil, ya sea accesando con un teléfono celular o con una Palm, la ñal es transmitida pasando primero por una antena y después la intervención del protocolo WAP es al para la cortexión a Internet, se hace uso de un gateway para facilitar la comunicación y llegar a lernet.

Ésta es una explicación sencilla de cómo opera Internet móvil, y los elementos requendos para a transmisión exitosa

# Ventajas

En WAP la información es en línea: se actualiza todo el tiempo, al igual que en Internet En WAP el servicio no está limitado en tiempo y se pueden hacer aplicaciones mucho más complejas en cuanto a caracteres y a contenido.

# Desventajas

En WAP sólo se consulta y transmite informacion en forma de texto, lo que significa que no bay recepción de imágenes de Internet en el equipo.

La distribución y venta de este equipo han sido complicadas debido a que un segmento muy pequeño del mercado está interesado o tiene la necesidad de adquirir un teléfono celular con estas características

# 3.2.3.3. Cobertura de Internet a través de telefonía celular

La cobertura de Internet en teléfonos celulares depende en realidad del proveedor del servicio. La guiente tabla muestra las distintas coberturas.

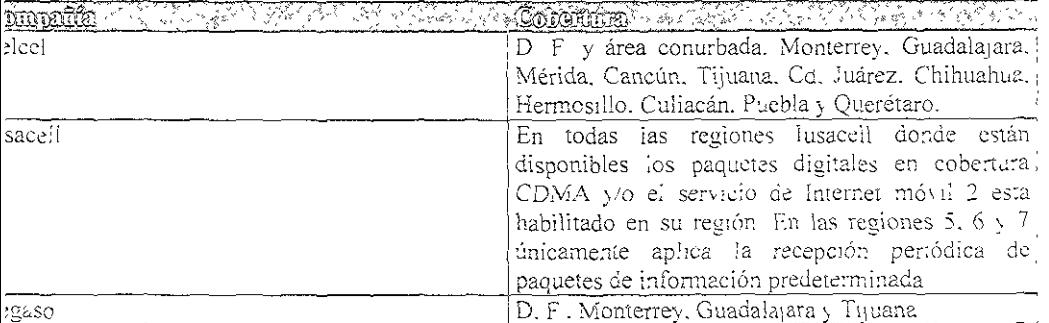

l'uente. Revista del consumidor. Profeco, p. 22.

# administración de una empresa virtual

Este capítulo es el más importante dentro del desarrollo de nuestro proyecto debido a que en éj lasma el proceso que se debe seguir para lograr una agministración eficiente y eficaz de los rsos disponibles (humanos, tecnológicos, financieros y técnicos), desde la creación de la EV hasta onsolidación en el mercado

Para iniciar la creación de una EV primero se deben tomar en cuenta los siguientes aspectos:

- Exablecer los objetivos de la empresa, incluvendo las políticas que se deberán seguir durante su desarrollo, tomando en cuenta los recursos disponibles (presupuestos)
- ः<br>• Organizar los diferentes departamentos que conformarán la EV definiendo los diferentes niveles jerárquicos, así como las funciones y obligaciones de cada uno de ellos. Sin olvidar los procedimientos
- 5 Conjuntar los recursos necesarios para la operación de la EV, enfocándonos al personal adecuado para el puesto adecuado y los recursos tecnológicos disponibles
- \* Contar con los conocimientos necesarios para verificar la adecuada realización de las operaciones de la EV
- \* Determinar las diferentes maneras con las cuales se podrán conocet y corregir las desviaciones que se presenten
- \* Definición de una propuesta de negocios exitosa
- \* Planeación de nuevos procesos para responder al nuevo modelo de comercialización
- \* Compromiso de los directivos y del personal de la empresa para lograr sus metas

Una vez que los puntos anteriores han sido estudiados a conciencia. y si se está convencido de : el futuro o la creación de la empresa van acordes a las perspectivas y objetivos del negocio, para tiar la creación de la misma

## 4.1. Desarrollo del sitio en Internet

<u> Andrew Martin Communication (Andrew Martin Communication Communication Communication Communication (Andrew Ma</u>

#### Planeacton y diseño

Este es el primer paso que se debe dar, por to tanto uno de los de mayor importancia para euro, ya que de él depende el évito o el fracaso de la empresa; existen tres formas de iníciar con el cño de la página para la EV.

Programar la aplicación en un lenguajo como Peri o Java, va sea un programador de su compañía e externo.

El comercio electrónico es una de las aplicaciones más complejas de la WWW. Implica una e de datos consultable y configurable, en combinación con el functonamiento de un carrito de iplas y con los parámetros de sesión del usuario, cuidando en todo momento la seguridad de las sacciones Además, es necesario que todo sea administrable y actualizable continuamente por el ño de la tienda

El caso típico es que el programador se sienta optimista y estime que lo tendrá listo en cinco ses. Lo entrega y aún tiene muchos *hugs* (descomposturas) que habrá que ir descubriendo y rigiendo poco a poco El resultado final no irá actualizándose al ritmo de los avances tecnológicos. a opción resulta ser costosa si no se cuenta con un personal cspecializado

Comprar un paquete de comercio electrónico de una compañía, que lo instale e implemente en la compañía.

Primero habrá que exp!orar los *websites* de varias compañías que ofrecen estos paquetes, para erminar cuál es el más adecuado. Toma algún tiempo entender los alcances y la funcionalidad de la uno. Además, la información en los *websites* es limítada y se requiere bastante *e-mail.* La ,talaclón e implementaclón siempre dan problemas y obtener soporte técnico no ee; fácil

Si el sitio va a estar en español, se requiere configurar el software para que las funciones no arezcan al usuario en inglés, lo cual puede ser complicado, Por último. los manuales que usted rega para la administración de la págma normalmente están en inglés.

#### Contratar los servicios de una compañía especializada para que desarrolle el sitio.

Le ayudan a seleccionar la solución más adecuada con base en su experiencia. Le dan asesoría ;apacitación en comercio electrónico en general y la solución seleccionada en particular; le avudan a ;talarla e implementarla El sitio para los usuanos finales y el manual para su cliente quedan en .<br>Dañol. El soporte técnico es en su idioma, amigable y a una llamada telefónica de distancia. La  $\frac{1}{2}$ ución es configurable a las neces $\frac{1}{2}$ dades específicas de México (en aspectos como impuesto, envío $\frac{1}{2}$ mas de pago).

Quizás lo más 'mportante es que le asesoran y ofrecen opciones para todas las etapas necesarias ra una soiución integral de comercio electrónico, además del software, como diseño. *hosting,* pagos línea. administración y promoción

Entre los princípates servicios que incluyen los paquetes de estas compañías se encuentrant

- Definición y construcción del catálogo de productos
- Diseño gráfico de la tienda virtual

EJ.t .. t .. ; =.:;,~

- Prototipo.
- Pruebas piloto
- Plan de arrancue.

**International Contract of the Contract of Second** 

lapacitación. <sup>3</sup>uesta en marcha.

Al evaluar cada una de las alternativas es importante considerar los siguientes aspectos:

i. Hosting seguro

Es indispensable, para que los visitantes de su página estén dispuestos a comprar en ella, que se hospede en un servidor seguro (SSL o SET).

Para que la página pueda ser accesada a través de Internet desde cualquier lugar del mundo. e que estar en un servidor de Internet, que es una computadora muy poderosa con una conexión de i ancho de banda a la columna vertebral de Internet.

Para comercio electrónico se requiere que el proveedor de hosting sea capaz de soportar sacciones seguras, de modo que la información confidencial del cliente permanezca encriptada ante y después de su transmisión. Cuando el usuario pasa a un ambiente seguro, la URL se vuelve s. En Netscape Navigator se observa una llave continua en la esquina inferior izquierda, y en met Explorer un candado en la esquina inferior derecha. Adicionalmente, el proveedor de hosting stra el nombre de dominio del cliente, ejemplo: *muy su-compañía com my* 

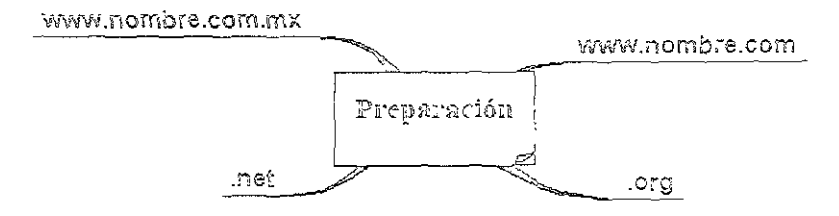

Fig. 9. Búsqueda del dominio para las EV.

Frecuentemente, los proveedores de *hosting* también son diseñadores de pagma, lo cual tiene la taja de tratar con un solo solucionador para toda la etapa de implementación de la tienda virtual

#### 2. Servidor de transacciones

Contratar con instituciones sólidas que permitan realizar las operaciones de la empresa con la or velocidad y segundad para los clientes

#### 3. Software para transacciones electrónicas

Es recomendable decidir esto antes de empezar el diseño gráfico de su sitio, paes a menudo es notor que determina en cierta medida la estructura de la página

Los componentes esenciales de un programa de comercio ciectrónico son

- Le Carrito de compras.
- 3 Base de datos de productos.
- \* Obtención de la información del cliente.
- Selección de forma de pago.
- 5 Encriptado de la información de crédito.
- $\hat{\gamma}$  Sistema de administración de la tienda (Back Office)

Otros componentes no esenciales pero útiles son sistema de búsqueda, bases de datos ministrables de clientes y de órdenes, estadísticas, capacidad para hacer promociones y descuentos. étera.

Un elemento indispensable para un software seguro es el firewall, el cual permitirá protegerse intromisiones no autorizadas y no dejará pasar a cualquiera ni tampoco permitirá que otros nozean la información, ya que no se sabe cuáles son sus intenciones.

Software que mínimamente le permita crear y administrar su catálogo de productos, que éstos an añadibles a un carrito de compras, que en este carrito sean fácilmente configurables los puestos, costos de envío y modos de pago, un formulario seguro para obtener los datos del cliente, y se desea, realizar cargos a su tarjeta de crédito

4. Pagos en línea

En la actualidad, básicamente existen 3 opciones para México

- 1 Recibir depósito a cuenta, cheque, giro  $\sqrt{C}$  O.D., pero no recibir tarjeta de crédito. Difícil vender en el extranjero.
- 2 Sacar un contrato de telemarketing con un banco. Se requiere una fianza respaldada por un bien inmueble por \$500,000 pesos que cuesta cerca de \$8.000 pesos al año. Con dicho contrato el chente puede recibir pagos de tarjeta de crédito por Internet
- 3 Utilizar los servicios de pagos electrónicos de una compañía especializada en pagos en línea para aceptar tarjetas de crédito
- 5 Gateway para transacciones en linea

4.2. Operación de la empresa virtual

Cuando el diseño de la empresa se convierte en una realidad, es de vital importancia cuidar sta el mínimo detalle como los siguientes.

Primero que nada deberá poner en toda su papelería su dirección de Internet (URL). amente  $y_1y_2y_3$ ,  $y_1\neg qg_0y_1q_0$  com  $m\lambda$ , y de correo electrónico, típicamente usted  $\vec{a}y_1\neg qg_0y_1q_0$  com  $m\bar{x}$ 

Desde ese momento tendrá que revisar regularmente su buzón de correo electrónico en busca tensa es de sus clientes, asociados y, algo curioso, de compañías en todo el mundo que por primera saben que su negocio exíste y le ofrecen sus servicios, alianzas, distribuir sus productos, compras navoreo, etcétera.

Asimismo, deberá tener por lo menos un empleado que de atención a clientes, procese las enes, prepare los envíos con protección y etiqueta, contacto a la compañía de mensajería de su ción para enviar los productos al comprador (dependiendo de su acuerdo, la compañía de isajería puede recoger los envíos en su domicilio). Un buen servicio a clientes, puntual, rápido y la cierto punto personal, crea clientes leales que a su vez corren la voz

Otra tarea impertante es, con su diseñador, cuidar y actualizar periódicamente la imagen de su > Recuerde que muchos de sus clientes será lo único que conozcan de su negocio. Esto implica que regocio puede ser de dos personas en el garaje de su casa y parecer una corporación o víceversa. er promociones, variar el contenido o el diseño, mantener foros de discusión, etc., hacen más ma la experiencia de sus visitantes.

Según estudios recientes, la página web dispondrá de 30 segundos para atraer la atencion de los tantes que entran por primera vez a ella, lo cual significa atracr su interés hacía los productos y/o icios que ofrece la empresa Finalmente, su página deberá permitir:

Consulta de catálogo de productos a través de eficientes sistemas de búsqueda Colocación de pedidos Elección del sistema de pago Realización del pago con tarjeta de crédito Consulta y elección sobre método de envio Consulta sobre el status del nedido Consulta de consumos históricos Definición de pedidos tipo o hapituales

Esto es en realidad atención y cuidado tanto al diseño de la página, como la atención a clientes veracidad de los servicios que se ofrecen

# 4.3. Administración de la tienda remota

Refinéndonos a la administración de la tienda virtual, además de considerar los puntos mores, se deben considerar los requerimientos de la tienda, es decir, actualizaciones de contenido, liseño, segundad, control de los visitantes, formas de pago, atención a clientes, etc

La mejor manera de mantener permanentemente actualizada su tienda virtual es

\*. Actualizando los catálogos y precios

- \* Manejando ofertos y promoctones
- Seguimiento y control de órdenes
- \*. Información sobre pedidos
- \* Información y seguinuento del comprador

10do lo anterior hará funcionar su tienda automáticamente las 24 horas de los 365 días del año sto permitirá atender otros asuntos mientras clientes de todo el mundo exploran el catálogo de la ágina y ordenan productos.

Este consistirá básicamente en tres actividades.

Contestar e-mails de consultas sobre artículos que no estén en su catálogo, dudas sobre los pedidos, solicitudes de más información, etcétera.

Procesar las órdenes que le lleguen, desde integrar los datos de sus nuevos clientes y sus órdenes a su negocio, hasta contratar un servicio de mensajería para entregar sus productos a domicilio

Actualizar su catálogo de productos añadiendo los nuevos y borrando los descontinuados, actualizando los precios y haciendo promociones y ofertas.

La administración no es fácil requiere el diseño de controles y programas para asegurar la incionalidad de la página web o de la tienda virtual, evitando por ejemplo la molestia de un cliente al tentar accesar y encontrarse con un mensaje de "Página es construcción". Así también se debe icontrar la manera de mejorar el tiempo y la forma en los cuales se logra visualizar la página y muy aportante, la facilidad para navegar en ella, al aplicar estos controles se evitará la perdida de clientes ptenciales que la tratar de ingresar al sitio tarden minutos en lugar de segundos

En general, es recomendable que sea la empresa la que se encargue de la administración de su opia tienda virtual Pero en algunos casos su diseñador podría encargarse de algunas tareas

En cuanto a la compañía de mensajería que debe entregar sus productos, es importante que nga cobertura en todo el mundo y rastreo electrónico efectivo de sus envíos, en caso de que se esenten problemas.

# 4.4. Publicidad de la empresa virtual

Tener una excelente tienda virtual y no promocionaria, equivale a poner una tienda física en un partamento interior, en un quínto piso, de un edificio sín anuncio exterior, cuyos únicos clientes rían sus primos y amigos.

Afortunadamente, promocionarse en la WWW es mucho más fácil y parato que en medios adicionales. Las operones más populares incluyen las siguientes:
Registrarse en motoles de búsqueda y directorios de la WWW (especialmente en los principales: Google, Yahoo! AltaVista, Lycos, Infoseek, Excite, HotBot, etc.).

Promocion enfocada a su rame. Navegue por internet en busca de índices, directorios, asociaciones, revistas, recursos, etc., relacionados con el ramo de su negocio en los que pueda promocionar su sitio

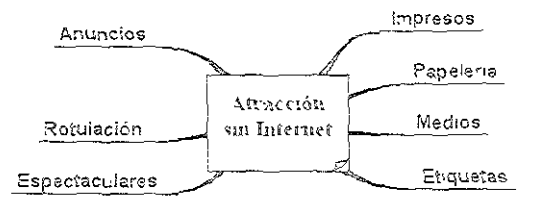

Fig. 10. Medios de publicidad fuera de internet.

Newsgroup Markettag. Encuentre los foros de discusión (newsgroups) más relevantes para su negocio y deje en ellos un mensaje promocionando sus servicios y productos.

E-mail Marketing Existen empresas que poseen listas de e-mails de personas que solicitaron información sobre más de 1.000 temas diferentes. Envíe un e-mail a aquellos que solicitaron información sobre su ramo.

Nota En estas últimas dos opciones, debe tener mucho cuidado de que su mensaje no sea calificado como Spanining (publicidad no solicitada), pues las respuestas pueden ser muy agresivas.

Banners. Diseñe un banner (anuncio) atractivo y pague para ponerlo en un sitio cuyo público sea potencialmente también el suyo; al hacer clic en su hanner irán directamente a su tienda l'ambien existen programas de intercambio de banners, en los que no hay que pagar nada, sino simplemente poner el *banner* de otros y otros pondrán el suyo

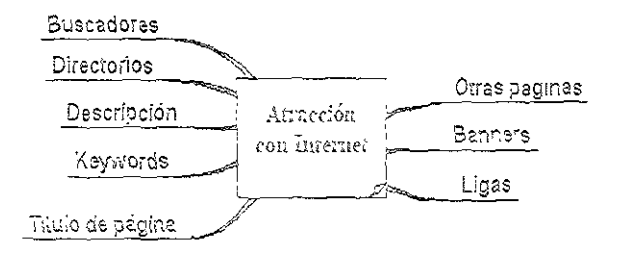

Fig. 11. Medios de publicidad on line.

indudablemente, también es importante promocionar su tienda fuera de Internet en medios dicionales. Después de togo, éstos aún tienen más alcance que la WWW. Nos referimos a que serán s ojos y oídos los que verán y escucharán sobre su empresa, debe considerar que no todo su

ado se encuentra entre los expertos en el uso de Internet, sino que existen muchas mas personas equieren información para acercarse a su página web, por qué no proporcionar esa información y r más mercado

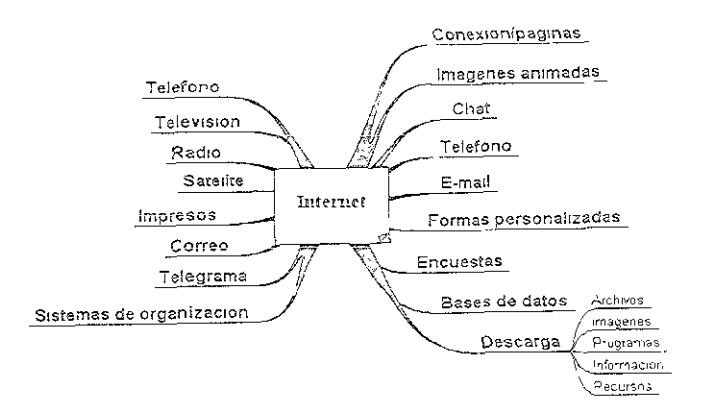

Fig. 18. Medios de publicidad empleados por las EV.

# Marco legal

Desde el pasado 29 de abril de 2000 se hicieron diversas modificaciones a nuestra ley que miten dar un carácter jurídico a las operaciones comeiciales hechas a través de medios electronicos has modificaciones plantean el reconocimiento del uso de medios electrónicos para la realización actos comerciales con todas las características propias, como son la expresión de voluntades de las tes, la ejecución y la regulación de actos mercantiles, así como la validez de los datos trasmitidos y los medios utilizados para tal efecto

Este paso es el principio de una serie de modificaciones que se han planteado al Congreso de la ión para la aprobación de una ley referente a la regulacion del comercio etectronico, pero debido a complejidad de éste se encuentra en un proceso de análisis

Cabe destacar que estas modificaciones a la tey han ayudado a los consumidores a tener mayor nquitidad sobre las operaciones realizadas en la Red, debido a que en Mexico se presume de la stencia de una gran inseguridad, en lo que a pagos electrónicos se refiere

Ahora con las modificaciones tegales que se nan dado, los usuarios y las empresas que ofrecen oductos y servicios en la Web. y los que quieren incursionar en estos, gozarán de mayor segumdad. bido a que los empresarios han manifestado en numerosas ocas ones que la existencia de una uslación en materia de comercio electrónico beneficiaría mucho a este

En lo que a aspectos legales se refiere, actualmente no existe una ley que haga una descripción mpleta de los lincamientos a seguir en las transacciones electrónicas. Bastcamente, lo que se está do es emitir disposiciones con base en turisprudencias, lo cual significa que conforme surjan las ites situaciones respecto a la Internet, se empezarán a establecer leves o reglamentos para merias

# 5.1. Resumen ejecutivo

A continuación realizaremos un resumen del Decreto nor el que se reforman y adicionan as disposiciones del Código Civil para el Distrito Federal en Materia Común y para toda la lica en Materia Federal, del Código Federal de Procedimientos Civiles, del Código de rcio y de la Ley Federal de Protección al Consumidor, con la finalidad de resaltar los aspectos ayor relación y relevancia para este proyecto de investigación.

En primer lugar, debemos destacar que se hace el reconocimiento del uso de medios tónicos, ópticos o de cualquier otra tecnología" para realizar transacciones comerciales, asimismo psiderará el consentimiento para las mismas cuando la voluntad se exprese por estos medios. én se reconoce la existencia de la oferta y la demanda por medios electrónicos y se estipula la ición de éstas siempre y cuando exista la información íntegra, completa e inalterada, de tal modo rva de respaldo posterior para consulta y aclaración.

Se decreta la adición de varios artículos y se establece que el título II será denominado "Del ercio Electrónico" y comprenderá los artículos 89 a 94, en el Código de Comercio.

Surgirán oficinas del Registro Público de Comercio en cada entidad federativa que demande el o mercantil, en estas oficinas se llevará un control de las transacciones que en ellas sean radas, por un sistema informático, el cual servirá para el almacenamiento de la información nte a los actos de comercio que se inscriban en el mismo, el programa y las bases de datos serán edad del Gobierno Federal y en caso de discrepancias prevalecerá la información que se tenga a central, salvo prueba en contrario, lo anterior indica el respaldo que se tendrá para los actos intiles que se realicen empleando medio electrónicos, lo cual significa mayor protección tanto compradores como para vendedores.

El procedimiento para la inscripción de los actos mercantiles en el Registro Público de rcio se realizará según lo establecido en los artículos 21 y 21 bis, que se refieren a la existencia i folio electrónico por cada comerciante o sociedad que sea registrada, así como al registro iatizado y estará sujeto a plazos máximos de respuesta, y consta de cuatro fases, la primera será la ción física o electrónica de una forma precodificada, acompañada del instrumento en el que e el acto a inscribir, pago de los derechos, generación de una boleta de ingreso y el número de Il progresivo e invariable para cada acto; en la segunda fase se realizará un análisis de la forma dificada y la verificación de la existencia o mexistencia de antecedentes registrales, y en su caso inscripción de dicha información en la base de datos; la tercera será la calificación, en la cual se zará en definitiva la inscripción en la base de datos mediante la firma electrónica del servidor co competente, y la cuarta consiste en la emisión de una boleta de inscripción que será entregada o electrónicamente.

Ciro de los puntos que consideramos más sobresalientes es el período de conservación de los ales de las cartas, telegramas, mensajes de datos o cualesquiera otros documentos en que se

iguen contratos, convenios o compromisos que den nacimiento a derechos y obligaciones, por un o mínimo de 10 años.

Se menciona el establecimiento posterior de una Norma Oficial Mexicana en la cual se riban los requisitos que deberán observarse para la conservación de "mensajes de datos"

Se establece el concepto de *mensares de daros*, para la información que sea generada, enviada. pida, archivada o comunicada a través de medios electrónicos, ópticos o de cualquier otra ología

En el Título II "Del Comercio Electrónico" se establece claramente a quiénes se tendrá como sores, a quiénes como receptores, así como el momento de la recepción y la existencia de un acuse ecibo que ayude a autentificar la transacción.

Se promoverá la formulación, difusión y uso de códigos de ética por parte de proveedores que rporen los principios previstos en esa lev respecto de las transacciones que celebren con sumidores a través de medios electrónicos, ópticos o de cualquier otra tecnología.

Así mismo se hace hincapié en el respeto a los derechos del consumidor sobre la Idencialidad con que debe ser tratada la información referente a él, así como que el proveedor s de realizar la transacción debe proporcionar un domicilio al cual el consumidor pueda acudir en de inconformidad y debe especificar clara y completamente las especificaciones de los productos rvicios que ofrece

Para finalizar, en el artículo 76 bis fracción VII, se hace referencia al uso de la publicidad v erte de la abstinencia de utilizar estrategias de venta o publicitarias que no proporcionen al sumidor información clara y suficiente sobre los servicios que ofrece. y cuidar las prácticas cadológicas dirigidas a población vulnerable como mños, ancianos o enfermos, advirtiendo cuando iformación no sea apia para ellos.

Para ver el Decreto completo, remitirse al Anexo 1.

Finalmente, en este aspecto todavía hace falta mucho por hacer, aunque esto no es una limitante e di desarrollo y éxito de las empresas virtuales. Mas se esta en espera de que en este año 2001 se le n carácter legal a la factura y firma electrónicas

investigación de mercados dirigida al consumidor

6.1. Objetivos

jetivo general

Conocer los hábitos de compra del consumidor y saber qué opina acerca de la compra a empresa virtual o bien en Internet.

onsiguen contratos, convenios o compromisos que den nacimiento a detechos y obligaciones, por un lazo mínimo de 10 años.

Se menciona el establecimiento posterior de una Norma Oficial Mexicana en la cual se escriban los requisitos que deberán observarse para la conservación de "mensajes de datos".

Se establece el concepto de mensajes de datos, para la información que sea generada, enviada, ecibida, archivada o comunicada a través de medios electrónicos, ópticos o de cualquier otra ecnología

En el Título II "Del Comercio Electrónico" se establece claramente a quiénes se tendrá como misores, a quiénes como receptores, así como el momento de la recepción y la existencia de un acuso e recibo que ayude a autentíficar la transacción.

Se promoverá la formulación, difusión y uso de códigos de ética por parte de proveedores que teorporen los principios previstos en esa ley respecto de las transacciones que celebren con onsumidores a través de medios electrónicos, ópticos o de cualquier otra tecnología.

Así mismo se hace hincapié en el respeto a los derechos del consumidor sobre la onfidencialidad con que debe ser tratada la información referente a él, así como que el proveedor ates de realizar la transacción debe proporcionar un domicilio al cual el consumidor pueda acudir en aso de inconformidad y debe especificar clara y completamente las especificaciones de los productos servicios que ofrece.

Para finalizar, en el artículo 76 bis fraccion VII, se hace referencia al uso de la publicidad y fvierte de la abstinencia de utilizar estrategias de venta o publicitarias que no proporcionen al prisumidor información clara y suficiente sobre los servicios que ofrece. y cuidar las prácticas ercadológicas dirigidas a población vulnerable como niños, ancianos o enfermos, advirtiendo cuando información no sea apta para ellos

Para ver el Decreto completo, remitirse al Anexo I.

Finalmente, en este aspecto todavía hace falta mucho por hacer, aunque esto no es una limitante ira el desarrollo y éxito de las empresas virtuales. Mas se esta en espera de que en este año 2001 se le i un caracter legal a la factura y firma electrónicas

# . Investigación de mercados dirigida al consumidor

5.1. Objetivos

**The family of the complete the program** 

#### bjetivo general

Conocer los hábitos de compra del consumidor y saber qué opina acerca de la compra a ta empresa virtual o bien en Internet.

Wettvos específicos

- 9 Conocer los factores determinantes en los consumidores para adquirir bienes y servicios vía Internet
- \* Determinar la aceptación del consumidor en lo referente al cambio cultural que implica la percepción del mundo físico y el mundo virtual
- \* Indagar el conocimiento que tienen las personas de lo que es una empresa virtual y el uso y auge del comercio electrónico.
- Catalogar los hábitos de compra del consumidor con la finalidad de establecer las bases para el desarrollo de estrategias publicitarias.
- \$ Determinar las ventajas y desventajas que percibe el consumidor de las compras a una empresa virtual.
- Conocer cuáles son los sitios en Internet que tienen mayor posicionamiento en el mercado y el porqué de su éxito.
- S Concentrar datos socioculturales de los mexicanos, de tal manera que sitvan de guía para el desarrollo y acercamiento de la empresa virtual con sus clientes reales. y ganar a los notenciales

## 6.2. Hipótesis

- \$ Las personas están intercsadas en esta forma de compra, pero no tienen las facilidades para realizar compras por Internet.
- El mercado no ha experimentado las ventajas que tiene esta forma de compra 鸷
- 9 Los consumidores perciben más desventajas que ventajas en las compras por internet.
- § La población no sabe o no conoce lo que es una empresa virtual.
- % Entre la población no hay un conocimiento o informacion de cómo realizar corrercio electrónico
- 3 La mayor desconfianza que tiene el consumidor es respecto a la forma de pago y al cumplimiento de las fechas y tiempos de entrega, e

## 5.3. Metodología

The state of the contract of the contract of the contract of the contract of the contract of the contract of the contract of the contract of the contract of the contract of the contract of the contract of the contract of t

Esta investigación se desarrollará en las siguientes etapas:

1. Recopilación de la información

Ésta se realizará mediante entrevistas dirigidas en las áreas del Distrito Federal que sean seleccionadas en la elaboración del muestreo: el Distrito Federal será el área de aplicación Se realizará una segmentación que permita abarcar personas de todos los niveles económicos, sociales y educativos: hombres y mujeres que tengan de 16 años en adelante.

2. Organización de los datos

Una vez realizadas las entrevistas, se procederá a la tabulación de cada una de las preguntas. para de esta manera obtener resultados parciales que nos permitan ver gráficamente las tendencias o bien los hábitos de compra de las personas. En este apartado se incluirá la clasificación y tabulación de los datos.

3. Presentación

Con base en las tablas y gráficos anteriores, se obtendrán las conclusiones de cada una de las preguntas del cuestionario y se hará una presentación gráfica con la conclusión de cada pregunta

4. Análisis e interpretación de los datos

Una vez realizado lo anterior, se procederá al análisis e interpretación de los resultados, asociándolos con los objetivos de la investigación y determinar el grado de cumplimiento de los mismos

5. Conclusiones

Consistirán en la síntesis y presentación de los resultados de la investigación, incluyendo la aceptación o rechazo de las hipótesis previamente planteadas que tienen relacion con esta parte del trabajo de investigación.

## 6.4. Determinación de la población

La población estará conformada por personas que correspondan al siguiente perfil.

## 3 Factores de inclusión

Personas que vivan en el D. F Que tengan computadora o acceso a alguna Mayores de 16 y hasta 65 años. Que pertenezcan a los siguientes myeles socioeconómicos:

Nivel C- $\text{V}\text{-}\text{val } C$ Nivel D+ Descripción cualitativa y cuantitativa de los niveles socioeconómicos, de la AMAI.

#### Nivel C+  $\circ$

En este segmento se consideran a las personas con ingresos o nivel de vida ligeramento superior al medio.

## Perfil educativo del jefe de familia

La mayoría de los jefes de familia de estos hogares tienen un nivel educativo de licenciatura; pocas /eces cuentan solamente con educación preparatoria. Destacan jefes de familia con algunas de las iguientes ocupactones: empresarios de compañías pequeñas o medianas, gerentes o ejecutivos ecundarios en empresas grandes o profesionistas independientes.

## Perfil del hogar

Los hogares de las personas que pertenecen al Nivel C- son casas o departamentos propios que uentan con 2 ó 3 recámaras, i ó 2 baños, sala, comedor, cocina, un estudio o sala de televisión y/o un equeño cuarto de servicto. Aproximadamente la mitad de los hogares poscen jardín propio. Uno de ada dos hogares (o menos) cuenta con servidumbre

Los hijos son educados en primarias y secundarias particulares, y con grandes esfuerzos terminan a educación en universidades privadas, caras o de alto reconocimiento.

## Artículos que poseen

El ama de casa y el jefe de familia (o al menos uno de los dos) poseen automóvil, aunque no muy ijoso. Usualmente tienen un auto familiar y compacto. En su hogar tienen algunas comodidades y gunos lujos: al menos dos aparatos telefónicos, equipo modular, videocasetera.

## Ingreso mensual familiar

aría desde \$22,000 hasta \$54,000 pesos

Colonias típicas

itélite, Del Valle, Irrigación, Nápoles

## Nivel C

En este segmento se considera a las personas con ingresos o nive; de vida medio

Perfil educativo del jefe de familia

<u> Stern Kronsk kommunist (f. 197</u>

El jefe de familia de estos hogares normalmente tiene un nivel educativo de preparatoria. Dentro de ocupaciones del jefe de familia destacan pequeños conterciantes, empleados de gobierno, adedores, maestros de escuela, técnicos y obreros calificados

71

#### Perfil de hogares

Los hogares de estas personas son casas o departamentos propios o rentados que cuentan con  $2$ recámaras en promedio, 1 baño, sala, comedor, cocina

Los hijos algunas veces llegan a realizar su educación básica (prímaria/secundaria) en escuelas privadas, terminando la educación superior en escuelas públicas.

#### Articulos que poseca

Sólo poseen un automóvil para toda la familia. compacto o ausiero, y no de modelo reciente, casi nunca está asegurado contra siniestros Cuentan con algunas comodidades como. I aparato telefonico, equipo modular, 2 televisores y videocasetera

Ingreso mensual familiar

Varía desde \$7,000 hasta \$21.000 pesos.

#### Colonias tipicas

Prados del Rosario, Real del Moral, Avante, Santa Maria la Rivera.

#### $\forall i \in \mathbb{R}^+$

En este segmento se considera a las personas con ingresos o nivel de vida ligeramente por debajo tel nivel medio, es decir, es el nivel bajo que se encuentra en mejores condiciones (es por eso que se lama bajo,'alto o  $D+$ ).

#### Perfii educativo del jefe de familia

El jefe de familia de estos hogares cuenta en promedio con un nivel educativo de secundaria o rimaria completa. Dentro de las ocupaciones se encuentran taxístas, comerciantes tijos o ambulantes olomería, carpintería, jugueteros), chóferes de casas, mensajeros, cobradores, ctcétera.

#### ?er-fi¡ dei hogar

Los hogares de las personas que pertenecen a este nivet son, en su mayoría, de su propiedad. inque a:gunas personas rentan el inmueble. Cuentan con 1 ó 2 recamaras. I baño, sala-comedor y )cina.

igunas viviendas son de interés social Los hijos asisten a escueias públicas.

#### Ingress mensual familiar

Varia de 54.000 a \$6,000.

Colonias tipicas

Anáhuac, Federal.

- \* Factores de exclusión
- » No se aplicará a personas de los niveles socioeconómicos. D y E (acorde con la descripción de la AMAI).
- A personas menores de 16 años y mayores de 65 años  $\bar{y}$
- A personas que tengan su domícilio en cualquier otra entidad de la República Mexicana

# Cálculo de la población $^{27}$

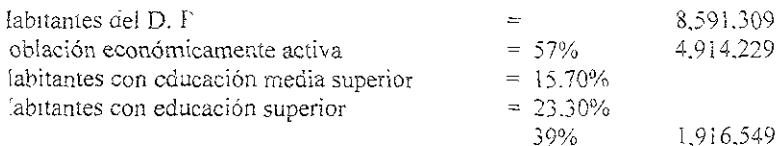

oplación  $= 1.916,549$ 

6.5. Muestra

ivel de confianza  $= 95 \%$ 

rado de error  $= 5 \%$ 

rmula de la muestra

$$
n = \frac{Z^2 Npq}{e^2 (N-1) + Z^2 pq}
$$

 $\equiv$ 

uente varminegi gob mx.

Cálculo de la muestra

$$
n = \frac{1.96^{2} (1.916.549)(0.5)(0.5)}{0.05^{2} (1.916.549 - 1) + 1.96^{2} (0.5)(0.5)} = 196
$$

#### Muestra  $=$  196 cuestionarios

 $\equiv$ 

## 6.5.1. Método de muestreo

El método de muestreo empleado es el politiápico, porque primero segmentamos al Distrito Federal en sus distintas delegaciones políticas y posteriormente seleccionamos un segmento de la población que cumpliera con las características especificadas en el perfil de los sujetos de nuestra investigación, identificando el nivel socioeconómico, la edad y el nivel de estudios.

## 6.5.2. ¿Por qué en el Distrito Federal?

Los cuestionarios serán aplicados en las distintas delegaciones del D F., porque la investigación sstá enfocada al mercado mexicano y tomamos dicha entidad federativa, por considerar a la capital de a República Mexicana como el estado más representativo, en el cual, además de que habitan personas le todas las demás entidades federativas, se encuentra población con mayores posibilidades o acceso jara el uso de la Internet.

Asimismo, es el mercado en el cual primeramente están interesadas las empresas virtuales por onsiderar que mientras mayor sea el nivel de estudios de la población, mayor será la aceptación de ste tipo de negocios.

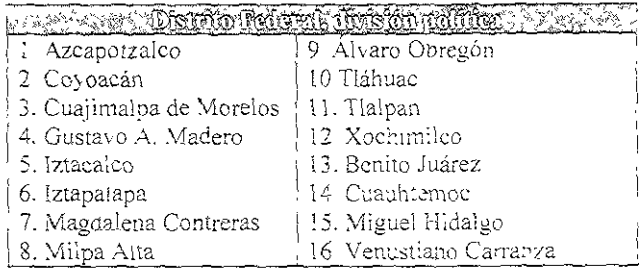

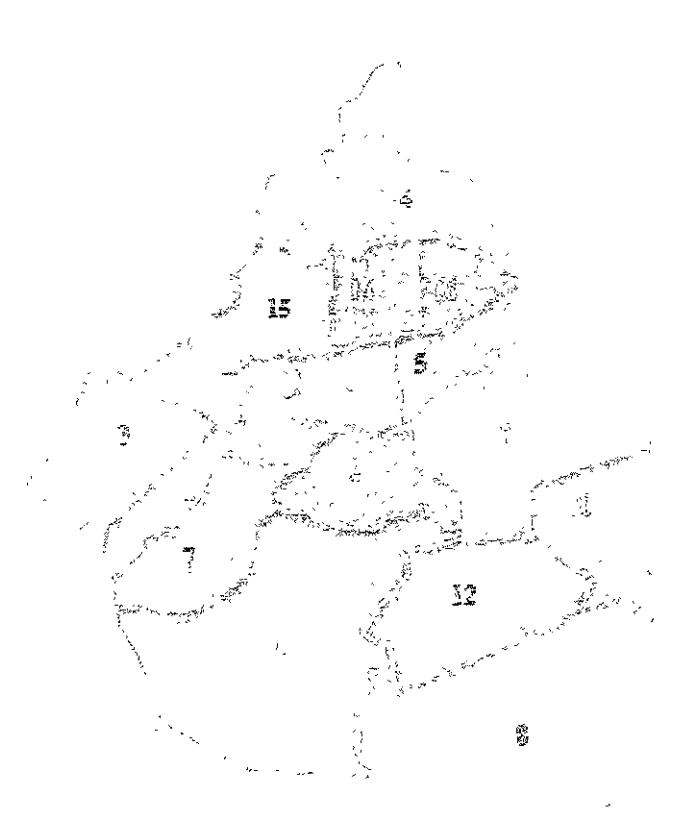

6.6. Cuestionario

Cuestionario Consumidor

jetivo: Concoer los hábitos de compre del consumidor y saber qué opina de la compra a una presa virtual o bien en Internet.

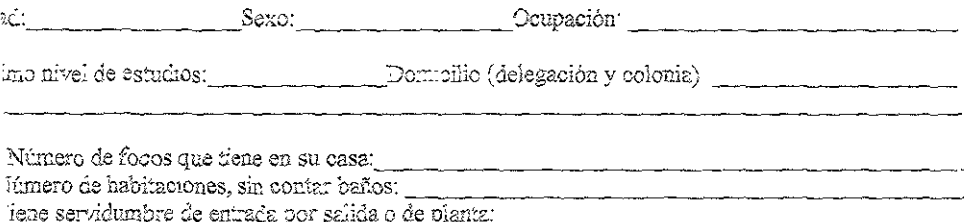

#### 4. Cuenta con:

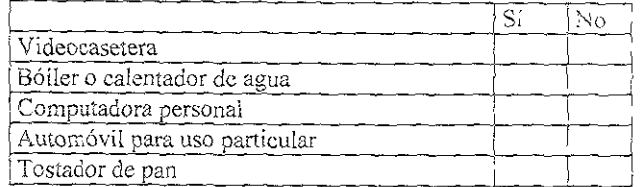

5. Último grado de estudios del jefe de familia.<br>5. En su tiempo libre, ¿cuáles actividades realiza?

## <sup>1</sup>. ¿Con qué frecuencia lee?

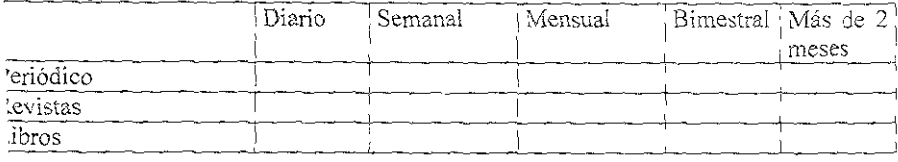

. ¿Cuáles periódicos y/o revistas ha leído en los últimos 2 meses (nombre)?

## mpresa virtual

¿Para usted qué es una empresa vírtual?

<sup>1</sup>. ¿Conoce alguna empresa virtual, cuál<sup>2</sup>

. ¿Por cuál medio se enteró de ésta?

Respecto a las empresas virtuales confía en

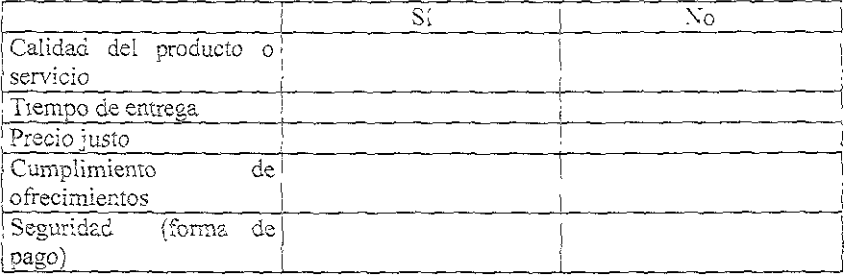

13 ¿Qué artículos o servicios compiaría a una empresa virtual? Productos.

Servicios

## Comercio electrónico

14. ¿Cuenta con alguna computadora para uso personal?

15. ¿Fiene contratado el servicio de Internet?

16. Conoce algunos sitios de Internet, cuáles?

17. ¿Ha realizado alguna compra por telefono?

18. ¿Qué compró?

19 ¿Ha realizado alguna compra por Internet? Sí\_\_\_\_\_\_ No\_\_\_\_\_ &Por qué por Internet?

20. ¿Por qué esos articulos, es decir, qué ventajas percibió?

21 En su opinión, ¿qué es el comercio electronico?

12. ¿Crec que crecerá esta forma de compra? Explique por qué.

3 ¿Estaria dispuesto a comprar todo por Internet? SI \_\_\_\_ \_ \_ No \_\_\_\_

Cuales productos si l'Cuales productos no Cuales servic.os si Cuales servicios no

and the state of

# 6.7. Tarjetas guia

# Caestionario

Consumidor

Buenos días (tardes o noches), mi nombre es que soy estudiante de la Facultad de Contaduría y Administración de la Universidad Nacional Autónoma de México y estoy realizando una investigación le mercados. Para rú es muy importante contar con sus valuosas aportaciones (ipuedo hacerle ilgunas preguntas? Si la respuesta es sí, continuar con la sección de dotos generales, y si la respuesta is no, agradecerle y despedirse.

Objetivo: Conocer los hábitos de compra del consumidor y saber qué opina de la compra a una mpresa virtual o bien en Internet.

uede decirme cuál es su edad (el campo de sexo llenarlo sin preguntar) cuál es su ocupación, si ene varias, pedirle que especifique a cuál le dedica más tiempo cuál es su último nivel de estudios 'erminados), su domicilio (en cuál delegación o municipio se ubica, llengi los campos sólo con *ucialesi* 

 $\frac{d^{2}x}{dx^{2}}$  Sexo  $\frac{c^{2}x}{dx^{2}}$  Sexo  $\frac{c^{2}x}{dx^{2}}$  Sexo  $\frac{c^{2}x}{dx^{2}}$ 

Ttimo nivel de estudios: \_\_\_\_\_\_\_\_\_\_\_\_\_\_ Domicilio (delegación y colonia)

# livel socioeconómico

Cuántos focos hay en su casa y cuántas habitaciones, su considerar baños? ¿Tiene servidimbre de entrada ir salīda o de planta?

Número de focos que tiene en su casa: Número de habitaciones, sin contar baños:<br>Tiene servídumbre de entrada por salida o de planta,

lon cuales aparatos, de los siguientes, cuenta? Marcar con una "x", aquellos cuya respuesta sea afirmativa

¿Con cuál de los siguientes aparatos cuenta?

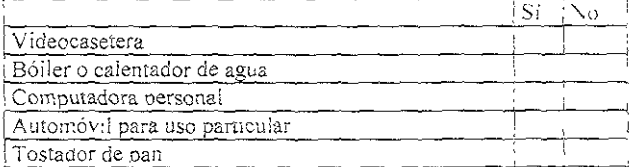

vál es el último grado de estudios del jefe de família?, ¿qué actividades realiza en su tiempo libre? Ultimo grado de estudios del jefe de familia: <u> De Carrier de Carrier de la companya de la companya de la companya de la companya de la companya de la compa</u> En su tiempo libre, ¿cuales actividades realiza?

¿Con qué frecuencia lee el periódico diario, semanal mensual o anual? ¿Con qué frecuencia lee resistas diario semanal, mensual o anual? ¿Con qué frecuencia lee libros, diario, semanal mensiud himestral mas de 2 meses<sup>></sup> Marcar con una "x" aquellos cuya respuesta sea afirmativa

7 ¿Con qué frecuencia lee?

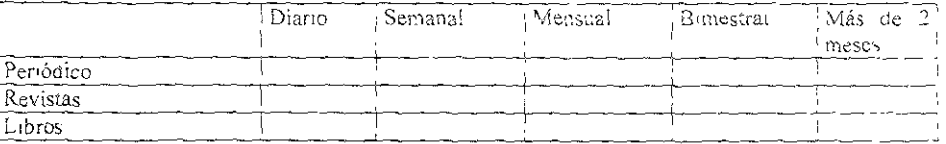

¿Puede decirme los nombres de los periódicos y/o revistas que ha leído en los últimos dos meses? 8 ¿Cuáles periódicos y/o revistas ha leído en los últimos 2 meses (nombre)?

#### Empresa virtual

En su opinión, ¿qué entiende por empresa virtual? 9. Para usted, ¿qué es una empresa virtual?

/Conoce alguna empresa virtual? Si la respuesta es afirmativa, preguntar cuáles conoce y continuar con la pregunta número 11, pero si la respuesta es no, pasar a la pregunta número 12. 10 ¿Conoce alguna empresa virtual, cuál?

Por cuál medio de publicidad se enteró o conoció a las empresas que menciona? 11 Por cuát medio se enteró de éstas?

¿Confia usted en las empresas virtuales, esto es, confia en la calidad de los productos o servicios que ofrecen. en el tiempo de entrega, en el caso del precto, si éste es justo, en el cumplimiento de los ofrecimientos en la "seguridad en la forma de pago? Después de mencionar cada aspecto esperar la respuesta y marcar con una "x" A cuadro que sea acorde a contestación. En las líneus destinadas a "observaciones", haga anotaciones de los omentarios que realice el entrevistado en cada una de sus respuestas, como por qué si confia en algunos casos por qué no o bien si ha tenido alguna experiencia, entre otras.

2. Respecto a las Empresas Virtuales confía en

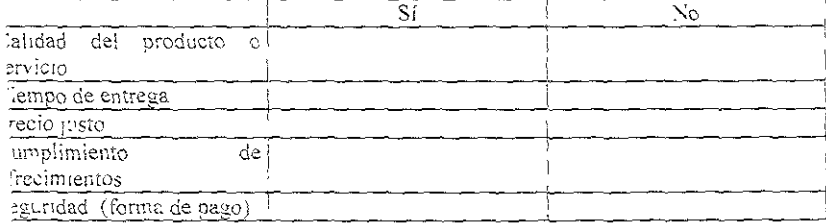

Qué artículos o servicios compraría a una entiresa virtual, puede decirme primero los productos?, Y cuáles  $erfaces<sup>2</sup>$ 

3 ¿Qué artículos o servicios comoraría no regementos virtual?

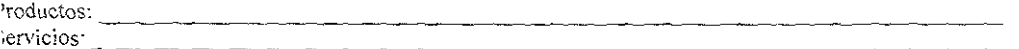

#### Inmercio electrónico

Tiene alguna computadora para uso personal en su casa o en su trabajo? 4 ¿Cuenta con alguna computadora para uso personal?

Tiene contratado el servicio de Internet? En caso de ser afirmativa, que el entrevistado mencione al proveedor el servicio.

5. ¿Tiene contratado el servicio de Internet?

Cuáles sitios de Internet conoce? 5. ¿Cuáles sitios de Internet conoce?

la realizado alguna compra vía telefónica? Si la respuesta es si, ir a la pregunta 17, y si la respuesta es no, sar a la pregunta 18. . ¿Ha realizado alguna compra por teléfono?

Qué productos y/o servicios adquirió?  $\therefore$  Oué compró?

<sup>r</sup>a realizado alguna compra por Internet? Cualquiera que sea la respuesta, preguntar por qué Si la respuesta si, ir a la pregunta número 19, y si es no, hacer la pregunta número 20 ¿Ha realizado alguna compra por Internet? Si No ¿¿Por qué por Internet?

or qué adquirió esos productos y/o servicios? ¿Por qué esos artículos, es decir, qué ventajas percibió?

su opinión, ¿qué es el comercio electrónico? En su opinión, ¿pué es el comercio electrónico?

ee que crecerá esta forma de compra? Cualquiera que sea la respuesta, pedirle que explique el porqué ¿Cree que crecerá esta forma de compra? Explique por qué.

¿Estaría dispuesto a hacer compras por Internet? Marcar con una "x" en la opción correspondiente a la respuesta Preguntar cuáles productos si estaria dispuesto a comprar, cuáles no, cuáles servicios si y cuáles no Numerarlos en la siguiente tabla

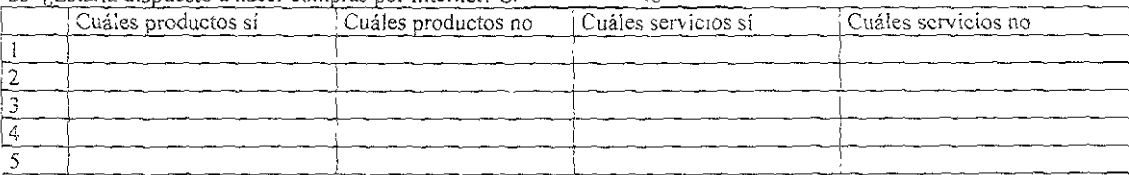

#### 23. : Estaria dispuesto a bacer compras por Internet? Sí

## 6.8 Trabajo de campo

## 1. Protocolo de entrada

Buenos días / tardes / noches, estamos llevando a cabo una encuesta de mercado para la realización de nuestro proyecto de investigación y nos interesa conocer su opimón.

## 2. Interacción con el entrevistado

Al inicio de la encuesta debe haber entendimiento en la comunicación entre el entrevistado y el entrevistador, y siempre contestarle con amabilidad.

3. Puntos a evaluar durante ioda la entrevista

Amabilidad y paciencia, hacer las preguntas de una manera cordial, recordando al entrevistado sue su opinión es importante para la investigación.

El tono de voz debe ser moderado y cortés

Vocabulario adecuado.

Conocimientos: el encuestador deberá manejar de una manera clara toda la información de los nestionarios

## . Cierre de la encuesta

El protocolo para el cierre será recordar nuevamente al entrevistado su nombre y siempre esearle un buen día / tarde / noche.

Tener cuidado de no omitir alguna pregunta.

#### ugerencias durante la encuesta

- ⊕. No actuar a la defensiva.
- S Agradecer la entrevista.
- S Obtener la información.
- **S** Formular las preguntas claramente.

Se había planeado iniciar la aplicación de los cuestionarios el día 25 de julio de 2000, pero debido a diversos contratiempos inició el 10 de agosto de 2000.

En un principio los cuestionarios se aplicaban personalmente, pero muchas personas consideraban que sería muy tardado, por lo que decidimos aplicarlo en grupo Finalmente, se realizaron 196 cuestionarios, terminando de aplicarlos el día 26 de octubre de 2000

6.9. Tabulación y análisis de datos

## 1. Kondes

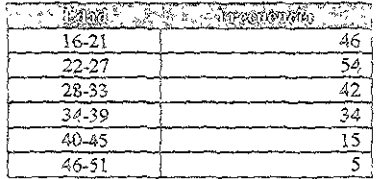

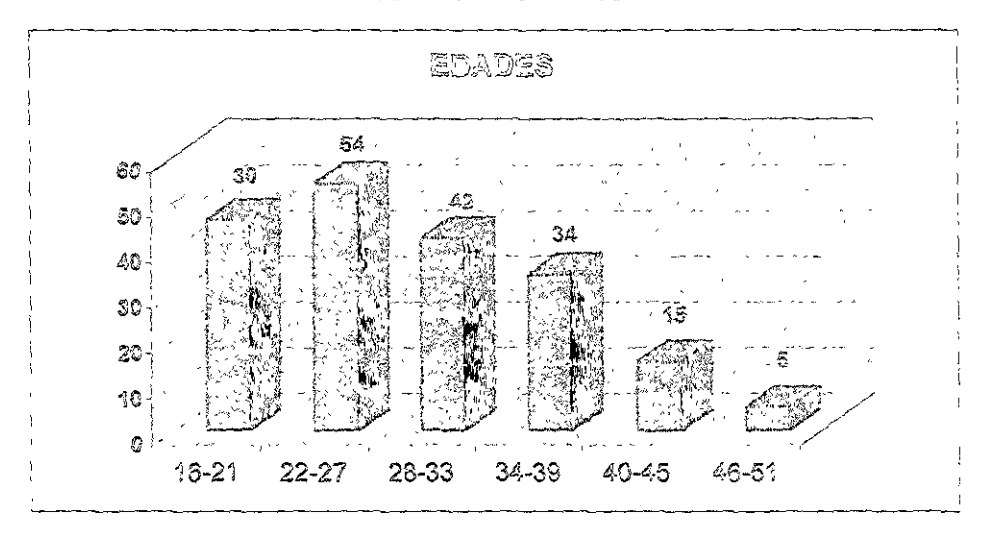

El rango de edades que se presentó con mayor frecuencia es el de 22 a 27 años, la categoría fiente es la de 16 a 21 años y la tercera con mayor frecuencia va de 28 a 33 años. En realidad, ias sonas de estas edades corresponden al mercado real y potencial de las empresas virtuales debido a , por los requerimientos de la vida coudiana, son ellas las que han tenido que involucrarse con ectos tecnológicos, pero no ha sido suficiente tener conocimiento de los avances tecnológicos, sino bién emplearlos

2. Sexo

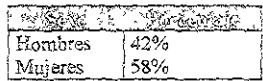

La tabulación de esta pregunta tiene como finalidad básica conocer quiénes abarcan la mayor parte del mercado: son mujeres.

## 3. Nivel socioeconomico

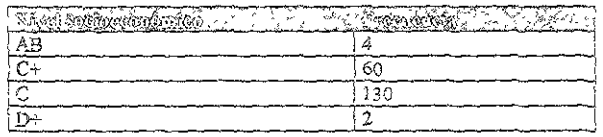

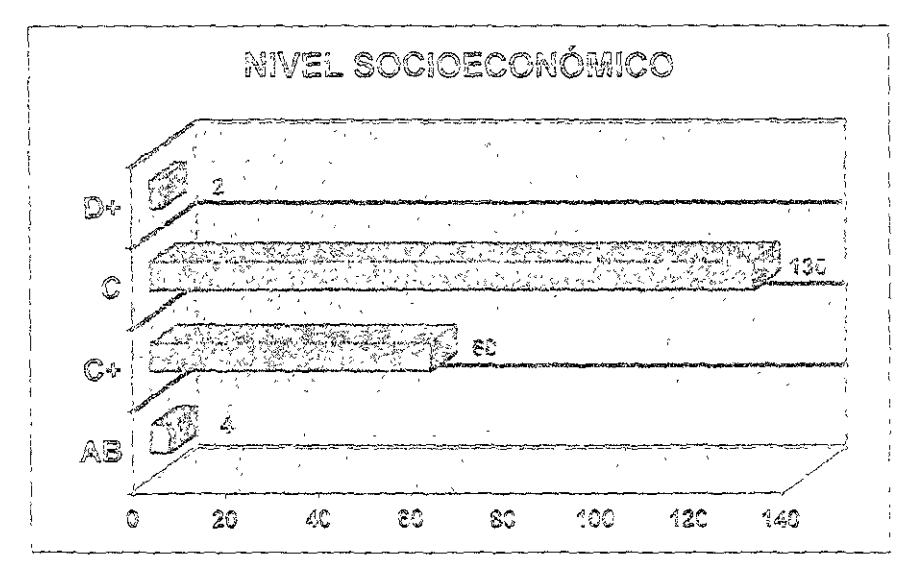

Los datos mostrados en esta gráfica indicar, el nivel socioeconómico de los consumidores, el 56.9% fue identificado en el rivei socioeconómico C, nivel al cual pertenece en realidad la mayor parte le la población del D. F. El nivel socioeconómico es una característica del mercado, la cual no puede er olvidada por las empresas, y la deben considerar para determinar a quiénes van a dirigir sus roductos o servicios, y por lo tanto éstos sean aceptados porque están dentro de las posibilidades de os consumidores

Respecto a esta gráfica, cabe destacar que los datos que empleamos para determinar el nivel socioeconómico del encuestado están contenidos en las preguntas 1 a ja 8, por lo que no realizamos una tabalación de cada una de estas preguntas.

6. Nivel de estudins

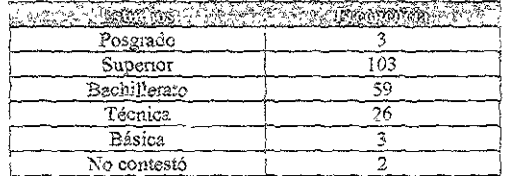

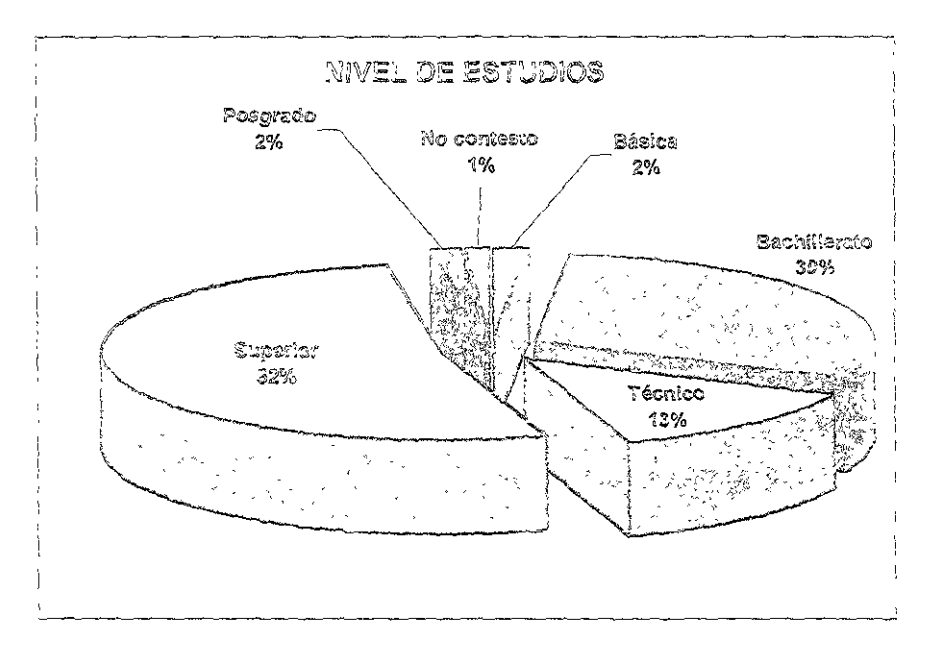

De las personas encuestadas, el 52% tiene un nivel de estudios de licenciatura, ya sea por terminar o terminada, el 30% tiene estudios hasta bachillerato, y el 13% es del nivel téonico. En esta gráfica relacionamos el nivel de estudios de la población con su apertura a los cambios, considerando el grado de conocimiento que hene la población de lo que es Internet y la manera como opera.

**A SHEATH DO BALL STOCK** 

5. Actividades que realizan en su tiempo libre (Pregunta 6)

| $\label{eq:4} \frac{1}{\sqrt{2\pi}}\sum_{\alpha\in\mathcal{A}}\frac{1}{\sqrt{2\pi}}\sum_{\alpha\in\mathcal{A}}\frac{1}{\sqrt{2\pi}}\sum_{\alpha\in\mathcal{A}}\frac{1}{\sqrt{2\pi}}\sum_{\alpha\in\mathcal{A}}\frac{1}{\sqrt{2\pi}}\sum_{\alpha\in\mathcal{A}}\frac{1}{\sqrt{2\pi}}\sum_{\alpha\in\mathcal{A}}\frac{1}{\sqrt{2\pi}}\sum_{\alpha\in\mathcal{A}}\frac{1}{\sqrt{2\pi}}\sum_{\alpha\in\mathcal{A}}\frac{1}{\sqrt{2\pi}}\$<br><b>ROCHARD</b> | A TOTAL COMPROSSION<br>化硫代苯 经经济资本 |
|----------------------------------------------------------------------------------------------------|-----------------------------------|
| Deportes                                                                                                    |                                   |
| Escuchan musica                                                                                                    | ۵.                                |
| Cine                                                                                                    | 31                                |
| Leer                                                                                                    | 28                                |
| 773                                                                                                    | っ                                 |
| Amigos                                                                                                    |                                   |
| Parniha                                                                                                    |                                   |
| Navegar en Internet                                                                                                    |                                   |
| Ninguna                                                                                                    |                                   |

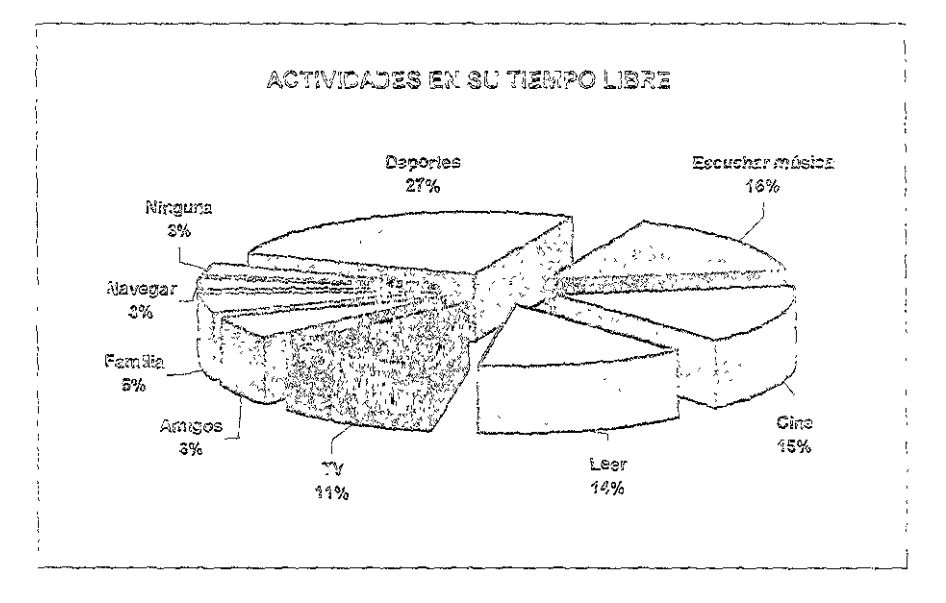

Las actividades mencionadas son las que tuvieron mayor frecuencia. Podemos apreciar que la ividad realizada con mayor frecuencia es realizar o ver deportes, pero también aparece navegor en ernel. Esto es significativo debido al nempo empleado por las personas para empezar a conocer ernet, y el hecho de entrar a las páginas indica cierta curiosidad por conocer y, por qué no, acercarse comercio electrónico.

6. Para usted qué es una empresa virtual (Pregunta 9)

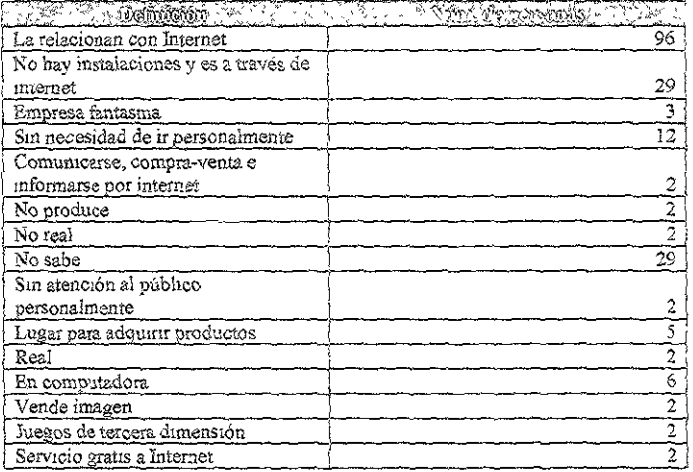

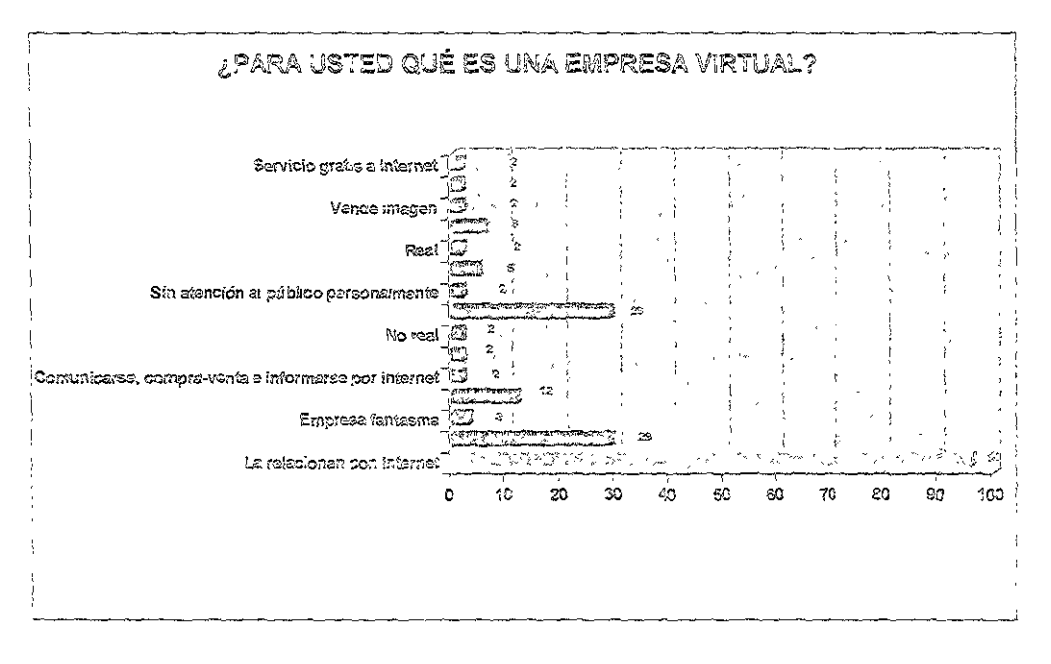

Esta gráfica indica la percepción del consumidor hacía lo que es una empresa virtual, predominan aquellas personas que la relacionan con Internet, lo cual implica cierto avance en conochmentos de lo que es una empresa virtual.

n an 'n Staatsmaan van de België en de Staatsmaanse kommen.<br>Gebeure

6. ¿Conoce alguna empresa virtual?  $P$ regunta  $(0)$ 

<u> En particular de la complète de la propresentación de la particular de la particular de la complète de la p</u>

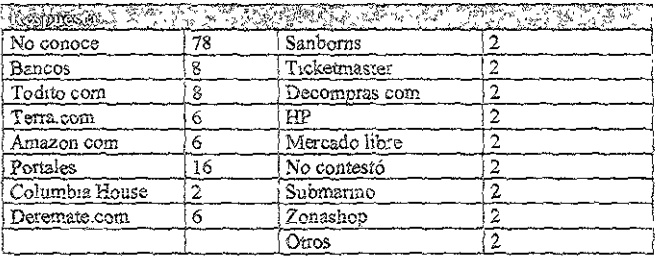

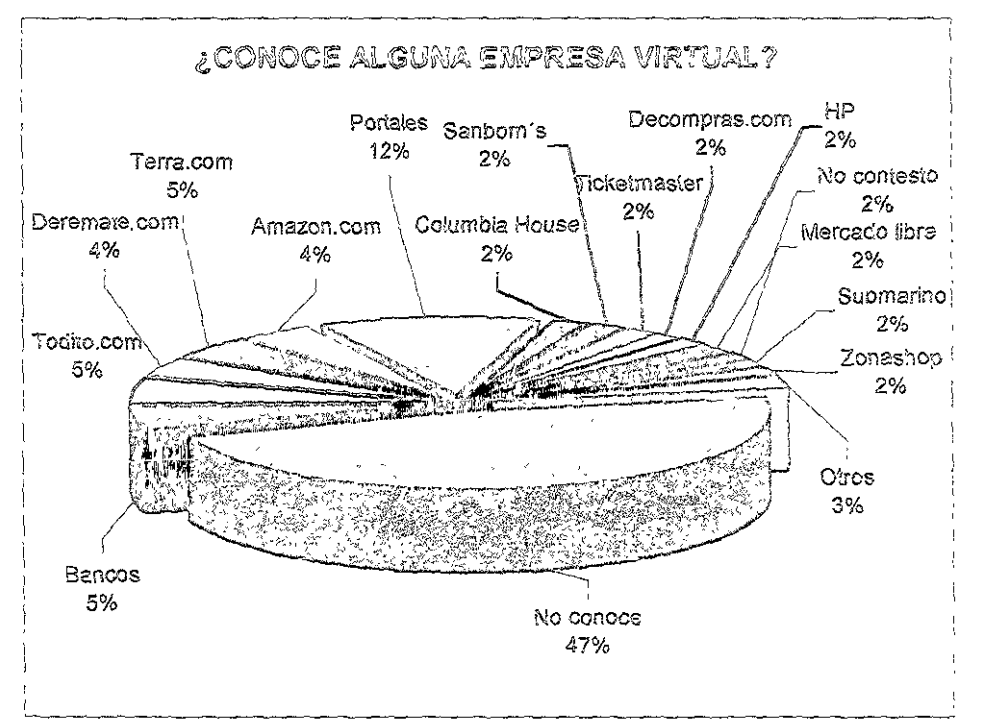

De acuerdo con la información proporcionada, la mayor parte de las personas no conoce a guna empresa virtual. En realidad tienen más presentes las tiendas virtuales de comercios onocidos o que ya tienen bastante (iempo en el mercado; tan solo el 40% aceptó que no conoce a guna. Podemos afirmar que las empresas virtuales no han logrado ser identificadas plenamente por consumidores y por lo tanto no hay posicionamiento en el mercado (Top of Mind).

Las respuestas son hasta cierto punto generales, como es el caso de la mención que hacen de los tales, pero no especifican de cuél se trata. Dentro de las mencionadas, las identificadas exactamente con mayor frecuencia son Todito.com, Deremate.com, Terra.com, Amazon.com, Sanborns, Mercadoliore.com. Submarino.com. entre otras.

7. ¿Por cuáles medio se enteraron de éstas? (Pregunta 11)

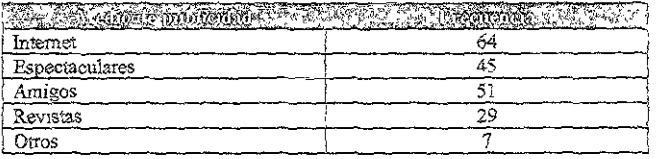

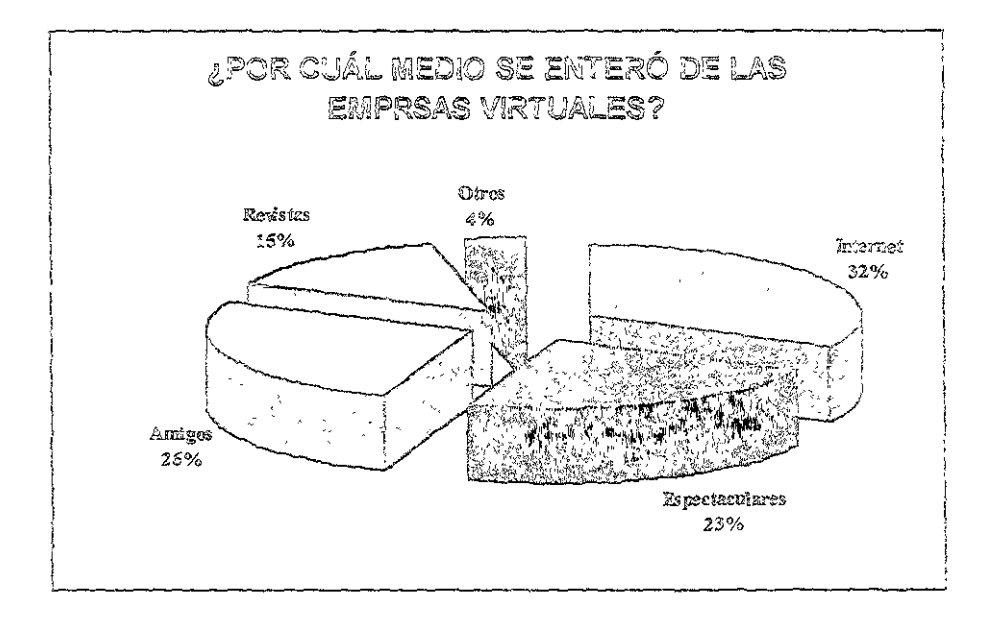

Las EV concentran sus campañas publicitanas en Internet, prueba de ello son los resultados pstrados en esta gráfica, ya que el principal medio por el qual conoce el mercado a una entresa jual es por la Red, también podernos citar como un muy buen medio a publicidad en espectacularas a de boca en boca la cual no significa grandes desembolsos para ellas

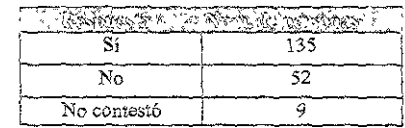

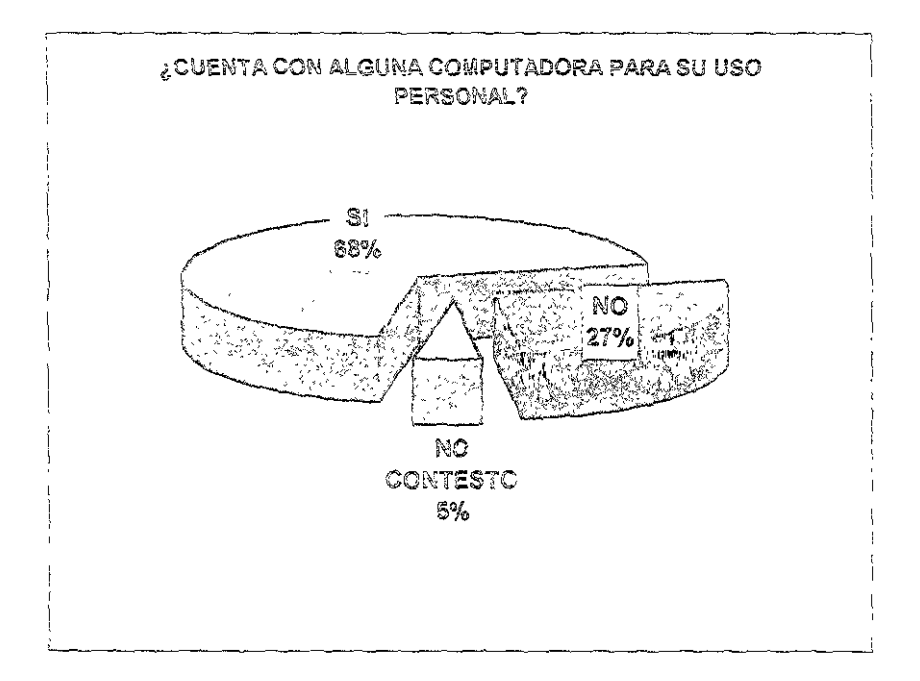

El hecho de que las personas tengan acceso a un equipo de cómputo, tengan conexión a Internet e no, es una practica común, es decir, la computadora se está convirtiendo en un elemento básico Esto significa un adelanto en el sentido de que esa aversión a utilizar computadoras tiende a desaparecer entre la población. Tal situación comprende un paso importante en el empleo de medios electrónicos, lo que se confirma con el 68% de las personas que sí utilizar computadoras

**English and Construction Construction** 

3. ¿Cuenta con alguna computadora para su uso personal?  $Pregrur(a 14)$ 

9. Confianza en las empresas virtuales (Pregunta 12)

All Contract of Contract of All Contract of All Contract

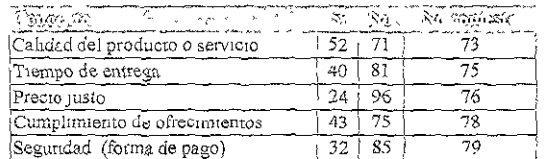

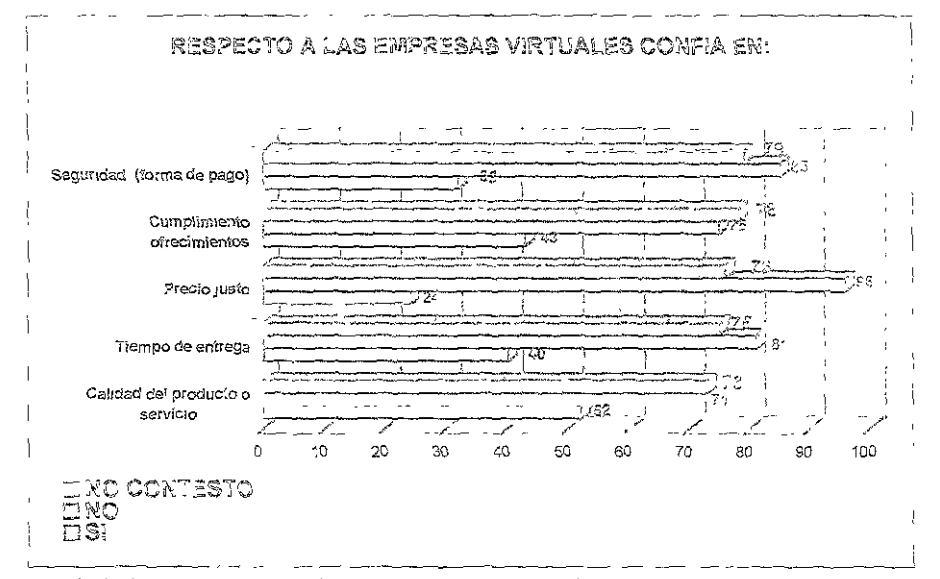

El nivel de confianza que tienen los consumidores en las empresas que operan por Internet es escaso, particularmente en cuanto a formas de pago y precios se refíere Por un lado consideran que los precios son elevados o se elevan más por tratarse de compras electrómeas; pero esta desconfianza puede deberse a la falta de información transmitida al mercado acerca de cómo operan los sistemas de pago y la seguridad con la cual deben cumplir para ser sujetos de uso por empresas, consumidores e intermediarios financieros

Los aspecios mostrados son significativos, porque percíbimos a un consumidor que no sólo ve a comodidad de las compras por Internet, sino también evalúa y compara el precio y la oclidad para otnar su decisión de compra.

Además, también se está considerando el cumplimiento de los ofrecimientos, tales como tempos de entrega de los productos y la calidad; en este aspecto predominó la respuesta negativa

Ganar la confianza del consumidor en todos los sentidos es un reto importante para las moresas virtuales. Su labor no únicamente es informar, sino convencer también a las personas de las entajas del cornercio electrómeo, asunismo, deben elumnar la imagen de incumplimiento que tienen l respecto los consumidores.

10. Articulos que compraría a una empresa virtual (Preguntz 13)

.<br>A California de la componencia de contra el componente de la componente de la componente de la componente del

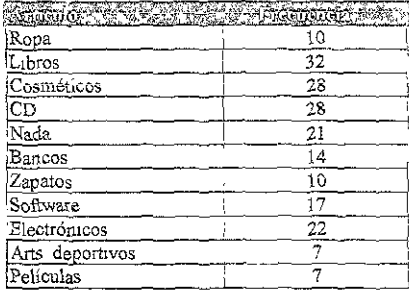

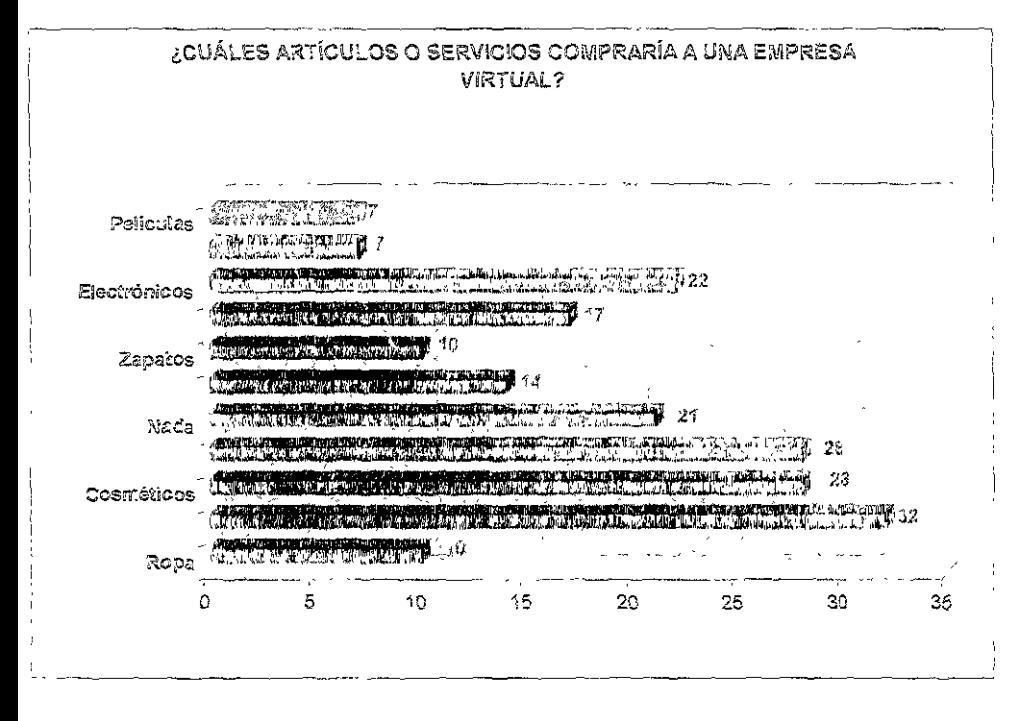

Esta mformación nos brinda un panorama amplio y general del tipo o las características de los iductos que al consumidor le da lo mismo comprar personalmente o por Internet. Dentro de los más dominantes están ropa, libros, aparatos eléctricos o electrónicos. CD's y cosméticos, entre otros

Notamos cierta resistencia al cambio, ya que una respuesta frecuente fue "nada", lo que refleja co interés o bien puede deberse a que no conocen los artículos que pueden adquirir por Internet.

11. ¿Cuenta con alguna computadora para su uso personal? (Pregunta 14)

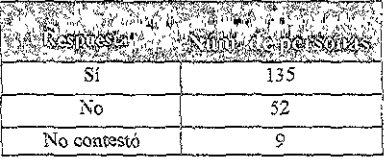

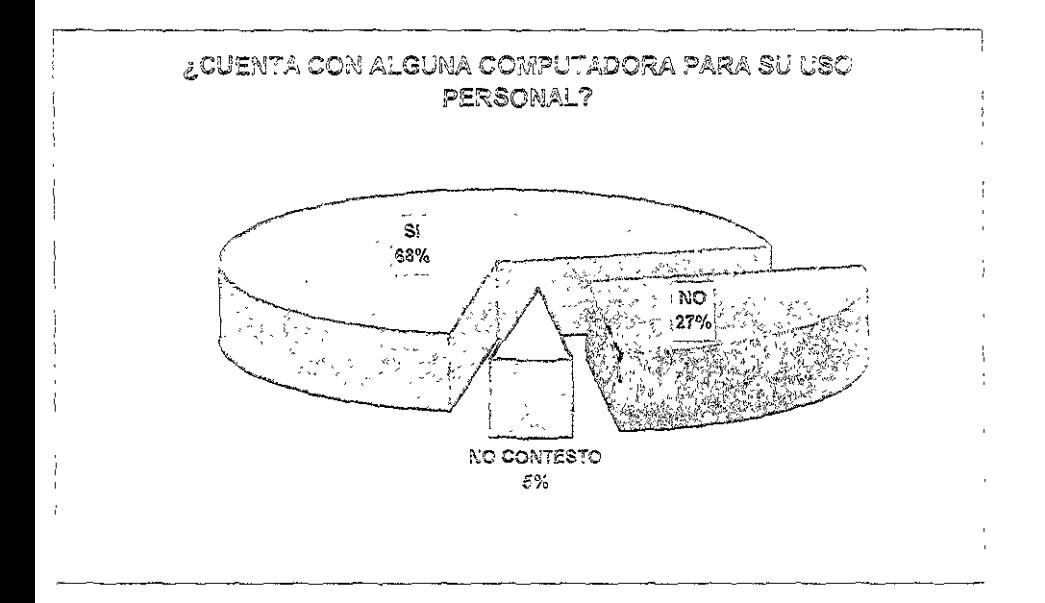

El hecho de que las personas tengan acceso a un equipo de cómputo, tengan conexión a Lusanet », es una practica común; es decir, la computadora se está convirtiendo en un elemento básico. Esto mos un adelanto en el sentido de que esa aversión a utilizar computadoras tiende a desaparoner e la población. Tai situación comprende un paso importante en el empleo de medios electrónicos, le se confirma con el 68% de las personas que sí utilizan computadoras.

12.Tiene contratado el servicio de Internet (Pregunta 15)

| N.          | 108 |
|-------------|-----|
| No contestó |     |

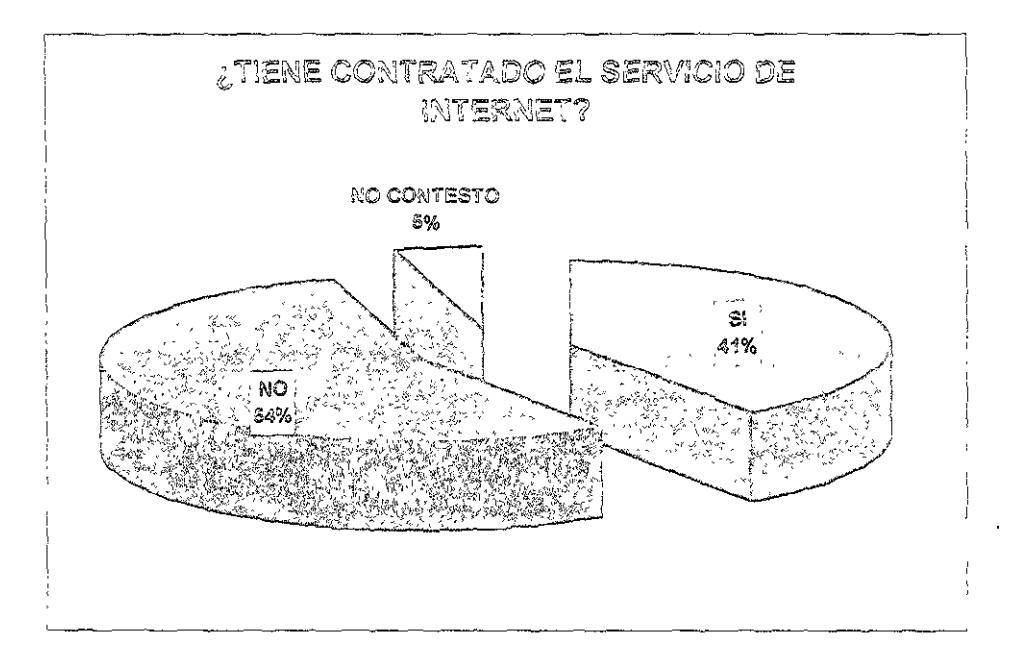

El hecho de que el 54% de las personas que fueron encuestadas no cuenten con el servicio de internet, aun considerando la existencia de proveedores de Internet gratis, nos lleva a concluir que más le la múad de la población del D. F. no cuenta con este servicto, por lo cual hacertos las siguientes ioservaciones:

- **3** Las personas dificilmente tienen acceso a las empresas o tiendas virtuales.
- 6 En caso de existir publicidad únicamente por Internet, esto no permite que más personas se interesen, hasta Legar a un grado en el cual la mayoría tenga el servicio de Internet.

## 13.Sitios de Internet (Pregunta 16)

**THE RESIDENCE AND LONGITUDE CONTRACT** 

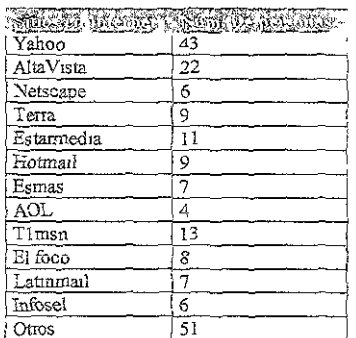

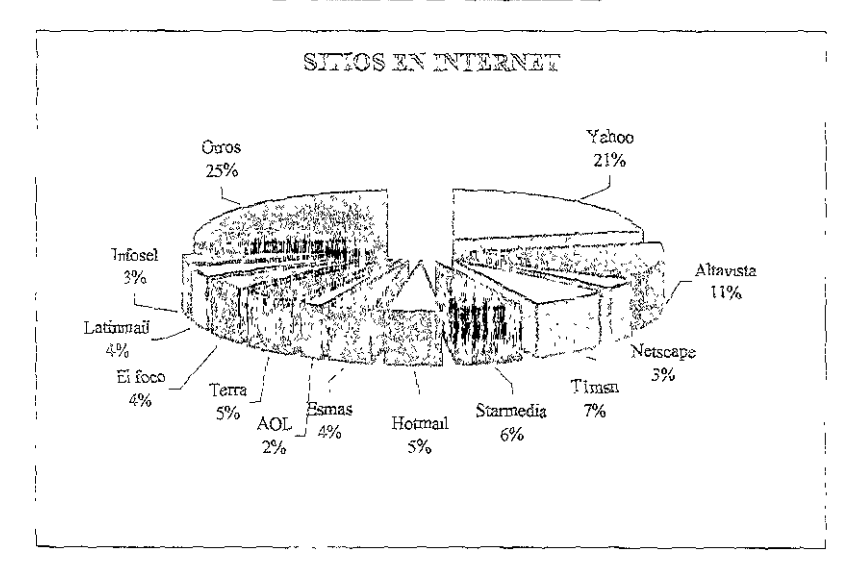

En esta gráfica podemos ver que los satios más recordados por los consumidores son Yahoo! n el 18%, Hotmail con el 10%, Starmedia con el 8%, T1msn con el 5%, Esmas con el 9%, Netscape n el 8%, Altavista con el 6%. Asimismo, se observa que los sitios más recordados son aquellos cuya ercadotecnia no se encuenta dirigida propiamente en Internet, sino que han empleado otros medios era de la Red de redes. Esto significa que las empresas deben preocuparse por llegar a otros ercados, no imicamente al segmento que ya conoce Internet, sino que deben hacer "algo" para acercar Internet a aquellos que no lo utilizar. Dentro del rubro de "Otros" hicieron mención de sitios como mmai, El foco, Ciudad Futura, Infosel, Burundis, Terra, etcétera

ĢŁ,

14.2 Ha realizado alguna compra por teléfono? (Pregunta 17)

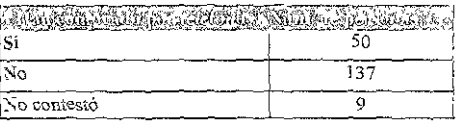

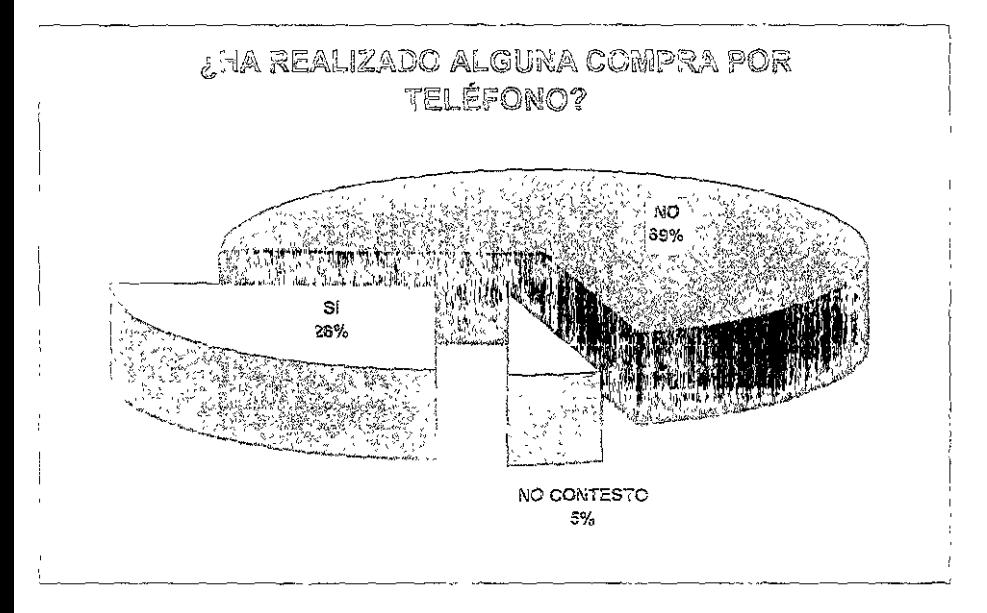

La naturaleza de esta pregunta se debe a una consideración que realizamos de la aceptación e las personas para las compras a distancia, es decir, sin tocar o sentir lo adquirido, sino hasta el omento del pago y la entrega. Sería mejor considerarlo como uno de los antecedentes de la venta rtual La respuesta predominante "no" ha realizado alguna compra por teléfono corresponde al 69%, abido a esto es posible que el mercado tarde más tiempo en asimilar estas mievas tendencias

Dentro de los principales productos que han adquirido por este medio destacan aparatos de ercicio, comida, libros, cosméticos y aparatos electrodomésticos

**Contract of the Contract of Contract of the Contract of the Contract of the Contract of the Contract of the Co** 

15. ¿Ha realizado alguna comuna por Internet? (Preguntz 19)

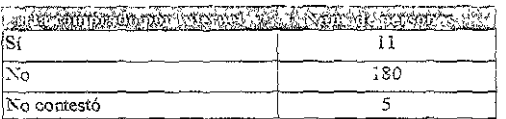

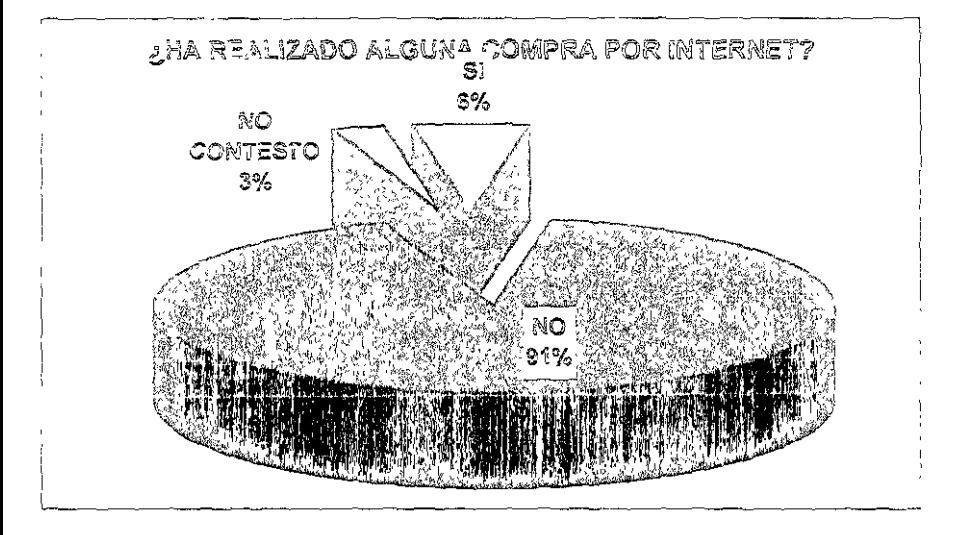

Únicamente el 6% de las personas ha realizado una compra por Internet y el 91% no ha talizado nunguna compra por Internet. Esta enorme diferencia de porcentajes viene a confirmar la formación de las demás gráficas, porque si no tiene confianza el consumidor o no conoce el moronamiento del comercio electrónico, existe muy poca probabilidad de que se acerque a intentar iquitr algún bien o servicto por este medio.

Las empresas virtuales, o bien aquellas que estén interesadas en incursionar por este medio, sben considerar que, a pesar de las proyecciones del crecimiento del comercio electrónico, existe una an cantidad de personas que no se acercan o no se han acercado a conocer el comercio electrónico.

## 15. Concepto de comercio alectrónico (Pregunta 21)

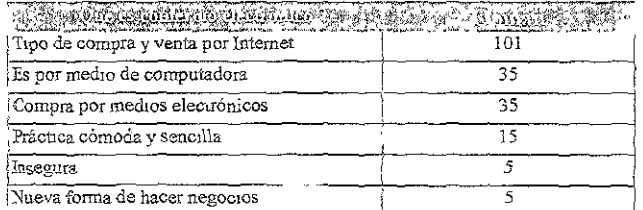

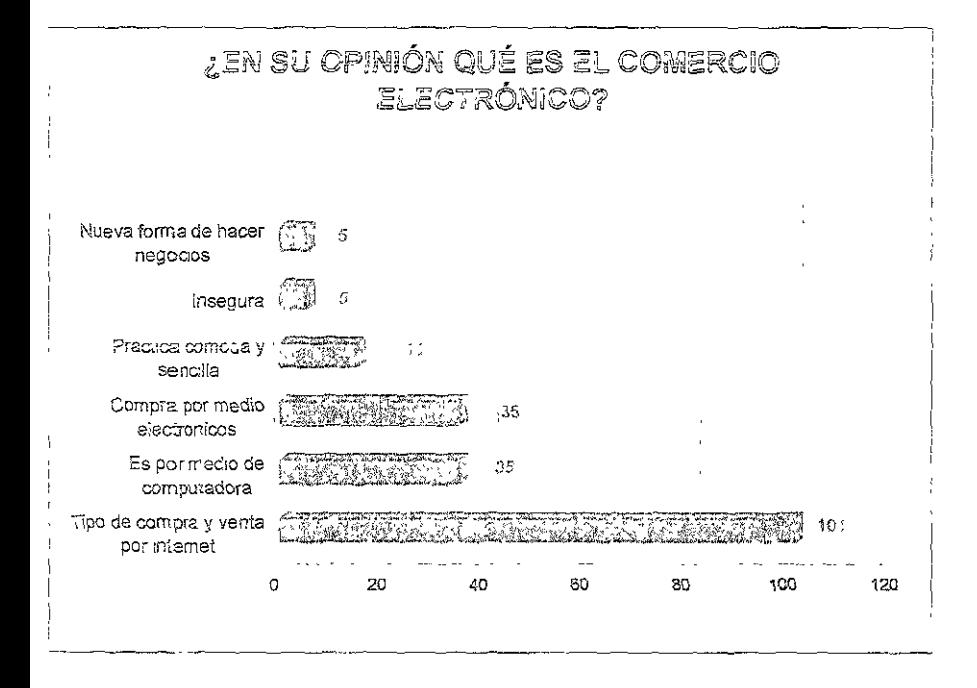

La definición de comercio electrónico que predominó fue la de "Compra y venta por Internet". te concepto es hasta cierto punto aceptable y describe la esencia del comercio electrónico. Sin ibargo, por su simerficialidad, se puede decir que hace faita información en el mercado que le mita tener una idea más ciara de que es y como opera, y de esta manera tener la confianza del usurndor Dentro de estos conceptos figuro también como una forma "Insegura", la practicidad y la modidad.

97

|                    | -31                                                                       | エコム        |          |
|--------------------|---------------------------------------------------------------------------|------------|----------|
|                    | No                                                                        | 13         |          |
|                    | No contesto                                                               | 49         |          |
|                    |                                                                           |            |          |
|                    | $\overline{\mathcal{E}}$ CREE QUE CRECERÁ ESTA FORMA DE<br><b>COMPRA?</b> |            |          |
| NO CONTESTO<br>25% |                                                                           |            | S<br>58% |
|                    |                                                                           | ಸಿರಿ<br>7% |          |

6. ¿Cree que crecerá esta forma de compra? (Pregunta 22)

El mercado percibe la tendencia al uso de computadoras y de la Internet como medio de numeación y ahora como medio de compra y venta. El 68% acepta el crecimiento en el comercio etrónico, el 7% piensa que no crecerá y el 25% no contestó la pregunta. Entre los argumentos más cuentes que nos expresaron cuando dijeron que "sí", están primero por comodidad, ya que habíaron cho acerca de avances tecnológicos y la tendencia mundial, del aborro de tiempo y esfuerzo, de idez y facilidad. Aquellos que contestaron "no", argumentaron que las personas prefieren lo heional, ir a la tienda y elegir personalmente; también mencionaron los costos y precios, y que no os tienen acceso. Además, obtuvimos respuestas como "tal vez" o "no sé"

La mayoría, o mejor dicho más de la mitad, acepta el crecimiento, pero no confía del todo o no ie acceso a la Internet

7. ¿Estaría dispuesto a comprar todo por Internet? (Pregunta 23)

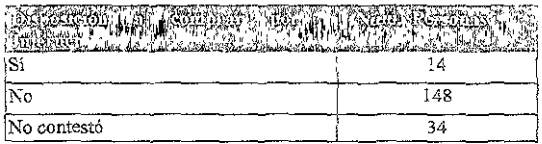

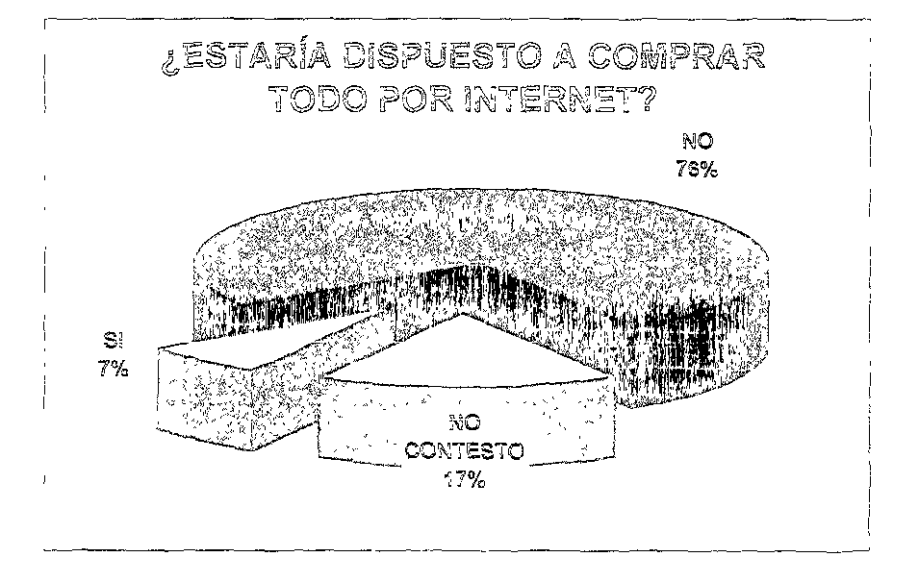

La aceptación de esta forma de compra por parte del consumidor, pero desde una perspectiva de toco lo adquiera por este medio, es decir, desde ropa hasta comida, etc , nos ayuda a corroborar si imente acepta el crecimiento del comercio electrónico y si él se ve comprando todo lo que necesita este medio.

Los restiltados de esta pregunta fueron los siguientes, el 76% de las personas "no" estaría puesto a comprar todo por Internet, el 17% no contestó y el 7% contestó afirmativamente. De erdo con lo anterior, observamos que la mayoría de los consumidores no está pensando en realizar pras por Internet, como si fuera lo más común, y del porcentaje de personas que no contestaron, lemos identificar la existencia de dudas o desconocimiento sobre la compra-venta por Internet.

Identificar esta aceptación o visión de realizar todas las compras por Internet es vital en nuestra est gación debido a que la base de las operaciones de una empresa virtual son las transacciones perciales vía electrónica; por lo tanto, veremos el grado de oportunidad de las empresas virtuales a entrar y posicionarse en el mercado.
# Investigación de mercados dirigida a empresas virtuales

La segunda investigación de mercados que abarca este trapajo de tesis consistió en realizar una ie de preguntas a empresarios de empresas que son exitosas en Internet. A continuación describimos motivos por los cuales elegimos a estas empresas

# 1. Objetivos

Conocer cuáles fueron los problemas, ventajas y desventajas que tuvieron e identificaron los ipresarios al crear una empresa virtual

## bjetivos específicos

- Conocer el tiempo que tienen en el mercado las empresas y equipararlo con el éxito que han tenido Requerimientos de capital, tecnológicos y humanos empleados para su constitución
- Determinar un promedio de inversión de capital, dependiendo del giro de la empresa
- Identificar medios mercadológicos más utilizados por estas empresas.
- Preocupación de las empresas por el servicio al chente
- Cenocer el core hussines de cada una de las empresas virtuales incluidas en esta investigación

# 2. Metodología a utilizar

El tipo de investigación que decidimos usar es el cuestionario electrónico o la entrevista, debido que estos métodos nos permitirán conocer más ampliamente la situación de las empresas virtuales, el o de ambos métodos se debe a que en algunos casos los empresarios nos permitieron visuarlos para iticar sobre sus empresas. y en otros nos enviaron información por e-mail

# 3. Determinación de la población

Las siguientes empresas fueron a las que consideramos para dirigii nuestra investigacion. bido a sus características y por considerarse dentro de las empresas virtuales mas importantes y riosas hasta el momento Asimismo, mencionamos el nombre de las personas a las cuales viariamos directamente los cuestionarios electrónicos o de ser posible las entrevistas.

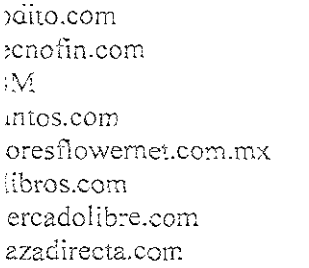

Eduardo Adame Carios Castañón Eric Pérez-Grovas

abellon.com Gittikredits.com lors com leremate.com Jecompras.com

Enríquez y Tejado

Pedro Berca Juan Carlos García

## Todito.com

Es un centro comercial en línea que recibe 22 millones de visitas al mes; fue fundada por lataflux y, gracias a la oferia variada de productos e información, ha atraído la curiosidad de los ibernautas Además, ofrece asesoría y apoyo para abrir comercios en la Red.

#### Tecnolin.com

Ofrece servicios especializados en consultoría en México: se ha dedicado a diseñar tiendas irtuales en el país. Además, recientemente abrió un centro comercial en Internet.

#### IBM

Ofrece asesoría para el desarrollo de tiendas virtuales. Es considerada como fabricante de endas Algunas de las tiendas a las cuales asesoró son floresflowernet com.mx, glebryes.com mx, esigndr com, entre otras.

#### Puntos.net

Recopila información para atacar un nuevo mercado, todos aquellos empresarios que desean stablecer una empresa en Internet, recopila información de los usuarios de la Red y la ofrece a otras mpresas. Se considera una empresa altamente innovadora.

## Fioresflowernet.com

Una de las empresas virtuales más exitosas en Mexico, dedicada a la venta de arreglos florales or Internet.

#### Decompras.com

La ventaja competitiva que se le reconoce es por el cumplimiento de los plazos que promete a is clientes

#### J-Horos.com

Es la librería virtual mas antigua de Mexico, además de ser reconocida por su prestigio

## Multikrea its.com

Se encuentra dentro de las empresas que dan servicios para los negocios virtuales, premia al rnauta por sus actividades en la Red, por cada operacion que realice recibirá puntos (kredits) Los arios se registran y desde ahí pueden acceder a otros sitios, y gana más puntos aquel que invite a s personas. Los negocios que se inscriban tendrán información inmediata de lo que el consumidor nanda y de lo que le gustaría recibir.

## Deremate.com

Es un sitio de subastas, el cual supera los 47,000 usuarios registrados en el país (135,000 en inoamérica) Asimismo, permite realizar transacciones de consumidor a consumidor, y se ofrece a clase de bienes

## Mercedolibre.com

Atiende unas 5,000 sesiones diarias y permite ofrecer artículos al mejor postor. Mercadolibre uerza esta oferta con la presencia de tiendas en línca, para no sólo depender de la relación ารumidor-consumidor

## 4. Determinación de la muestra

muestra son las siguientes empresas.

IBM.

Mercadolibre

Todito

Deremate

Floresflowernet

## 5. Cuestionario electrónico

Somos un equipo de estudiantes de la Facultad de Contaduría y Administración de la iversidad Nacional Autónoma de México. Estamos desarrollando un proyecto de investigación erente al tema de las empresas virtuales, para ello seleccionamos a un grupo de empresas exitosas itro de las cuales se encuentra ésta.

Por lo anterior, les solicitamos que de sei posible nos concedan una entrevista o en su caso les adeceremos que nos contestaran el siguiente cuestionario.

- 1. ¿Qué cantidad de recursos humanos y financieros emplearon para constituir su empresa?
- 2 ¿Cuáles son los recursos tecnológicos (software y hardware) que utilizaron para el desariollo de su empresa?
- 3. ¿Cuánto tiempo emplearon en el diseño de su página web<sup>o</sup>
- 4. ¿Cada cuánto tiempo actualizan su página?
- 5. ¿Cuáles dificultades han enfrentado para posicionarse en el mercado?
- 6. ¿Cuáles consideran que son sus ventajas competitivas?
- 7. ¿Cómo es la coordinación de sus diferentes áreas o departamentos para el logro de sus objetivos?
- 8 ¿Medios de publicidad que utilizan con mayor frecuencia para darse a conocer en el mercado?

Agradecemos su valiosa colaboración para la realización de este proyecto

## 6. Análisis de los datos

#### espuesta de Deremate.com

¿Qué cantidad de recursos humanos y económicos emplearon para constituir su empresa?

iciamos operaciones con 6 empleados, expandiéndonos posteriormente a 24 y en la actualidad a 90 i inversión inicial fue de \$300,000 dólares, pero después se incrementó a cerca de \$1.500.000 itares

¿Cuáles son los recursos tecnológicos (software y hardware) que utilizaron para el desarrollo de su npresa?

e trató de un desarrollo propio utilizando tecnología Microsoft, la cual se reemplazó posteriormente ir Oracle

¿Cuánto tiempo emplearon en el diseño de su página web?

proximadamente 3 meses

¿Cada cuándo son los periodos de actualización de su página?

is 24 horas del día.

¿Qué dificultades han enfrentado para posicionarse en el mercado?

esconocimiento de los consumidores hacia este nuevo canal, temor a proporcionar su número de geta de crédito, bajo número de usuarios de Internet y falta de credibilidad por parle de proveedores inversionistas

Cuáles consideran que son sus ventajas competitivas<sup>o</sup>

xeelente servicio al cliente, conocimiento del mercado, oferta attactiva de productos para el imidor y enfoque totaí a la calidad de la experiencia de compra con nosotros

ómo logran coordinar los díferentes departamentos de su empresa para el logro de sus objetivos?

os una empresa totalmente basada en internet, inventarios, contabilidad, recursos humanos, etc. está controlado y coordinado por Internet. Además, tenemos muchas reuniones breves para tomar siones, ya que tenemos que ser muy rápidos en implementar decisiones.

iuáles son los medios de publicidad que utilizan para darse a conocer $^{\circ}$ visión cerrada (cable), prensa, revistas, correo directo y e-mail.

suesta de Todito.com

ué cantidad de recursos humanos y económicos emplearon para constituir su empresa?

almente 20. actualmente 70.

Cuáles son los recursos tecnológicos (software y hardware) que utilizaron para el desarrollo de su resa?

pajamos mucho en UNIX, Webspeed, Progress y Macromedia Servidores de marcas varias, entre SUN, IBM y HP.

Cuánto tiempo emplearon en el diseño de su página web $^{\mathfrak{d}}$ 

rranque tomó aproximadamente 6 meses

Cada cuándo son los periodos de actualización de su página<sup>5</sup>

cuanto a diseño, semestralmente. En cuanto a nuevos canales y berramientas no han pasado dos es sin crear nuevos canales, herramientas o mejoras

Qué dificultades han enfrentado para posicionarse en el mercado?

falta de cultura de uso del Internet. El miedo de los usuarios a hacer compras en línea. La baja stración de PC's y acceso a Internet que tiene México.

Cuáles consideran que son sus ventajas competitivas?

sinergía de publicidad en TV. Fuerza de ventas y Contenido de TV Azteca con el conocimiento ológico y comercial de Grupo Dataflux.

Cómo logran coordinar los diferentes departamentos de su empresa para el logre de sus objetivos?

ado una empresa muy horizontal o plana y con juntas semanales opelativas y mensuales de isejo. Somos un equipo de gente joven, con perfiles similares, lo que nos hace entendernos bien y vajar dinamicamente

,Cuáles son los medio de publicidad que utilizan para darse a conocer<sup>o</sup>

o TV Azteca. Hemos hecho otros pequeños esfuerzos con panorámicos y cartetes, también algo de nsa, pero no de forma importante.

### trevista con Eric Pérez-Grovas Aréchiga, de Mercadolibre.com.

La empresa se estableció en México en noviembre de 1999 y su personal estaba conformado 10 personas únicamente; hasta enero de 2001 en México son más de 30 personas.

El financiamiento de la empresa fue en tres rondas. El negocio inició con un capital familiar y amigos, es decir. "inversionistas ángeles", de alrededor de 2.5 millones de dólares. Para la segunda ercera ronda de captación recurrieron a fondos públicos, uno de ellos es Chase Bank. En la tercera ida reunieron alrededor de 46 millones de dólares.

Consideran su situación actual como excelente Son una empresa dedicada a subastas vía ernet y tienen un mercado perfectamente delimitado, lo componen personas que son cybernautas, es cir, aquellos que ya tienen experiencia en el uso y realización de transacciones en la Internet. y es a os a quienes dirigen su publicidad, la cual es básicamente por el mismo medio

En el aspecto tecnológico tienen sistemas basados en SUN y Oracle principalmente, el diseño y sarrollo de su página web se realiza cada tres o cuatro meses y actualmente está vigente su tercera rsión

Para Eric Pérez-Grovas, lo más importante es tener comunicación con sus usuarios, conocer sus iniones, experiencias y sus gustos, para en ello basar el manejo de su empresa

Entre sus ventajas competitivas se encuentra la confianza que ofrece a sus usuarios para realizar ransacciones seguras". lo cual es garantizado porque *Mercadolibre com* tiene convenios con una portante aseguradora de Londres, de tal manera que exista garantía en las transacciones o subastas e se desarrollan a través de su página web.

Otra de sus ventaras es la rapidez y facilidad con que se realizan las transacciones, ya que la presa se preocupa por tener identificadas a las personas participantes y así disminuir el riesgo de un ude o mal manejo de este servicio por parte de los usuarios.

Su principal competencia en México es Deremate con, una empresa de giro similar al de ercadolibre.

La empresa está organizada en cuatro departamentos: Tecnología, Administración, Servicio a ientes y Desarrollo; el más grande de éstos es el de Servicio a Chentes, y aquí se concentra la mayor rte de su personal.

En lo que a publicidad se refiere, la que realiza la empresa no es "masiva", no emplean bectaculares o radio, básicamente se publicitan por medios on line y por los propios "usuarios".

Identifica un problema o debilidad, y se refiere al desconocimiento de las personas o de la oblación para navegar por la internet.

u visión es que "ya no se realizarán ventas de garaje, en unos 5 años todas serán por Internet"

## . Propuestas para lograr el éxito de las empresas virtuales

Una vez realizado el estudio, y analizada la información proporcionada por empresas y insumidores, podemos citar como elementos de éxito que permiticron a algunas empresas virtuales bresalir del resto, los siguientes puntos, por lo que es recomendable que se tomen en cuenta si lo que desea es incursionar en esta nueva forma de hacer negocios en "la era digital".

#### ropuestas de servicio al cliente

#### ir atención personalizada a cada uno de sus visitantes y/o clientes

El dar una atención personalizada a cada una de sus visitantes le permitirá tener una ventaja mpetitiva sobre las demás empresas, y al mismo tiempo logrará que ese visitante se convierta en un ente asiduo, debido a que es considerado como una parte importante del negocio.

#### ear un medio interactivo

Éste debe permitir que las personas puedan opinar lo que piensan acerca del producto y/o vicio que ofrece la empresa, es decir, estar abierto a quejas, comentarios, dudas, feltertaciones. entación, informes, etc., para to cual es importante establecer una infraestructura de comunicación línea que permita ofrecer una línea de comunicación abterta las 24 horas del día los 365 días del

### ter comunicación bidireccional

Esto es que no sólo se debe escuchar al cliente, sino que es necesario tesponder y establecer un ogo con éste, para lo cual un punto clave es tener una comunicación honesta y creíble. ya que la irmación fluye en ambos sentidos.

#### mover la participación de los clientes

Porque ellos son quienes utilizan y conocen los productos a fondo, por lo tanto saben amente qué es lo que necesitan. Esto le permitirá adelantarse a los demás competidores, porque den comunicarle lo que necesitarán en un futuro próximo o incluso hacer sugerencias para el diseño taevos productos o servicios, ilo cual traera consigo que los clientes se sientan inmersos en la ca, el producto y/o el servicio que la empresa ofrece.

#### Hazlos sentir importantes

Las relaciones con los clientes no tienen que ser muy distintas a aquellas que entablas con tus familiares o amigos: necesitas martenerte siemple en contacto, debes ser honesto y hacerles saber que te preocupas por ellos.

#### Saber que se encuentra en un mercado global

Esto es encontrar la manera de comunicarse a todas las personas de manera clara, tratando a los clientes de otros países como si estuvieran a su lado.

### Propuestas para el éxito de la página web

#### Elegir cuidadosamente el nombre del sitio

Procurar que sea un nombre fácil de escribir, pronunciar y recordar

#### Promocionario en chats

Puede proporcionar asesoría gratuita para construir relaciones fuertes que a la larga le generarán negocios.

#### Cuidar el contenido

Tener en mente que el contenido de su página lo es todo, por lo que es importante no descuidar a calidad de éste, ya que esto es lo que atrae a los visitantes frecuentemente.

#### 'rometer algo nuevo

Promover constantemente lo que viene o lo nuevo de modo que los usuarios regresen a él una y tra vez, esto se logrará actualizando y mejorando el sitio en todo momento

#### 'ener relaciones con otros sitios

Esta es una de las mejores formas de tener una presencia importante en la Red. Los boletines ectrónicos y las revistas en línea siempre están en busca de nueva informacion

#### nuncie su sitio web en otros medios

El colocar espectaculares, anunciarse en revistas u otro tipo de publicaciones le permitirá que : mayor número de usuarios lo visiten

## 'opuestas para la operación de la empresa

#### gre la comunicación a través del correo electrónico

La comunicación a través del correo electrónico (e-mail) ofrece una de las mayores ventajas ra que la información se obtenga de manera rápida, eficiente y completa.

Enseñe a su personal a comunicarse a través del correo etectrónico para que la información mpre sea clara; la acción de lectura obliga a los diferentes integrantes de la organización a atender el into de manera personal y pertinente.

## onozca sus números

Uno de los principios básicos de cualquier negocio es conocer los datos que integran a la presa. Si los números no se conocen, entonces la información es débil y provocará que se tomen asiones equivocadas.

En el umbral del nuevo milenio, las empresas requieren conocer sus números de manera tediata para una mejor toma de decisiones y que éstas vayan acordes a la realidad del mercado.

#### nde información a todos los niveles

Un error común entre las empresas es que la información sólo suele fluir en los niveles altos. forma tal que los empleados de mandos medios y personal operativo desconocen datos que tieren para poder hacer su trabajo en forma más eficiente. La gente que necesita ser precisa en su vidad, y suele tomar decisiones inmediatas, es qu'en ocupa los niveles medios, por ello es necesario tenga fácil acceso a la información.

### arrolle una empresa inteligente

Las empresas tradicionales tenían tareas específicas para cada uno de los empleados, esto ocaba un trabajo rutinario, además de que si algun empleado faltaba, nadio sabía hace: su tarea. En mpresa virtual, a través de la tecnologia digita<sup>l</sup>, 'os empleados pueden tealizar las tareas mediante ontrol de equipos electrónicos. Esto hace el trabajo más sencillo y menos rutinario. Si a eso le le rolar a sus empleados por diversos puestos, entonces contará con personal calificado y motivado

#### arrolle una retroalimentación digital

**DESCRIPTION OF PROPERTY AND ADDRESS** 

Uno de los principios básicos del desarrolio de una empresa está intimamente relacionado con troalimentación de los procesos, ventas, ambiente de mercado, etectora.

Es importante que sus empleados adquieran una viston clara del negocio, que le transmita la la en que los clientes piensan de sus productos y servicios. Establezca una retroai mentación clara gitalice la información para obtener herramientas que le ayuden en la toma de decisiones y oración de sus metas

ganice su empresa

Internet le brinda la posibilidad de optimizar sus procesos, conocer las habilidades de sus laboradores y detectar los niveles de connetencia que requieren sus empleados.

Casos de éxito

# Mercadolibre.com

## $9.1.$  Ámbito de Mercedo Libre

MercadoLibre, es el principal sitio de subastas de Internet en español y portugués, en donde los tarjos de cualquier parte del país pueden comercializar horemente todo tipo de artículos en línea e fundado en julio de 1999, actualmente mantiene operaciones en 9 países de América Latina, ropa y América del Norte, empleando a más de 140 profesionales. En México comenzó con 10 rfesionistas, y a la fecha cuenta con más de 50 personas Desde su lanzamiento. MercadoLibre ha rado más de 50,000 mil transacciones.

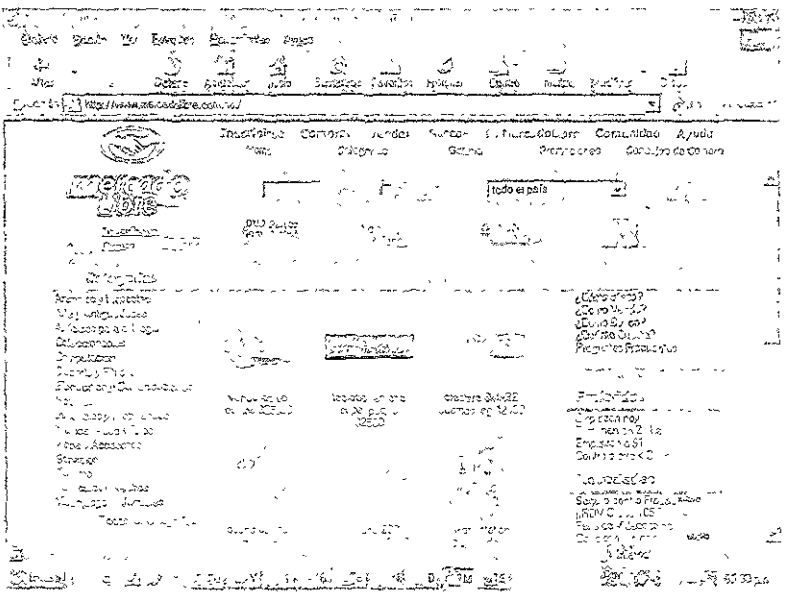

## 9.2. Área de oportunidad

La idea de Mercadolibre surgió mientras Eric Pérez-Grovas Aréchiga, Director de readoLibre en México, estudiaba junto con sus actuales socios la maestría en administración de emoresas en la Universidad de Stanford. Según manifiesta, "comprendimos que éste era un momento histórico y accidimos que queríamos un papel protagónico en esta revolución."

La empresa inició con un grupo de amigos de la universidad y con una inversión inicial de USD \$2.5 millones, primero atrarcaron en Argentina en agosto de 1999, posteriormente se ampliaron a Brasil y en noviembre de ese año comenzaron la aventura en México.

Él imagina a MercadoLibre como un mercado gigante por medio de una computadora, donde nuedes comprar y vender de todo. Los vendedores ingresan sus artículos en el sistema, establecen el precio base y... ¡la subasta comienza! Los interesados hacen sus ofertas hasta que se cierra la subasta y se define quién es el ganador. Operar dentro de MercadoLibre es fáçil y rápido.

Este sitio podríamos compararlo con una venta de garaje, debido a que en este lugar anunciarías todas aquellas cosas que ya no te fueran de utilidad y que estarías dispuesto a vender al mejor postor.

Existen personas que va ven este higar como un negocio o una forma de vida, puesto que se dedican a la venta de objetos por este medio, obteniendo con esto buenas ganancias.

Consideran excelente su situación actual, tienen un mercado perfectamente delimitado. Io componen personas que son cybernautas, es decir, aquellos que ya tienen experiencia en el uso y realización de transacciones en la Internet, y es a ellos a quienes dirigen su publicidad, la cual es básicamente por la Red.

En lo que a publicidad se refiere, la que realiza la empresa no es "masiva", no emplean espectaculares o radio, básicamente se publicitan por medios on line y por los propios "usuarios".

Identifica un problema o debilidad, y se refiere al desconocimiento de las personas o de la población para navegar por la Internet. En el aspecto tecnológico tienen sistemas basados en SUN v Oracle, principalmente; el diseño y desarrollo de su página web se realiza cada tres o cuatro meses por el propio personal de la empresa y actualmente está vigente su tercera versión.

9.3. Logotino

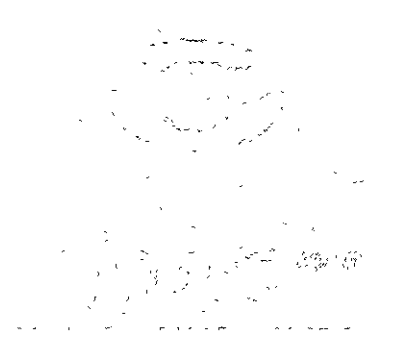

El logotipo representa la facilidad de uso de subastas y la amigabilidad que se nene, ya que las tos entrelazadas representan la amistad y la forma amigable de cerrar un trato

Para el diseño del logotipo se propusieron varios modelos a consideración de los usuarios de readoLibre, pero éste fue el elegido por los usuarios de la página.

De la misma manera, la levenda: "donde compras y vendes de todo", representa la filosofia que e la empresa de las subastas por Internet.

9.4. Organigrama

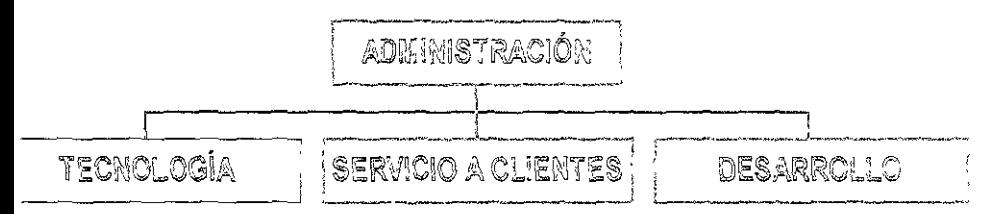

#### **S.5. Inversiones**

Inicialmente obtavieron USD \$2.5 millones a través de un olan de negocios que presentaron a los ersionistas de Silicon Valley Luego consiguieron un financiamiento de USD \$7.6 millones, por le de Chase Capital Parmers, The flatiron Parmers y Hicks, Tate and Furst, a sólo cuatro meses de er iniciado.

En mayo de 2000, MercadoLibre anunció la culminación de una segunda ronda de nciamiento de capital privado por un total de USD \$46,5 millones proveniente de Goldmar, Sachs, Equity, Banco Santander Central Hispano, Chase Capital Partners, Flatiron Partners y Hicks, se. Tate & Furst.

9.6 Procesc de subastas

.<br>Lindo <sup>in</sup> bella Bancia,  $\sum_{\substack{1,2,3,\cdots,n-1\\ \text{odd}}}$  $\mathbf{a}^{\mathrm{t}}_i$ المناسبة المناسبة المراجعة.<br>مناسبة المناسبة المناسبة .<br>Seminar in ر<br>مورده کارستان کار در بازی بازی به این این استان in the change of the product of the state of the second and spreadstructure a transferred ని సినిమాలు 12 కి.మీ.కి ప్రభుత్వం చేసి సినిమాలు 12 కి.మీ.కి ప్రభుత్వం చేస్తున్నారు.<br>- ప్రభుత్వం చేస్తున్నారు. 12 కి.మీ.కి ప్రభుత్వం చేస్తున్నారు. 12 కి.మీ.కి ప్రభుత్వం<br>- ప్రభుత్వం చేస్తున్నారు. 12 కి.మీ.కి ప్రభుత్వం చేస్త anders in the star and the first Ses prymalientische Salber

El proceso de subastas se divide en dos partes, la primera consiste en saber cómo vender o colopar un producto para la subasta, y la segunda es la manera de hacer una oferta o subastar

9.6.1. Cómo vender

El primer paso para vender productos es inscribirse en la página, de lo contrario no podrás subastar ningún producto. Es muy sencilio, solamente se tiene que llenar unos datos generales, y en ese momento el sistema envía automáticamente los datos que necesitas por medio de un e-mail que contiene un seudónimo y clave para realizar todas las transacciones que gustes dentro del sitio; en caso de no recibir el e-mail se debe ingresar a recuperar el seudónimo y clave.

El Gíos  $1.72.77$ **Cómo vendor** ಚಂಚಿತ್ರದೊ .<br>Francuski izbog o zl .<br>A westwolkening often a bigger let the strain of the costal in المتحدة ومساعده .<br>Rena Kita ya kuanu zigeu a geneduziti kim*et k*eli s Page 2014 is a fellomobile in Crisis North **ACCUTADO G<sub>DA</sub> - LE PA CAMBOIQ (SA PAPIA TOLA PO<sup>2</sup>GLUD)<br>Es atual Liberturi el mis de las alestrica la cual tiplo, l'estrecent à 1 fu univales** Le granderen <sub>→</sub> ok®n → ・・・。。。。<br>→ 完為、→なぁ。

Una vez inscrito, ya se está listo para vender articulos en MercadoLibre.

Primero se debe abrir una subasta, posteriormente hacer un cho en Vender e ingresar en Publicar un Artículo. Asimismo, existen tres tipos de subastas, las cuales sont

Subasta cormal

En esta opción, el artículo será vendido al precio de la mejor oferta cuando termine la subasta

Precio essador

El vendedor puede elegir esta opción cuando pone un artículo a subastar. Si ya tiene definido el precio al que desea venderlo y no quiere esperar a que se cierre la subasta, la transacción se realiza tan profito como aíguien hace una oferta por ese precio. Si el precio ganador no es alcanzado durante la subasta, ésta sigue su curso normal, y cuando termina se vende el artículo al precio de la mejor oferta recibida Para poder publicar el artículo, es necesario que se escriba el precio ganador sin letras, sin comas y sin signos de número o de pesos. Si se desea, se pueden separar los centavos por medio de un punto

#### antre aferte

La contracfería es una herramienta muy valiosa que se puede utilizar guando no sé esté seguro si valor dei articulo, permite conocer cuánto está dispuesto a pagar el mercado por el artículo que itás ofreciendo. Se puede elegir vender un artículo aceptando recibir o no contracfertas.

Si se aceptan contraofertas, las personas mieresadas en el articulo que no quieran pagar el jecto base, pueden poner valores menores por los cuales están dispuestas a compratio.

En el transcurso de la subasta pueden rechazar contraofertas, explicando claramente cuái es la zón, por ejemplo: "el precio que propones es muy bajo, por favor oferta más". De esta forma se insmite al resto de los interesados que no venderás a ese precio. Al final de la operación de compranta, si no ha habido ofertas superiores al precio base, se tiene la libertad de aceptar o rechazar las ntraoferras existentes

Concluida una subasta donde se recibieron contrapfertas, como vendedor se tienen cinco (5) cias sde la fecha de finalización de la transacción para aceptar una de ellas o rechazarlas todas. Si no se ce nada, al quinto día el sistema las rechazará automáticamente.

Para cada subasta se solicita lo siguiente.

1. Seleccionar una categoría para el articulo.

Es muy importante que se elija la categoría que mejor corresponda a tu artículo.

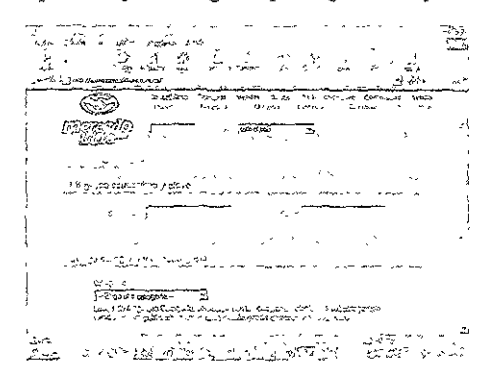

2. Nambre del svicato.

t.<br>Termologick i Statistikovski privatelj (privatelj statistikovski privatelj)

El nombre del anículo será lo primero que los compradores potençiales verán; por la tanto, e resultar lo más atractivo posible. Asimismo, es importante que sea breve, para facilitar :u tueda y no confundir a los interesados.

3. Código del articulo.

Esta opción es usada básicamente por empresas que cuentan con un mimero o código de inventario en sus artículos. Así, es posible identificarlos más fácilmente y llevar un control exacto de cuáles se están subastando en MercadoLibre.

4. Descriveión del artículo.

Hacer una descripción detallada del artículo que deseas subastar. Es muy importante describirlo tan fielmente como sea posible, para que el comprador sepa de qué se trata. Se puede incluir toda la información que se considere necesaria.

 $Cariz$ .<br>Robert en F maPasi Nyuri<br>Nati  $\frac{1}{2}$ TARABA BELIKU MENCH  $78.3$ 

5. Determinar quien paga el envío.

Es muy importante que se específique muy bien quién pagará los gastos del envío: lo hará el vendedor, lo hará el comprador, o si se prefiere ponerse de acuerdo con la contraparte cuando termine la subasta (a convenir).

6. Cantidad disponible.

Aquí se deberá anoiar el número de arifonios que estén dispuestos a subastar. Para poder publicar el artículo, es necesario que se escriba la cantidad disponible sin letras, sin comas y sin signos de nímero.

7. Tipo de moneda (pesos mexicanos o dólares).

Las transacciones que realicen los usuarios en MercadoLibre serán en PESOS MEXICANOS, a nenos que se indique que serán en dólares estadormáenses. Recomendamos que las transacciones que se fijen en dólares se paguer, según el tipo de cambio del día en que se hagan, a reserva de que exista in acuerdo al respecto entre el usuano vendedor y el usuario comprador.

## 8. Precio basc.

Es la cantidad que determina el vendedor para iniciar la subasta, y por la que esta dispuesto a ender su artículo en caso de que sólo reciba una oferta. Para publicar el artículo, es necesario que scriba el precio base sin letras, sin comas y sin signos de número o de pesos. Si se quiere separar los entavos, se puede hacer con un punto.

### 9. Incremento mínimo.

El incremento mínimo varía en función del valor de la oferta. Los incrementos mínimos entre os distintos valores de las ofertas obedecen a la siguiente tabla de intervalos:

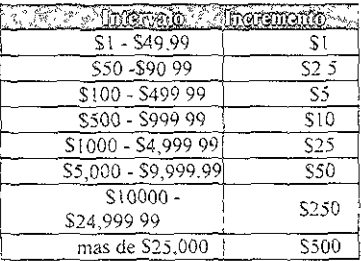

En caso de ofrecer por un valor fuera de este incremento, el mismo será reducido utomáticamente hasta el próximo múltiplo válido.

Por ejemplo, supongamos que se está subastando un artículo a un precio de \$525, el incremento 1 ese intervalo(\$500 - \$999 99) es de \$ 10, lo que significa que las siguientes ofertas deben ser vúltiplo de \$10 (\$535, \$545, \$555). En caso de que las ofertas sean realizadas fuera de estos rangos. sistema reducirá automáticamente el valor hasta el próximo intervalo valor aceptable, por lo que si la ferta es de S537, la misma será redondeada a \$535 El incremento se mantendrá nasta en tanto el recio de la subasta no llegue a los \$1.000 donde el incremento cambiará a \$25.

- 10 Fecha v hora de inicio de la subasta.
- 1; El vendedor determina cuándo y a qué hora desea que su subasta sea publicada en MercadoLibre
- 11. Tiempo de duración de la subasta.

El vendedor es quien estipula por cuánto tiempo va a estar publicada su subasta. MercadoLibre te rece varias opciones de duración de la misma, elige la que más te convenga. Es recomendable que se antenga la subasta publicada cuando menos dos semanas, para que haya más posibilidades de atraer impradores.

12. Republicar articulo.

Esta opción te permite elegir cuántas veces deseas republicar na artículo, si al cierre de la subasta fue vendido.

#### 13. Insertar una imagen.

Esto hará que el artículo sea más atractivo para los compradores potenciales y seguramente se rementarán las ofertas. Para lo cual será necesario elegir la opción "Insertar foto". Solo se acepten matos .jpeg, .gif y .jpg, con un tamaño máximo de 50 kb.

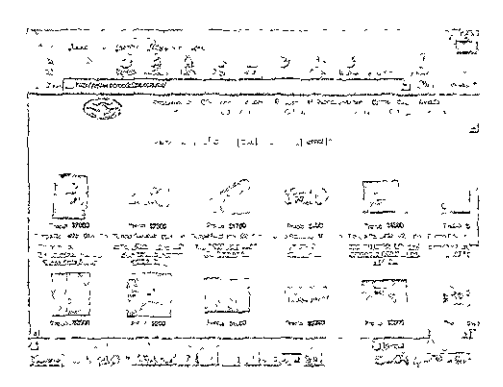

Si no se cuenta con un orograma que permita hacer los ajustes necesarios a la foto, se sugiere que ries el archivo vía e-mail a s-costoman solution, ani la publicarán. Si se tienen más de 10 artículos a subastar y se vive en el Distrito Federal o en el área metropolitana, se podrá contactar en etioner colullons y ellos les tomarán fotos digitales. Si se vive en Guadalajara o en Monterrey, será lesario enviar un mensaje a generalmente solutions para concertar una cita

#### 14. Opciones especiales.

Se podrán especificar las características del artículo, de acuerdo con la categoría que se haya eccionado. Cada categoría tiene opciones diferentes, según sus características propias.

#### 15. Dirección.

Se podrá especificar el lugar en donde se encuentre el artículo que se esté subastando. Esta prinación es útil para el caso de que los usuarios decidan realizar sus compras en una zoda ecifica.

17. Carges adicionales por publicación.

Éste es el higar donde se seleccionan las condiciones especiales de publicación. Si se quiere iuir el artículo entre los Destacados de la Categoría, Agregar a la Galería, o en Regalos.

18. Formas de pago.

Aquí se seleccionan las formas de pago que se acepten para vender tu artículo Estas formas se nvienen entre comprador-vendedor una vez terminada la subasta.

#### 9.6.2. Cómo subastar

Al igual que para vender, lo primero que se debe hacer es mscribirse, como se explicó al ncipio.

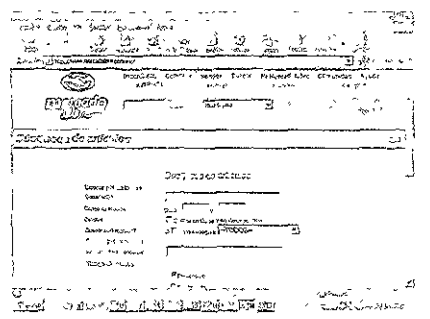

Lo primero que se debe hacer es buscar el artículo deseado, una vez que se haya encontrado el joulo que interese, se ingresa dentro de la página del artículo y en los campos correspondientes y któmmo o dirección de e-mail y tu clave, junto con el precio que queras ofertar

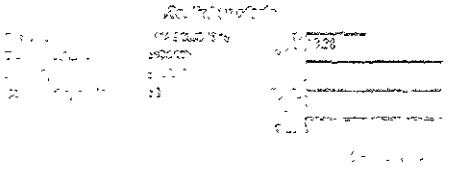

#### Modificar una oferta.

En caso de que alguien haya ofrecido un precio mayor, se puede hacer una nueva. Se ingresa a 13 tina de la subasta de interés y se mgresa una nueva oferta. También se puedes hacer a través de En sira, o directamente desde las categorías.

#### Cancelar una oferta.

En principio, hay sólo dos casos en los cuales está permitido cancelar una oferta.

- 7. Errores tipográficos. Por ejemplo: escribiste \$4.000 en lugar de \$400.
- 2. La dirección de e-mail del vendedor no es válida

Importante: Si se retira una oferta quizás no se pueda seguir participando en esa subasta. Para elar una oferta se tendrá que enviar un e-mail explicando los motivos a g-customer solutions y cadoLibre analizará cuidadosamente la situación, y en caso de detectar abusos en esta práctica o se idera que se ha producido un cambio sustancial en las condiciones de la subasta, entonces se rela la oferta

Seguimiento de las ofertas.

Si se quiere seguir una subasta y ver cómo va la oferta, se hace clic en el nombre de la subasta, o a a En la mira, o se usa el buscador. Para encontrar el artículo En la mira, previamente se tiene que r entrado a esa subasta para guardar el artículo En la mira.

#### Autooferta

En caso de saber cuánto se estaría dispuesto a pagar por el artículo, se puede ingresar la uesta en Autooferta. Si aparece una oferta superior a la que havas insertado. Autooferta te la ará lo mínimo necesario para superar a la anterior.

Ejemplo:

En caso de querer comprar un radio. El precio más alto ofrecido es \$75. La ofeita inicial debe rar la anterior al menos en un peso (\$76). Si nos parece que el valor del radio es \$120, se ingresa suma como oferta máxima. Sin embargo. Autooferta intentará comprarto por S76.

Pero otro comprador aecide superar la oferta de \$76. Aunque podria haber ofrecido \$77, te fía con una cifra mayor: \$90 Entonces Autooferta automáticamente ofrece \$91. Si esta nueva a es superada, Autooferta vuelve a intervenir. y sólo se detiene cuando el precio de la subasta ra el precio máximo o cuando se resulta ganador.

Si tu oferta máxima es superada, te enviamos un e-mail para que vucivas a ofertar, si aún estás 11eresado en el radio

#### Sin Antooferia

Se tendrá que seguir de cerca la subasta e ingresar una nueva oferta cada vez que seamos .lperados.

#### 9.6.3. Cierre de la transacción

Una vez que la subasta haya terminado, tanto el comprador como el vendedor recibirán utomáticamente los datos personales de su contraparte: nombrc, número de teléfono y dirección de orreo electrónico

El paso siguiente es comunicarte con la contraparte lo más pronto posible, para acordar la forma e pago y de entrega. Es muy importante ser amable y educado en la comunicación (ya sea por e-mail por teléfono), pues sin duda todos merecemos un buen trato, También es importante que se tenga aciencia, debido a que mucha gente no revisa su correo electrónico a diario. Si se desea llegar a un ;uerdo rápidamente. lo mejor es comunicarse por teléfono; así se podrá tener una opinión más dara :: la persona que esté realizando la transacción. Te sugerimos que. antes de acordar la. forma de pago, ; verifiquen las calificaciones de la contraparte.

Si las cosas no resultan como se esperaban, se puede contar lo sucedido enviando t:n *e-maí!* a *e-* $\mu$ Istomer solutions. De esta manera, se analizará el caso y se tomarán las medidas necesarias, con base 1 lo establecido en el Acuerdo que aceptan cumplir todas las personas que se inscriben en nuestra ígina (ver contrato).

#### Calificar a un usuario

Se podra dar la opinión sobre cualquier usuario que haya realizado una operación con nosotros. ira ello será necesario que ingreses a Calificación a Usuarios. Si se hace che sobre el código de tículo, se ingresará a la página que permitirá hacer los comentarios. Dependiengo del resultado de la leración, :as caJ¡ficaciones pOSibles son

Excelente Jueco Reguiar Mz:o Muv malo

Además. se podrá explicar orevemente el porqué de la calificación que se otorgó Esa lificación y el comentario quedarán registrados en la página bajo tu seudónimo.

I<br>I

#### 9.6.4. Entrega del artículo

Para que la espera no se haga interminable, lo mejor es pactar claramente con el vendedor la fecha y el modo de envío. Si la entrega se demora más de lo esperado, comunicate con el vendedor para reconfirmar lo acordado. Cualquier inconveniente que suria en algún punto de la operación. deberán solucionarlo el comprador y el vendedor.

Mediante una alianza de MercadoLibre con la empresa netEnvios, MercadoLibre ofrece a sus usuarios la posibilidad de contar con el servicio de netenvios.com, que permite encontrar, cotizar y contratar on line, sin costo adicional, a la empresa de transporte, correo o mensajerla que mejor se adecue a cada necesidad.

El proceso es muy sencillo

Una vez finalizada la subasta, el vendedor ingresa en el couzador de netEnvios.com, para "envios nacionales", donde debe completar fácilmente los datos de su envío y elegir si desea asegurar la mercadería y optar por el servicio de cobro contrarreembolso (COD.). Con esta información, la base de datos de netEnvios com presentará distintas opciones de envio con costos y tiempos correspondientes para ese producto a trasladar y ese travecto a cubrir. La información será presentada al usuario en tiempo real en una planilla sinpie, clara y objetiva para que éste pueda tomar la decisión que mejor se adapte a sus necesidades.

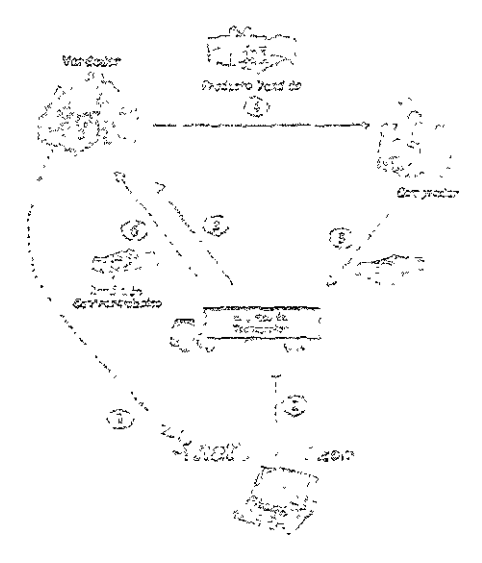

Elegida la opción de transporte, se procede a contratar con solo "chquear" en el campo 'precio/tiempo de entrega" deseado Desde allí, se deberán completar los datos del comprador y vendedor. Este último imprimirá por triplicado el rermio generado por netEnvios com, documento ndispensable para que el producio sea trasladado por una empresa de transporte al destino definido umpliendo todas las reglamentaciones legales e impositivas

NetEnvio, com informará a la empresa de transporte seleccionada por el vendedor, el recorrido a un, y realizará los controles necesarios para asegurar un servicio eliciente y seguro

La empresa retirará los productos de la casa del vendedor y le firmará uno de los remitos, que dará en manos del vendedor como documentación respaldatoria del producto retirado

La empresa entregará el producto al comprador, y le exigirá el pago del producto en caso de que endedor haya optado por el servicio del cobro contrarreembolso (CO.D.) También será requisito a la entrega del producto, la firma por parte del comprador de los otros dos remitos que acompañan producto, y que servirán como prueba en caso que el comprador desconozca la recepción del ducto

La empresa de transporte entregará los valores a sus oficinas centrales, y se le rendirà al dedor el monto correspondiente al producto vendido

## 9.6.5. Pagos por la comercialización del producto y/o servicio

## A. Publicación de artículos:

Como una promoción especial durante los próximos meses, publicar articulos en MercadoLibre iirá siendo GRATIS

## B. Comisión de venta:

A partir del 1 de agosto de 2000, MercadoLibre cobrará una comisión del 4% sólo en los casos ue el vendedor realice su venta exitosamente.

Esta comisión es el único cargo que realizarán por el momento, y sólo se tiene que pagarlo si tivamente se vendió, no se tiene que pagar por algo que se puso en venta pero que no se vendió.

En ningún caso la comisión cobrada será superior a \$ 999 00.

Ejemplo. Si un artículo obtiene al cierre de la subasta un precio entre S2 500 00 y S24 990 00 misión por concepto de ventas será del 4%

Si un artículo obtiene al cierre de la subasta un precio mayor o igual a \$25,000 00. la comisión concepto de ventas será de \$999.00

C. Posicionamiento preferencial dentro de ViercadoLibre: Galería de Fotos, Regalos o Destacados de Cada Categoria.

MercadoLibre com percibirá \$10.00 por cada artículo que se publique en Ga'eria de Fotos. ilos o en Destacados de cada Categoría y se venda exitosamente

## Cada euando se cobra

a Tarana a Marekania a Tanzania a Tanzania

Por el momento, se recibirá un recibo de cobranza una vez que se haya acumulado un minimo de 0.0 por concepto de comisión por ventas realizadas.

Si se requiere se enviará al domicilio solicitado, por correo, la factura de cobro correspondiente.

Formas de pago del recibo de cobranza

Para realizar el pago del recibo de cobranza, se tendrán estas opciones

1. Depósito bancario en Banamex y Bital, los números de cuenta correspondientes aparecerán en recibo de cobranza.

2. Mediante cargo a tarjeta de crédico.

3. En línea.

Monitoreo de gastos

Ingresa en Mi MercadoLíbre y luego en Mi estado de cuenta, encontrarás todas las transacciones e se han realizado, así como los porcentajes de comisión por venta cerrada. Las operaciones de mpra no generan ningún cargo en la cuenta del comprador.

 $9.7.$  Romaiczas

9.7.1. Servicio al cilente

Éste es uno de los elementos que ha propiciado que MercadoLibre tenga éxito, la mayoria de su sonal se dedica a esta actividad, además de la actitud de servicio que muestra la empresa, nenzando desde el director.

Como ejempio podemos citar "un consultor quiso comprar unos binoculares, pero el vendedor arrepintió en el ultimo momento, el usuario se quejó y recibió una llamada de disculpa del director. esa atención, se convirtió en un adicto a las subastas y va compró una cama, una peñoula y unos coulares"<sup>28</sup>

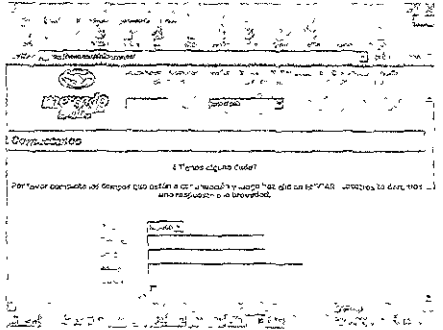

Para Enc Pérez-Grovas, lo más importante es tener comunicación con sus usuarios, conoper sus dones, experiencias y sus gustos, para en allo basar el manejo de la empresa.

Esto es que ence más le des una mejor atencion a los usuarios, serán personas que estarán uestas a realizar una subasta la próxima vez. Lo qual nos proporciona dos grandes ventajes, la

Termin di Californi di Bandar II germani

namsión, "20 pioneros de internet", p. 42

primera es que el usuario nos recomendará con sus amigos, puesto que les comentará de su experiencia con nuestro sitio, y por otra parte estará dispuesto a realizar otra subasta en el futuro.

Asimismo, existen clientes que debido a la frecuencia con que realzan subastas se han convertido en amigos de las personas que laboran en MercadoLibre, se escriben emails, se hablan por eléfono, etcétera.

Una de las quejas más frequentes que tiene es que el producto subastado no llega al comprador, por lo que éste se desespera y se queja, pero la mayoría de las veces sucede que el vendedor salió de viaje o no se encuentra en su casa, por lo que no ha podido enviar el producto, lo cual provoca un poco de retraso en la entrega. Pero una vez que logramos contactarnos con el vendedor y le explicamos la situación al comprador, el asunto queda solucionado.

## 9.7.2. Seguridad

Existe una preocupación constante por hacer todas las operaciones de MercadoLibre lo más transparentes para los usuarios, ya que de esta manera ellos tendrán la seguridad necesaria para decidirse a entrar al mundo de las subastas por Internet.

Los lenguajes o protocolos de la comunicación

El lenguaje utilizado se denomina SSL (Secure Socket Layer). MercadoLibre hace uso de la criptografía o recubrimiento de la información, con una "capa" protectora compuesta por dos claves: ma pública que todos los usuarios pueden ver y una clave privada y única, guardada en espacios de paso restringido".

El muro protector o Firewall

matalogas de la material de la

Internet no está libre de delincuentes, allí operan los hackers y los crackers. Los primeros, nteresados en traspasar las barreras de seguridad por placer, y los segundos con el deseo de cometer lelitos. Por eso, los "muros" (firewalls) que se puedan "levantar" para impedir su ingreso, son de vital mportancia para habitar tranquilamente en la red de la información.

viercado Libre cuenta con los más modernos y sofisticados de estos mecanismos de seguridad. Gracías i ellos, no ha registrado el primer caso de frande informático en el site. Asimismo, las personas que abastan podrán ver su historial de participación y del desarrollo que ha tenido el producto subastado.

MercadoLibre: el único site de Latinoamérica en el que los comoradores tendrán aseguradas sus omoras contra fraude en todas las operaciones que cierren a partir del 1 de diciembre de 2000, a través lel seguro de WebTradeInsure (WTI) con el respaldo de Lloyd's of London, la empresa lider de eguros en el mundo.

Los casos de fraude en MercadoLibre son muy poco frecuentes, pero por si llegan a ocurrir. MercadoLibre te ofrece un seguro que brinda protección contra frande. El seguro protege todas las ransacciones cubriendo hasta USD \$250 de su valor. Lloyd's of London y WTI deducirán una omisión total de USD \$25 del monto que se abone al beneficiario.

Este seguro es gratuito para todos los usuarios de MercadoLibre, por lo que no es necesano inscribirse o solicitario para obtenerlo pero, ¿qué consideran MercadoLibre y WTI que es fraude?

- 1. Pagar por un artículo y no recibirlo nunca.
- 2. Un artículo que difiere significativamente de la descripción hecha por el vendedor en MercadoLibre Por ejemplo: recibir un anillo con una piedra de victno en lugar de uno con un brillante

Si se entra deptro de uno de estos supuestos, entraría en operación el seguro contra fraude que se tiene

Lo que normalmente sucede es que muchas veces el producto subastado no llega al comprador, por lo que éste se queja, pero la mayoría de las veces sucede que el vendedor salió de viaje y no ha podiço enviar el producto o se retrasó un poco la entrega.

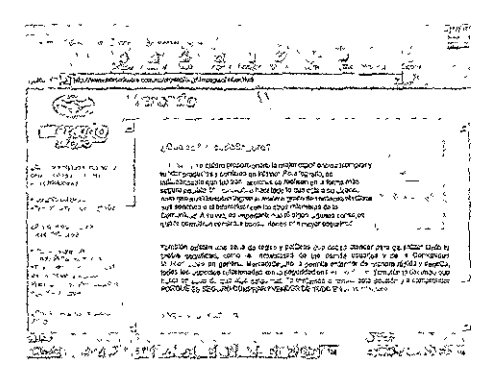

#### 9.7.3. Escilidad de uso

Desde el inicio de las operaciones de MercadoLibre, se han preocupado por tener una página imigable y de gran facilidad para los usuarios, y de esta forma facilitar el proceso de subastas.

Como se puede ver en la parte del proceso de venta y compra, es muy fácil, solamente se tienen jue seguir ciertos pasos y listo, se estará subastando en el sitio número uno de subastas en México y stinoamérica

9.8. Condiciones de 2sc

#### Contrato

**These Car Address From Account** 

SI CUALQUIER PERSONA NO ACEPTA ESTOS TÉRMINOS Y CONDICIONES ENERALES, LOS CUALES TIENEN UN CARÁCTER OBLIGATORIO Y VINCULANTE. EBERA ABSTENERSE PERENTORIAMENTE DE UTILIZAR EL SITIO Y/O LOS SERVICIOS. it Usted dene alguna duda sobre los Términos y Condiciones Generales y demás políticas y principios

le rigen MercadoLibre, revise nuestra página de Preguntas Más Frecuentes o contáctenos en to a mercadolibre com mv.

Este acuerdo avudará a que Mercadollibre se mantenga como un sitio seguro para realizar peraciones de compra y venta. MercadoLibre se basa en la confianza y en la honestidad de sus suarios, para que se puedan realizar transacciones en un ambiente amistoso y confiable. fercadoLibre efectúa una serie de procesos conducentes a lograr una mayor segundad y confiabilidad el sitio y los Usuarios aceptan de antemano contribuir en su ejecución. Para obtener mayor iformación sobre seguridad en MercadoLibre, consulte nuestra página de Pasos para la Seguridad en 4ercadoLibre o contáctenos en info/@mercadolibre.com mx.

#### 1 Capacidad

Nuestros servicios sólo están disponibles para personas que tengan capacidad legal para portratar. No podrán utilizar los servícios menores de edad que no tengan dicha capacidad o las ersonas que hayan sido suspendidas o dadas de baja del sistema de MercadoLibre, temporal o efinitivamente, por haber incumplido los Términos y Condiciones Generales o por haber incurrido a tierio de Mercado Libre en conductas o actos dolosos o fraudulentos mediante el uso del sitio o de los rvicios. En general, serán consideradas como conductas o actos dolosos o fraudulentos aquellos escritos como tales en el Manual del Usuario de MercadoLibre.

#### 2. Inscripción

**THE RELEASE RAD** 

Es obligatorio completar el formulario de inscripción para poder utilizar los servicios que brinda ercadoLíbre. El futuro Usuarto deberá completarlo con su información personal de manera exacta y ecisa. Todos los campos deberán ser completados con la información requerida El Usuario deberá tualizar los Datos de Registro conforme resulte necesario

El Usuario accederá a su Cuenta Personal mediante el ingreso de su login, que será un código de dígitos elegido por el Usuario y una Clave de Seguridad personal provista por MercadoLíbre

El Usuario se obliga a mantener la confidencialidad de su Clave de Seguridad El Usuario será sponsable por todas las operaciones efectuadas en su Cuenta, pues el acceso a la misma está stringido al ingreso y uso de su Clave de Seguridad, de conocimiento exclusivo del Usuario.

El Usuario se compromete a notíficar a MercadoLibre en forma inmediata y por medio idóneo êhaciente, cualquier uso no autorizado de su Cuenta, así como el ingreso por terceros no autorizados a misma El seudónimo que el Usuario utilice dentro de ViercadoLibre no podrá generar confusiones n el nombre de ViercadoLibre. Por lo tanto no se podrán utilizar seudónimos tales como lercadoLibre1" o "MercaLtbre' o cualquier seudónimo similar, de tal forma que los demás usuarios eden pensar que los productos consignados por estas personas pertenecen a Mercadol lore o hacen rte de promociones llevadas a cabo directamente por MercadoLibre.

MercadoLibre se reserva el derecho de eliminai del sistema las Cuentas o seudónimos que a terío de MercadoLibre puedan tener las características a que hace referencia este párrafo. preadoLibre se reserva el derecho de rechazar cualquier solicitud de inseripción o de cancelar una cripción previamente aceptada, sin que esté obligado a comunicar o exponer las razones de su tisión.

#### 3 Modificaciones del acuerdo

MercadoLibre podrá modificar en cualquier momento los términos y condiciones de este ontrato y notificará los cambios al Usuario publicando una versión actualizada de dichos términos y ondiciones en el sitio.

Dentro de los 5 (cinco) días siguientes a la publicación de las modificaciones introducidas, el suario deberá comunicar por e-mail a info/whercadolibre.com.mx si no acepta las mismas; en cse aso quedará disuelto el vínculo contractual. Vencido este plazo, se considerará que el Usuario acepta os nuevos términos y el contrato continuará vinculando a ambas partes

#### 4. Listado de bienes

El Usuario podrá agregar en las listas de bienes ofrecidos, los productos que desea vender e gresarlos según la clase y tipo de objeto en la correspondiente categoría o subcategoría. Las listas teden componerse de gráficos, textos, descripciones y fotos de los bienes ofrecidos, siempre que no olen ninguna disposición de este acuerdo.

El bien ofrecido por el Usuario Vendedor debe ser exactamente descrito en cuanto al estado, indición, tamaño, marca, modelo, color, material y demás características relevantes. En el caso de le se incluya una fotografía, ésta deberá corresponder específicamente al producto objeto de la basta, salvo que se trate de bienes o productos nuevos.

Se entiende y presume que mediante la inclusión del bien en las listas de bienes ofrecidos en ercadoLibre, el Usuario acepta que tiene la intención y el derecho de vender el bien por él ofrecido, o tá facultado para ello por su titular.

#### 5. Artículos prohibidos

Sólo podrán ser ingresados en las listas de bienes ofrecidos, aquellos cuya venta no se encuentre ita expresamente prohibida en este acuerdo o por la ley aplicable.

Está expresamente prohibida la venta de armas de fuego, estupefacientes, artículos robados, ganos o residuos humanos, animales salvajes o especies en vías de extinción, monedas o estampillas sificadas, artículos de contrabando, artículos falsificados o adulterados, pólvora o material plosivo, drogas sujetas a prescripción médica, acciones de empresas que se transen en Bolsa de lores, billetes de lotería, listas de correo o bases de datos personales, servicios relacionados con la stitución o similares, material pornográfico, obsceno o contrario a la moral y buenas costumbres, o a venta esté expresamente prohibida por las leyes vigentes. Así mismo se prohíbe la venta de discos npactos que contengan música en formato MP3, cuando la misma no esté expresamente autorizada el artista o compañía discográfica propietaria de los respectivos derechos, o infrinja alguna islación. Tampoco podrán ser listados u ofrecidos aquellos productos que violen leyes sobre itería informática, protección de software, derecho de autor, patentes, marcas, modelos y diseños ustriales o secretos industriales, o aquellos bienes que el Usuario carece de derecho a vender, o que camente puede vender con participación o conformidad de terceros. y otenes embargados o tados por alguna restricción de cualquier especie, en cuanto a su uso, explotación o transferencia lominio o posesión.

Es responsabilidad exclusiva del Usuario velar por la legalidad de la venta de sus productos o victos y MercadoLibre no asume ninguna responsabilidad por la existencia en el sitio o isacciones sobre artículos o servicios que no cumplan con esta restricción. Para obtener mayor prinación sobre artículos o servicios prohibidos, consulte nuestra Políticas sobre publicación de ductos y Servicios en MercadoLibre o contáctenos en info@mercadolibre com.mx.

### 6. Privacidad de la información

MercadoLibre no venderá, alquilará ni negociará con otras empresas su información personal. os dates serán usados únicamente para que quien resulte comprador en una subasta pueda itactarse con el vendedor y realizar la transacción de una manera eficiente MercadoLibre no derá su base de datos a otras empresas u organizaciones. Sin embargo, MorcadoLibre podrá apartir dicha información con proveedores de servicios de valor agregado que se integren dentro del o mediante links a otros sítios de Internet, para atender necesidades de los Usuarios relacionadas los servicios que suministra MercadoLibre. Para mayor información sobre la confidencialidad de datos personales, consulte nuestra página sobre Privacidad y Confidencialidad en MercadoLibre o táctenos en info@mercadolibre.com mx.

Toda la información personal que usted transmite se hace a través de una página de Internet tra que protege su información. Igualmente, su información personal se almacena en servidores o lios magnéticos que mantienen altos estándares de seguridad. MercadoLibre hará todo lo necesario i mantener la confidencialidad y seguridad de que trata este párrafo, pero no responderá por uicios que se puedan derivar de la violación de dichos medidas por parte de terceros que utilicen edes públicas o el Internet para acceder a dicha información. Si tiene dudas sobre la protección de datos personales, consulte nuestra información sobre MercadoLibre con la tecnología en seguridad avanzada o contáctenos en info@mercadolibre.com.nv.

## 7. Obligaciones del comprador

Durante el plazo fijado por el Usuario Vendedor, los Usuarios interesados realizarán ofertas de pra. La subasta se cierra una vez que vence el plazo estipulado por el Vendedor; resultará ganador I Usuario que haya realizado la mayor oferta, siempre que ésta haya superado o igualado el precio fijado por el Vendedor. En el caso que un Usuario realice una contraoferta que se encuentre por jo del precio base establecido por el Vendedor, ésta podrá ser aceptada o rechazada por el tedor i

El Usuario que haya realizado la oferta más alta quedará obligado a cumplir con la misma, en ormas y condiciones que haya fijado el Usuario Vendedor. De la misma manera estará obligado a plir el Usuario que haya realizado una contraoferta cuando ésta haya sido expresamente aceptada al Vendedor bajo el mecanismo que para el efecto establezca MercadoLibre. A pesar de que adoLibre no puede obligar al Usuario Comprador a completar la transacción, el Usuario ledor podrá iniciar contra el Usuario Comprador, todas las acciones legales que estime pertinentes obtener el camplimiento de su obligación.

La oferta de compra realizada por los Usuarios interesados es irrevocable y no puede ser tada, cancelada o retirada, salvo en circunstancias excepcionales, esto es, cuando el Usuario edor haya descrito o mostrado dolosamente o de mala fe, con la intención de confundir a los sados, un bien distinto al que finalmente na ofrecido en venta; o bien, cuando no haya podido

rificarse la información o identidad del Usuario Vendedor; asimismo en los casos en los que se haya odificado la descripción del bien después de realizada alguna oferta. La cantidad ofrecida también drá ser retractada o cancelada, cuando surgiera de la misma un evidente error tipográfico. También rá irrevocable en los términos y condiciones aquí descritos, cualquier contraoferta efectuada por los suarios, cuando quiera que ésta haya sido aceptada por el Vendedor

Las ofertas o contraofertas de compra sólo serán consideradas válidas, una vez que hayan sido ocesadas por el sistema informático de MercadoLibre.

### 8. Obligaciones del vendedor

El Usuario Vendedor debe tener capacidad legal para vender el bien objeto de su oferta. Además, be tener el bien en el mismo estado y condiciones en los que se lo publicitara en las listas de bienes recidos de Mercado! Jbre

El Usuario Vendedor no podrá retractarse o cancelar una venta después de haber recibido una erta que sea mayor o igual a la base por él fijada. Solamente en casos excepcionales le estará mitido al Usuario Vendedor retractar la venta, cuando no haya podido acordar con el Usuario imprador sobre la forma de pago, de entrega o no sea posible verificar la verdadera identidad o más información del Comprador. Tampoco podrá retractarse o cancelar la venta cuando haya acepta a contraoferta en la forma prevista por el sistema informático de MercadoLibre.

A pesar de que MercadoLibre no puede obligar al Usuario Vendedor a cumplir con la ligación o a completar la transacción, el Usuario Comprador cuva oferta resultó seleccionada, o cuya ntraoferta fue aceptada en la forma arriba indicada, podrá iniciar contra el Usuario Vendedor las ciones legales que estime pertinentes, para obtener el cumplimiento de su obligación.

## 9. Prohibiciones

Está terminantemente prohibido, la manipulación de los precios por el Usuario Vendedor. La lización de una segunda cuenta (a su nombre o de un tercero), para realizar ofertas sobre un bien 70, a fin de elevar el precio, no está permitida. El Usuario Vendedor no puede influir sobre la puja tre distintas ofertas, ni mantener ningún tipo de comunicación por e-mail, o por cualquier otro medio rante la subasta con ninguno de los Usuarios que participan en la misma Este tipo de actividades á investigado por MercadoLibre y el infractor podrá ser sancionado con la suspensión o cancelación la subasta e incluso de su inscripción como Usuario de MercadoLibre, sin perjuicio de las acciones ales a que pueda dar lugar por la configuración de delitos o contravenciones o los periuicios civiles e pueda causar a los Usuarios oferentes.

La conducta de los Usuarios dentro del sitio será monitoreada permanentemente por readoLibre, que adoptará las medidas o sanciones establecidas en este contrato y aquellas señaladas el Manuel del Usuario de MercadoLibre, que nace parte de este acuerdo en los términos del numeral

#### 10 Violaciones del sistema o bases de datos

No está permitido el uso de ningún dispositivo, software, u otro medio tendiente a interferir tanto las actividades y operatoria de MercadoLibre como en las subastas o en las bases de datos de ercadoL:bre

Cualquier intromisión, tentativa o actividad violatoria o contraria a las leyes sobre derecho de tor y/o a las prohibiciones estipuladas en este contrato harán posible a su responsable de las acciones tales pertinentes, y a las sanciones previstas por este acuerdo, así como lo hará responsable de iemnizar los daños ocasionados

#### 11 Sanciones

MercadoLibre podrá advertir, suspender o cancelar, temporal o definitivamente la Cuenta de un uario en cualquier momento, e iniciar las acciones legales que correspondan, si se quebrantara alquiera de las estipulaciones de este contrato, si se incurro a oriterio de MercadoLibre en conductas ectos dolosos o fraudulentos, o bien si no pudiera verificarse la identidad del Usuario o cualquier ormación proporcionada por el mismo fuere errónea.

MercadoLibre se reserva el derecho de cancela: la Cuenta del Usuario que hubiere incumplido : obligaciones derivadas de una transacción, o si se detectara en su conducta intencionalidad de judicar o defraudar a otros Usuarios. Para mayor información sobre prevención y control de fraude isulte nuestra página de Políticas sobre Prevención y Control de France en MercadoLibre o táctenos en into@mercadolibre com mr

#### 12. Suspensión de transacciones

MercadoLibre podrá aplazar, interrumpir, o terminar una subasta en cualquier momento en virtud una violación a las cláusulas previstas en este acuerdo o por cualquier otra razón

MercadoLibre se reserva el derecho a cancelar una transacción por razones no mencionadas enormente o si considera que el Usuano Comprador o Vendedor ha incurrido en algún error oluntario o por cualquier otra razón que MercadoLibre considere justificada

#### 13 Responsabilidad

U. WAVE OF PERSONS WINDS

El Usuario acepta que al realizar transacciones con otros Usuarios o terceros lo hace bajo su pio riesgo.

El Usuario cuenta con un sistema de información sobre Usuarios, así como un sistema de ñeaciones actualizado periódicamente por los mísmos Usuarios. Esto ayudará a evaluar al Usuario. el cual babrá de realizar la transacción

En ningún caso Mercadol, bre se hace responsable por lucro cesante, o por cualquier otro uicio que haya podido sufrir el Usuario, debido a las transacciones realizadas o no realizadas a es de Mercadol ibre

MercadoLibre NO será responsable por las transacciones que se lleven a cabo entre los Usuarios. tre los Usuarios y terceros

En caso que uno o más Usuarios o algún tercero inicie cualquier tipo de reclamo o acciones gales contra otro u otros Usuarios, todos y cada uno de los Usuarios involucrados en dichos reclamos acciones eximen de toda responsabilidad a MercadoLibre y a sus directores, gerentes, empleados, gentes, operarios, representantes y apoderados

#### 14 Aleance de los servicios de MercadoLibre

Este acuerdo no crea ningún contrato de sociedad, de mandato, de franquicia, o relación laboral ntre MercadoLibre y el Usuario.

MercadoLibre no será responsable respecto de la calidad, cantidad, estado, integridad o igitimidad de los bienes ofrecidos, adquiridos o enajenados por los Usuarios, así como de la apacidad para contratar de los Usuarios

MercadoLibre no otorga garantía de evicción ni por vicios ocultos o aparentes de los bienes bieto de las transacciones entre los Usuarios

MercadoLibre responsable solvencia  $n<sub>0</sub>$ será por ่ โล del Usuario Comprador

El Usuario deberá realizar los pagos correspondientes por envíos, servicios y otros gastos en ue incurra por la oferta, compra, listado de bienes a rematar, y por las transacciones realizadas a avés de MercadoLibre.

El Usuario reconoce que la transferencia de bienes inmuebles o registrables está sujeta a igulaciones específicas con las cuales deberá cumplir.

El Usuario acepta que la publicidad de terceros que aparezca en la pantalla es parte inseparable e los servicios de MercadoLibre. MercadoLibre no garantiza la veracidad de dicha publicidad y no ará responsable por la correspondencia o contratos que el Usuario celebre con dichos terceros

#### 15. Fallas en el sistema

a Barthari Carl and a component

MercadoLibre no se responsabiliza por cualquier daño, perjuicio o pérdida en el equipo del suario causada por fallas en el sistema, en el servidor o en internet.

MercadoLibre tampoco será responsable por cualquier virus que pudiera infectar el equipo del suario como consecuencia del acceso, uso o examen de su sitio web o a raíz de cualquier ansferencia de datos, archivos, imágenes, textos, o audio contenidos en el mismo

Los Usuarios NO podrán imputarle responsabilidad alguna ni exigir pago por lucro cesante, en tud de periulcios resultantes de dificultades técnicas o fallas en los sistemas o en Internet.

MercadoLibre no garantiza el acceso y uso continuado o ininterrumpido de su sitio El sistema lede eventualmente no estar disponible debido a dificultades técnicas o fallas de Internet, o por talquier otra circunstancia ajena a MercadoLibre: en tales casos se procurará restablecerlo con la ayor celeridad posible sin que por ello pueda imputársele algún tipo de responsabilidad. lercadoLibre no será responsable por ningún error a omisión contenidos en su sitio web.

#### 16 A. Tarifas

La inscripción en MercadoLibre es gratuita. Asimismo la publicación de artículos en el sitio. ando una transacción se concrete, el Usuario Vendedor deberá pagar un porcentaje de dicha nsacción a MercadoLibre.

Cuando el Usuario Vendedor ingrese el o los bienes en las listas de bienes a ser ofrecidos. arecerá un resumen del monto que deberá abonar por agregar el producto el bien a dicha lista.

En la página de tarifas de MercadoL<sub>t</sub>bre estará disponible un cuadro informativo con las tarifas zentes.

Todas las tarifas deberán ser abonadas en PESOS MEXICANOS. MercadoLibre se reserva el recho de modificar, cambiar, agregar, o eliminar las tarifas vigentes, en cualquier momento.

#### 16. B. Comisiones-facturacion

El Usuario deberá abonar a MercadoLibre los montos correspondientes por comisiones, blicación de productos, o por cualquier otro servicio prestado por MercadoLibre por el cual haya ablecida una tarifa vigente. MercadoLibre informará una vez por mes vía e-mail a todos los usuarios e hubieran generado comisiones por un monto mayor a \$100. Posteriormente, MercadoLibre emitirá correspondiente factura y la misma será remitida por correo al domicilio indicado por el Usuario en s datos de registración. Se establece que la factura vencerá el último día del mes en el que haya ibido por mail el Aviso de Factura.

A partir de los 5 días de la fecha de vencimiento de la factura, al Usuario que no haya cancelado deuda por los montos debitados en su cuenta, se lo inhabilitará para publicar artículos a la venta en readoLibre A partir de ese momento y siempre que los saldos deudores no hayan sido cancelados usuario podrá ser inhabilitado e incluso dado de baja definitivamente para operar en MercadoLibre, que ello pudiera generar ningún tipo de responsabilidad para MercadoLibre, según se establece en presente Contrato y Términos y Condiciones Generales. MercadoLibre se reserva el derecho de nar las medidas judiciales y extrajudiciales que estime pertinentes para obtener el pago del monto านำำ∩

#### 17. Sistema de calificaciones

**BLEADTHROUGH CLASS CARDS** 

El Usuario podrá consultar un sistema de calificaciones de Usuarios que contiene información pre cada Usuario registrado en MercadoLibre a fin de obtener una mayor seguridad al momento de lizar la transacción.

Este sistema además constará de una cartelera donde los Usuarios podrán hacer comentarios y eder a los mismos Dichos comentarios serán incluidos bajo exclusiva responsabilidad de los uarios que los emitan. MercadoLibre no tiene obligación de verificar la veracidad de los mismos. readoLibre se reserva el derecho de eliminar aquellos comentarios que sean considerados decuados u ofensívos. MercadoLibre mantiene el derecho de excluir a aquellos Usuarios que sean eto de numerosos comentarios negativos provenientes de fuentes distintas. Para obtener mayor primación sobre el sistema de calificaciones, consulte nuestra Reglas sobre Calificación de Usuarios ontácienos en info@mercadolthie com my

### 18. Propiedad intelectual

Los contenidos de las pantallas relativas a los servicios de MercadoLibre como así también los Igramas, bases de datos, redes. archlvos que permiten al Usuario acceder y usar su Cuenta, son de I'piedad de MercadoLibre y están protegidas por las leyes y tratados intemaciona~es de derecho de or, marcas, patentes. modelos y diseños mdustriales. El uso indebido y la reproducción total o Tial de dichos conte11ldos quedan prohIbidos, estén pena¿os por la le; con sanClOnes ClvileS *y*  lales, y serán objeto de todas las acciones judiciales pertinentes

#### 19. Anexos

Forman parte integral e inseparable de los Términos y Condiciones Generales incorporados en :e acuerdo. los siguientes docurnentos, los cuales se podrán consultar dentro del süio mediante el lace abajo provisto o acced:endo directamente las páginas correspondientes:

Fonnan parte integral e inseparable de los Términos y Condiciones Generales incorporados en :e z.cuerdo. los siguientes documentos, los cuales se podrán consultar dentro dei sitio mediante el lace abajo provisto o accediendo directamente las páginas correspondientes:

AercadoLibre con la tecnología en segundad más avanzada. 'asos para la Seguridad en MercadoLibre. Aanual del Usuario de MercadoLibre. loliticas sobre publicaCión de artículos o Servicios en MercadoLibre. 'rivacidad y Confidencialidad en MercadoLibre. 'olíticas sobre Prevención y Control de Fraude en MercadoLibre. . cglas sobre Calificación de Usuarios.

20. Ley aplicable

Este acuerdo estará regido en todos sus puntos por las leyes vigentes en la República Mexícana.

## 21. Jurisdicción aplicebie

Para todo lo relativo a la interpretación y cumplimiento de este Contrato. las partes se someten a leyes apiicaoles y a los Tribunales competentes de la Ciudad de \1éxico. D F., Y renuncian a .alquier otro fixero que por razón de sus domicilios presentes o futuros pudiere corresponderles.

22. Domicilio

Se fija corno domicilio de MercadoLibre S. A. de C. V. el siguiente:

Tosen 43-101, Polanco

Miguel Hidalgo. C. P 11650

to the second company of the second contract of the second contract of the second contract of the second contract of the second contract of the second contract of the second contract of the second contract of the second co

México, D. P.

Tel 5281-0803

# CONCLUSIONES

# **APROBACIÓN DE HIPÓTESIS**

Una vez finalizado el proyecto de investigación, procederemos a venficar el cumplimiento de ipótesis planteadas:

as empresas cada vez sienten una mayor necesidad de acelerar los tiempos de respuesta, mejorar a flexibilidad, abaratar los costos y dar un valor agregado que permita a los consumidores adquirir us productos y/o servicios por canales de distribución cada vez más prácticos y cómodos. /erdadera.

Durante el desarrollo de la investigación comprobamos que las Empresa Virtual son el ltado de las cada vez mayores exigencias del mercado, incluso las podemos considerar como la ución de las empresas tradicionales, las cuales llegaron a buscar maneras que permitan orcionar a los consumidores bienes y/o servicios accesibles no únicamente en precio sino también un medio rápido, sin importar las fronteras geográficas.

Las empresas virtuales han descuidado en gran parte el acercar a los consumidores a esta forma de comprar productos y/o servicios, olvidando explicar y convencer de las ventajas y bondades que esto representa para el cliente. Verdadera

Inicialmente las Empresas Virtuales buscaron la manera de acercar a los usuarios a esta nueva na de comprar y/o vender, pero debido al alto costo que esto les representa y los pocos beneficios obtenían, al no atraer a más clientes por el desconocimiento y desconfianza de los mexicanos, idieron enfocar su publicidad por un medio principalmente, la Internet o medios on-line, de tal tera que la publicidad llegara a personas con conocimientos o experiencia en poder navegar en met.

El futuro inmediato de las empresas será el vender la mayor parte de sus productos por Internet, lo cual permitirá a los consumidores tener más tiempo para dedicarse a otras actividades Ealso

En el caso de esta hipótesís al analizar las estadísticas sobre la tendencia del mercado para ptar o utilizar Internet, podemos afirmar que asi será, sin embargo es necesarto esperar al futuro ante.

El comercio electrónico permite a toda empresa grande o pequeña competir de tú a tú por el mercado. Vercadera

Las Empresas Virtuales, especialmente las pequeñas y medianas han obtenido mayor tabilidad, debido a su flexibilidad y rapidez al operar y a los pocos recursos requeridos para su ablecimiento, además del "acercamiento" logrado con sus clientes, dando como resultado una npetencia equilibrada contra las empresas grandes, por el mercado. En Internet resulta difícil ntíficar cuales empresas son grandes y cuáles pequeñas, ya que sólo se puede apreciar su página

lal por Internet y dependiendo de su diseño y contenído tienen las mismas posibilidades de lpetir rentablememe entre todas.

Existe temor por parte de los consumidores para realizar sus compras por lnternet, debido a que aún no conocen claramente todas las posibilidades y oendicias que les ofrece al adquirir sus bienes y/o servicios. Verdadera

Parte de la cultura del mexicano es desconfiar de lo nuevo o desconocido, puede decirse uencia ai cambio; y después de realizar la investigación dirigida a los consumidores, los resultados estran claramente el temor y la falta de experiencia en el uso de medios electrónicos

Así mismo la im'estigación dio como resultado que las personas que han comprado por ernet, ya tenían conocimiertos de la forma de operar de este medio, por lo que no les resultó difícil :ptar el comercio electrónico.

## JMPLEMIRNTO DE OBJETIVOS

*.... xL •.. qZ ...* 

Después de realizar ur. recuento sobre los antecedentes de las Empresas Virtuales, de sus 'acterísticas, su concepto, de relacionarlas con algunas de las recientes corrientes administrativas no *outsourcing, benchmarking y teletrabajo*, una vez realizadas dos investigaciones de mercado,

Podemos afirmar que el objetivo general de este provecto de investigación se cumplió en su totalidad, detectando que las Empresas Virtuales tienen una gran ventaja competitiva con respecto a las empresas tradicionales, considerando la porción del mercado que pueden abarcar, destacando que cuentan con un mejor servicio y atención a clientes, obtemendo con ello parte de la confianza del mercado mexicano. Además detectamos que uno de los motivos de la falta de confianza del mercado mexícano hacia las empresas vírtuales es su desconocimiento y la falta de información sobre la forma de operar. ademas de una faha de experiencia en el uso y la realízación de transacciones vía Internet-

También se encontró que es necesaria la combinación de medios publicitarios on-line y tradicionales para una mayor penetración y posicionamiento en el mercado, esto significaría informar y llegar a los consumidores poco o nada experimentados en el comercio electrónico, abriendo una invitaclón a probar esta nueva fonna de compra, "este nuevo canal de distribución",

Concluimos qué una Empresa Viriual se puciera conceptualizar como: "*una organización cuya* constitución esta hasada en la nueva plataforma de negocios, el comercio electrónico, creando *alíonzas con empresa.\ que reolicen actiVidades !w cuales no son su actzvidad* e~lTorégica. *no requieren grandes instalaciones fisicas para el desarrollo de sus funciones, opera y se da a* conocer principalmente por la Internet"

Es indudable que el contar con una buena organización será un prerequisito y el primer paso ¡cia e: éxito, la razón es simple la err.presa que formula planes sabe quien es y hacia donde va Esta vestigación pretende ser un instrumento de análisis que ayude a entender mejor cual es el futuro de la mpresas Virtuales defimendo objetivos, determinando acciones e identificando oportunidades. para I

zar el éxito, una clase de éxito que desarrolle el máximo potencial de los empleados y directivos legar a ser lo que se quiere, pueden y deben llegar a ser las empresas mexicanas.

Es así como llegamos al final de nuestra investigación, seguros de que las personas interesadas :mas COmo Comercio Electrónico y Empresas virtuales. tendrán en estas páginas un apoyo !mlCO y practico y una base para evaluar y redefimr sus ventajas competítivas

"Usa iu iiempo no dejes que se vayan las oportunidades."

\\1'. Shakespiare
# Anexos

xo L. Decrete

RETO por el que se reforman y adicionan diversas disposiciones del Código Civil para el tito Federal en Materia Común y para toda la República en Materia Federal, del Código ral de Procedimientos Civiles, del Código de Comercio y de la Ley Federal de Protección al sumidor.

targen un sello con el Escudo Nacional, que dice: Estados Unidos Mexicanos.- Presidencia de la República.

ERNESTO ZEDILLO PONCE DE LEÓN. Presidente de los Estados Unidos Mexicanos, a iabitantes sabed.

Que el Honorable Congreso de la Unión, se ha servido dirigirme el siguiente

# DECRETO

"EL CONGRESO DE LOS ESTADOS UNIDOS MEXICANOS, D F C R E T A:

REFORMAN Y ADICIONAN DIVERSAS DISPOSICIONES DEL CÓDIGO CIVIL RA EL DISTRITO FEDERAL EN MATERIA COMÚN Y PARA TODA LA REPÚBLICA MATERIA FEDERAL, DEL CÓDIGO FEDERAL DE PROCEDIMIENTOS CIVILES. L CÓDIGO DE COMERCIO Y DE LA LEY FEDERAL DE PROTECCIÓN AL NSUMIDOR.

ARTÍCULO PRIMERO,- Se modifica la denominación del Código Civil para el Distrito eral en Materia Común y para toda la República en Materia Federal, y con ello se reforman artículos 10., 1803. 1805 y 1811, y se le adiciona el artículo 1834 bis, para quedar como sigue:

#### "CÓDIGO CIVIL FEDERAL

n by provincial port of a consequence of the consequence of

Artículo 10.- Las disposiciones de este Código regirán en toda la República en asuntos del en federal.

Articulo 1803.- El consentimiento puede ser expreso o tácito, para ello se estará a lo siguiente:

1.- Será expreso cuando la voluntad se manifiesta verbalmente, por escrito, por medios trónicos, ópticos o por cualquier otra tecnología, o por signos inequívocos. y

II.- El tácito resultará de hechos o de actos que lo presupongan o que autoricen a presumirlo. epto en los casos en que por ley o por convenio la voluntad deba manifestarse expresamente.

Artículo 1805.- Cuando la oferta se haga a una persona presente, sin fijación de plazo para ptarla, ei autor de la oferta queda desligado si la aceptación no se hace inmediatamente. La misma a se aplicará a la oferta hecha por teléfono o a través de cualquier otro medio electrónico, óptico o talquie: otra tecnología que permita la expresión de la ofería y la aceptación de ésta en forma diata

Artículo 1811 - ...

l'ratándose du la propuesta y aceptación hechas a través de medios electrónicos, ópticos o de quier otra tecnología no se requerirá de estipulación previa entre los contratantes para que uzca efectos.

Artículo 1834 bis - Los supuestos previstos por el artículo anterior se tendrán por cumplidos tante la utilización de medios electrónicos, ópticos o de cualquier otra tecnología, siempre que la mación generada o comunicada en forma integra, a través de dichos medios sea atribuible a las onas obligadas y accesible para su ulterior consulta

En los casos en que la ley establezca como requisito que un acto jurídico deba otorgarse en umento ante fedatario núblico, éste y las partes obligadas podrán generar, enviar, recibir, archivar omunicar la información que contenga los términos exactos en que las partes han decidido garse, mediante la utilización de medios electrónicos, ópticos o de cualquier otra tecnología, en caso el fedatano público, deberá hacer constar en el propio instrumento los elementos a través de cuales se atribuye dicha información a las partes y conservar bajo su resguardo una versión íntegra a misma para su ulterior consulta, otorgando dicho instrumento de conformidad con la legislación cable que lo rige"

ARTÍCULO SEGUNDO.- Se adiciona el artículo 210-A al Código Federal de cedimientos Civiles, en los términos siguientes

"Artículo 210-A.- Se reconoce como prucoa la información generada o comunicada que conste redios electrónicos, ópticos o en cualquier otra tecnología.

Para valorar la fuerza probatoria de la información a que se refiere el párrafo anterior, se nará primordialmente la fiabilidad de! método en que haya sido generada, comunicada, recibida o vada y, en su caso, si es posible atribuir a las personas obligadas el contendo de la información liva y ser accesible para su ulterior consulta

Cuando la ley requiera que un documento sea conservado y presentado en su forma original, requisito quedará satisfecho si se acredita que la información generada, comunicada, recibida o ivada por medios electrónicos, ópticos o de cualquier otra tecnología, se na mantenido íntegra e terada a partir del momento en que se generó por primera vez en su forma definitiva y ésta pueda scesible para su ulterior consulta."

ARTÍCULO TERCERO.- Se reforman los artículos 18, 20, 21 párafo pumero, 22, 23, 24, 26, 27, 30, 31, 32, 49, 80 y 1205, y se adicionan los articulos 20 bis, 21 bis, 21 bis 1, 30 bis, 30 bis 32 bis 1298-A; el Título II que se denominará "Del Comercio Electrónico", que comprenderá los xilos 89 a 94, y se modifica la denominación del Libro Segundo del Código de Comercio. osiciones todas del referido Código de Comercio, para quedar como siguo:

"Artículo 18.- En el Registro Público de Comercio se inscriber los actos metcantiles, así como ellos que se relacionan con los comerciantes y que conforme a la legisfación to requieran.

La operación del Registro Público de Comercio está a cargo de la Secretaría de Comercio y iento Industrial, en adelante la Secretaría, y de las autoridades responsables del regisiro público de ropiedad en los estados y en el Distrito Federal, en términos de este Código y de los convenios de dinación que se suscriban conforme a lo dispuesto por el artículo 116 de la Constitución Política ; Estados Unidos Mexicanos. Para estos efectos existirán las oficinas del Registro Público de reio en cada entidad federativa que demande el tráfico mercantil.

La Secretaría emitirá los lineamientos necesarios para la adecuada operación del Registro co de Comercio, que deberán publicarse en el Diario Oficial de la Federación.

Artículo 20.- El Registro Público de Comercio operará con un programa informático y con una de datos central interconectada con las bases de datos de sus oficmas ubicadas en las entidades 3.tivas. Las bases de datos contarán con al menos un respaldo electrónico.

Mediante el programa infonnático se realizará la captura, almacenamiento, custodia. seguridad. lha, reproducción. verificación, administración y trans:nisión de la infonnación registral

Las bases de datos del Registro Público de Comercio en las entidades federativas se integrarán J conjunto de la infonnación incorporada por medio del programa infonnátlco de cada inscripción )lación de los actos mercantiles inscribibles, y la base de datos central con la información que los )!1sables del Registro incorporen en las bases de datos ubicadas en las entidades federaüvas.

El programa informático será establecido por la Secretaría. Dicho programa: y las bases de datos Zegistro Público de Comercio, seran propiedad del Gobierno Federa1.

En caso de existir discrepancia o presunción de alteración de la información del Registro ico de Comercio contenida en la base de datos de alguna entidad federativa, o sobre cualquier otro aldo que hubiere. prevalecerá la información registrada en la base de datos central, salvo prueba en rario.

La Secretaría establecerá los formatos, que serán de libre reproducción, así como los datos. isitos y demás información necesaria para llevar a cabo las inscripciones, anotaciones y avisos a se refiere el presente Capítulo. Lo anterior deberá publicarse en el Diario Oficial de la 2:-zdóIT.

Artículo 20 bis.- Los responsables de las oficinas del Registro Público de Comercio tendrán las mciones siguientes:

L- Aplicar las disposiciones del presente Capitulo en el ámbito de la entidad federativa espondiente:

II.- Ser depositario de la fe pública registral mercantil, para cuyo ejercicio se auxiliará de los stradores de la oficina a su cargo;

1II.- Dirigir y coordinar las funciones y actividades de las unidades administrativas a su cargo l que cumplan con Jo previsto en este Código, el reglamento respectivo y los lineamlemos que ta la Secretaría;

lV.- Permitir la consulta de los asiemos reglsua:es q<...e o:Jren en el Regis"cro. así *como* expedi; ertificaciones que le soliciten;

V .- Operar el programa informático del sistema registral automatizado en la oficina a su cargo. forme a lo previsto en este Capítulo, el reglamento respectivo y en los lineamientos que emita la retaría;

VI.- Proporcionar facilidades a la Secretaría para vigilar la adecuada operación del Registro ilico de Comercío, v

VII - Las demás que se señalen en el presente Capítulo y su reglamento.

re.

i

I

Artículo 21.- Existirá un folio electrónico por cada comerciante o sociedad, en el que se rán:

 $1a$  XIX. $-$ ...

Artículo 21 bis.- El procedimiento para la inscripción de actos mercantiles en el Registro .ca de Comercio se sUjeta:'á a las bases slguientes:

L- Será automatizado y estará sujeto a plazos máximos de respuesta;

11.- Constará de las fases de:

a) Recepción, física o electrónica de una forma precodificada, acompañada del instrumento en le conste el acto a Inscribir, pago de lOS derechos, generación de una boleta de ingreso y del ero de control progresivo e invariable para cada acto;

b) Análisis de la forma precodificada y la verificación de la existencia o inexistencia de zedentes registrales y, en su caso, preinscripción de dicha información a la base de datos ubicada entidad federativa:

e) Calificación, en la que se autorizará en definitiva la inscripclón en la base de datos mediante nna electrónica del servidor público competente, con lo cual se generará o adlcionará el folio antil electrónico correspondiente, y

d) EmISIón de una boleta de inscripción que será entregada fislca o electrónicamente.

El reglamento dei presente Capítulo desarrollará el procedimiento registra! de acuerdo con las s anteriores,

Artículo 21 bis L- La prelación entre derechos sobre dos o más actos que se refieran a un JO folio mercantil electrónico, se detenninará por el número de control que otorgue el registro, quiera que sea la fecha de su constitución o celebración.

ArtÍCulo 22.- Cuando, conforme a la ley, algún acto o contrato deba inscribirse en el Registro ico de la Propiedad o en registros especiales, su inscripción en dichos registros será bastante para 3urtan los efectos correspondientes del derecho mercantil, siempre y cuando en el Registro Público omercio se torne razón de dicha inscripción y de las modificaciones a la misma.

Artículo 23.- Las inscripciones deberán hacerse en la oficina del Registro Público de Comercio lomicilio del comerciante, pero si se trata de oienes raíces o derechos reales constituidos sobre , la inscripción se hará, además, en la oficina correspondiente a la ubicación de los bienes, salvo )sición legal que establezca otro procedimiento,

Artículo 24. - Las sociedades extranjeras deberán acreditar, para su inscripción en el Registro leo de Comercio, estar constituidas conforme a las leyes de *su* país de origen *y* autorizadas para 'er el comercio por la Secretaría, sin perjuicio de lo establecido en los tratados o convenios nacionales,

Artículo 25 - Los actos que conforme a este Código u otras leyes deban inscribirse en el stro Público de Comercio deberán constar en:

1.- Instrumentos públicos otorgados ante notario o corredor público;

II.- Resoluciones y providencias judiciales o administrativas certificadas:

III.- Documentos privados ratificados ante notario o corredor público, o autoridad judicial petente, según corresponda, o

-<br>|<br>|<br>| • I

|<br>|<br>|<br>|

14 - Los demás documentos que de combrinciad con otras leves así lo prencan

Artículo 26 - Los documentos de procedencia extranjera que se refieran a actos inscribibles constar previamente en instrumento público otorgado ante notario o corredor público, para su tón en el Registro Público de Comercio

Las sentencias dictadas en el extranjero sólo se registrarán cuando medie orden de autoridad mexicana competente, y de conformidad con las disposiciones internacionales aplicables.

Artículo 27.- La faita de registro de los actos cuya inscripción sea obligatoria, hará que éstos oduzcan efectos jurídicos entre los que lo celebren, y no podrán producir perjuicio a tercero, el podrá aprovecharse de ellos en lo que le fueren favorables.

Artículo 30.- Los particulares podrán consultar las bases de clatos y, en su caso, solicitar las aciones respectivas, previo pago de los derechos correspondientes

Las certificaciones se expedirán previa solicitud por escrito que deberá contener los datos que ecesarios para la localización de los asientos sobre los que deba versar la certificación y, en su a mencion del folio mercantil electrónico correspondiente

Cuando la solicitud respectiva haga referencía a actos aún no inscritos, pero ingresados a la del Registro Público de Comercio, las certificaciones se referirán a los asigntos de presentación d itc.

Artículo 30 ois - La Secretaria podrá autorizar el acceso a la base de datos del Registro Público nercio a personas que así lo soliciten y cumplan con tos requisitos para ello, en los términos de apítulo, el reglamento respectivo y los lineamientos que emita la Secretaría, sin que dicha ación implique en ningún caso inscribir o modificar los asientos registrales

La Secretaria certificará los medios de identificación que utilicen las personas autorizadas para electrónicamente la información reiacionada con el Registro Público de Comercio, así como la demás usuarios del mismo, y ejercerá el control de estos medios a fin de salvaguardar la encialidad de la información que se remita por esta vía.

Artículo 30 bis 1 - Cuando la autorización a que se refiere el artículo anterior se otorque a os o corredores publicos, dicha autorización permitirá, además, el envío de información por s electrónicos al Registre y la remisión que éste efectúe al fedatario publico correspondiente dei que contenga el número de control a que se refiere el artículo 21 bis 1 de este Código.

Los notarios y corredores publicos que soticiten dicha autorización deberán otorgar una fianza a de la l'esorería de la Federación y registrarla ante la Secretaría, para garantizar los daños que an ocasionar a los particulares en la operación del programa informático, por un monto mínimo derie a 10.000 veces el salario minimo diario vigente en el Distrito Federal

En caso de que los notarios o corredores públicos estén obligados por la ley de la mater a a zar el ejercicio de sus funciones, sólo otorgarán la fianza a que se refiere el pártafo anterior por nto equivalente a la diferencia entre ésta y la otorgada.

Die's autorizac ór y su cancelación deberán publicarse en el Diario Oficial de la Federación.

Artículo 31 - Los registradores no podran denegar la inscripción de los documentos mercantiles les presenten, salvo cuando

I. El acto o contrato que en ellos se contenga no sea de los que deben inscribirse:

Il Esté en manifiesta contradicción con los contenidos de los astentos registrales preexistentes,

III. El documento de que se trate no exprese, o exprese sin e anuad surjeiente, los datos que contener la inscripción.

S. la autoridad administrativa o judicial ordena que se registre un instrumento rechazado, la ripción surtirá sus efectos desde que por primera vez se presentó

El registrador suspenderá la inscrípción de los actos a inscribir, siempre que existan defectos u siones que sean subsanables. En todo caso se requerirá al interesado para que en el plazo que rmine el reglamento de este Capítulo las subsane, en el entendido de que, de no hacerlo, se le egará la inscripción

Articulo 32 - La rectificación de los asientos en la base de datos por causa de error material o toncepto, sólo procede cuando exista discrepancia entre el instrumento donde conste el acto y la ripción.

Se entenderá que se comete error material cuando se escribar, unas palabras por otras, se omita kpresión de alguna circunstancia o se equivoquen los nombres propios o las cantídades al copiarlas instrumento donde conste el acto, sin cambiar por eso el sentido general de la inscripción ni el de ino de sus conceptos.

Se entendera que se comete error de concepto cuando al expresar en la inscripción alguno de contenidos del instrumento, se altere o varíe su sentido porque el responsable de la inscripción se iere formado un juicio equivocado del mismo, por una errónea calificación del contrato o acto en él signado o por cualquiera otra circunstancia similar.

Artículo 32 bis.- Cuando se trate de errores de concepto, los asientos practicados en los folios Registro Público de Comercio sólo podrán rectificarse con el consentimiento de todos los resados en el asiento.

A falta del consentimiento unánime de los interesados, la reci-ficación sólo podrá efectuarse por lucion judicial.

El concepto rectificado surtira efectos desde la fecha de su recisicación

and the state of the state of the contract of the state of the state of the state of the state of the state of

El procedimiento para efectuar la recuficación en la pasa de datos lo determinará la Secretaría os iincamientos que al efecto emitan

Artículo 49 - Los comerciantes están obligados a conservar por un plazo mínimo de diez años originales de aquellas cartas, te egramas, mensares de datos o cualesquiera otros documentos en se consignen contratos, convenios o compromisos que den nacimienta e derechos y obligaciones.

Para efectos de la conservación o prosentacion de originales, en el caso de mensajes de datos, se teritá que la información se haya martenido íntegra e malicitada a partir del momento en que se ero por primera vez en su forma definitiva y sea accesible para su u te lor consulta. La Secretaría Comercio y Fomento Industrial emitirá la Noriria Oficial Mexicana que establezca los requisitos que crán observarse para la conservación de mensajes de datos

# LIBRO SEGIINDO DEL COMERCIO EN GENERAL

Artículo 80 - Los convenios y contratos mercantiles que se colobrer por correspondencia, grafo, o mediante el uso de medios electrónicos, ópticos o de cualquier oua tecnología, quedarán eccionados desde que se recipa la aceptación de la propuesta o las condiciones con que ésta fuere lificaoa

# TITULGA. DEL COMERCIO ELECTRÓNICO

Articulo 89.- En los actos de comercio podrán emplearse los medios electrónicos, ópticos o paier otra tecnología. Para efecto del presente Código, a la información generada, enviada, ida, archivada o comunicada a través de dichos medios se le denominará mensaje de datos

Artículo 90.- Salvo pacto en contrario, se presumirá que el mensaje de datos proviene del or si ha sido enviado:

L-Usando medios de identificación, tales como claves o contrascñas de él. o

Il - Por un sistema de información programado por el emisor o en su nombre para que opere náticamente.

Articulo 91.- El momento de recepción de la información a que se refiere el artículo anterior se minará como sigue:

I - Si el destinatario ha designado un sístema de información para la recepción, ésta tendrá lugar momento en que ingrese en dicho sistema, o

II.- De enviarse a un sistema del destinatario que no sea el designado o de no haber un sistema formación designado, en el momento en que el destinatario obtenga dícha información.

Para efecto de este Código, se entiende por sistema de información cualquier medio tecnológico ado para operar mensajes de datos

Artículo 92.- Tratándose de la comunicación de mensajes de datos que requieran de un acuse de o para surtir efectos, bien sea por disposición legal o por así requerirlo el emisor, se considerará I mensaje de datos ha sido enviado, cuando se haya recibido el acuse respectivo

Salvo prueba en contrario, se presumirá que se ha recibido el mensaje de datos cuando el or reciba el acuse correspondiente.

Artículo 93 - Cuando la ley exija la forma escrita para los contratos y la firma de los mentos relativos, esos supuestos se tendrán por cumplidos tratándose de mensaje de datos siempre ste sea atribuible a las personas obligadas y accesible para su alterior consulta

En los casos er que la ley establezca como requisito que un acto jurídico deba otorgarse en imento ante fedatario público, éste y las partes obligadas podrán, a través de mensajes de datos, sar los términos exactos en que las partes han decidido obligaise, en cuyo caso el fedatario co, deberá hacer constar en el propio instrumento los elementos a través de los cuales se atribuyen is mensajes a las partes y conservar bajo su resguardo una versión íntegra de los mismos para su or consulta, otorgando dicho instrumento de conformidad con la legislación aplicable que lo rige.

Artículo 94.- Salvo pacto en contrario, el mensaje de catos se tendra por expedido en el lugar e él emisor tenga su domicilio y por recipido en el lugar donde el destinatano tenga el suyo.

Artículo 1205 - Son admisibles como medios de prueba todos aquellos elententos que puedan icir convicción en el ánimo del juzgadoi acerca de los hechos controvertidos o dudosos y en icuencia serán tomadas como pruebas las declaraciones de las partos, terceros, peritos, nentos públicos o privados, inspección judicial, fotografías, facsímiles, cintas cinematográficas, deos, de sonido, mensajes de datos, reconstrucciones de hechos y en general cualquier otra similar pto que sirva para averiguar la verdad.

Windows And Charles Carl Township and Charles Competitions

Artículo 1298-A.- Se reconoce como prucha los mensales de datos. Para valorar la fuerza batoria de dichos mensajes, se estimará primordia mente la fiabilidad del método en que haya side terada, archivada, comunicada o conservada.<sup>43</sup>

ARTÍCULO CUARTO.- Se reforma el párrafo primero del artículo 128, y se adveiona la cción VIII al artículo 10., la fracción IX bis al artículo 24 y el Capítulo VIII bis a la Ley Federal de otección al Consumidor, que contendrá el artículo 76 bis, para quedar como sigue:

"Artículo 10.-

**Contract Contract Contract** 

 $\overline{\phantom{a}}$ 

 $I$  a  $VII$  -  $\ldots$ 

VIII.- La efectiva protección al consumidor en las transacciones efectuadas a través del uso de chos electrónicos, ópticos o de cualquier otra tecnología y la adecuada utilización de los datos ortados.

Artículo 24 - ...

 $Ia[X,-]$ 

IX bis.- Promover en coordinación con la Secretaría la formulación, difusión y uso de códigos ética, por parte de proveedores, que incorporen los principios previstos por esta Ley respecto de las nsacciones que celebren con consumidores a través del uso de medios electrónicos, ópticos o de alquier otra tecnología,

 $X$  a  $XX$  $I - ...$ 

# CAPÍTULO VIII BIS DE LOS DERECHOS DE LOS CONSUMIDORES EN LAS 'RANSACCIONES EFECTUADAS A TRAVÉS DEL USO DE MEDIOS ELECTRÓNICOS, ÓPTICOS O DE CUALQUIER OTRA TECNOLOGÍA

Artículo 76 bis - Las disposiciones del presente Capítulo aplican a las relaciones entre needores y consumidores en las transacciones efectuadas a través del uso de medios electrónicos. nos o de cualquier otra tecnología. En la celebración de dichas transacciones se cump<sup>i</sup>rtá con lo uiente:

I El proveedor utilizará la información proporcionada por el consumidor en forma ifidencial, por lo que no podrá difundirla o transmitirla a otros proveedores ajenos a la transacción. vo autorización expresa del propio consumidor o por requerimiento de autoridad competente.

II E! proveedor utilizará alguno de los elementos técnicos disponibles para brindar seguridacy n dencialidad a la información proporcionada por el consumidor e informará a éste, pieviamente a resebración de la transacción, de las características generales de dichos elementos.

III. El proveedor deperá proporcionar al consumidor, antes de celebrar la transacción, su miclito físico, números telefónicos y demás medios a los que pueda acudit el proplo consumidor a presentarle sus reclamaciones o solicitarle aclaraciones.

IV. El proveedor evitará las prácticas comerciales engañosas respecto de las caracteiísticas de productos, por lo que deberá cumplir con las disposiciones relativas a la información y publicidad los bienes y servicios que ofrezca, señaladas en esta Lev y demás disposiciones que se deriven de i,

V. El consemidor tendrá derecao a conocer toda la información sobre los términos, liciones, costos, cargos adicionales, en su caso, formas de pago de los bienes y servicios ofrecidos el proveedor.

VI. El proveedor respetará la decisión del consumidor en cuanto a la cantidad y calidad de los luctos que desea recibir, así como la de no recibir avisos comerciales. y

VII. El proveedor deberá abstenerse de utilizar estrategias de venta o publicitarias que no orcionen al consumidor información clara y suficiente sobre los servicios ofrecidos, y cuidará las ticas de mercadotecnia dirígidas a población vulnerable, como niños, ancianos y enfermos. rporando mecanismos que adviertan cuando la información no sea apta para esa población

Artículo 128.- Las infracciones a lo dispuesto por los artículos 8, 10, 12, 60, 63, 65, 74, 76 bis. / 12! serán sancionadas con multa por el equivalente de una y hasta dos mil quinientas veces el rio mínimo general vigente para el Distrito Federal.

 $\mathbb{R}^n$ 

**CONTRACTOR** 

#### **TRANSITORIOS**

Primero.- El presente Decreto entrará en vigor a los nueve días siguientes de su publicación en iario Oficial de la Federación

Segundo.- Las menciones que en otras disposiciones de caráciei federal se hagan al Código l para el Distrito Federal en Materia Común y para toda la República en Materia Federal, se nderán referidas al Código Civil Federal.

Las presentes reformas no implican modificación alguna a las disposiciones legales aplicables nateria civil para el Distrito Federal, por lo que siguen vigentes para el ámbito local de dicha lad todas y cada una de las disposiciones del Código Civil para el Distrito Federal en Materia iún y para toda la República en Materia Federal, vigentes a la entrada en vigor del presente eto

Tercero.- La operación automatizada del Registro Público de Comercio conforme a lo lesto en el presente Decreto deberá iniciarse a más tardar el 30 de noviembre del año 2000.

Para tal efecto. la Secretaría de Comercio y Fomento Industrial proporcionará a cada uno de los onsables de las oficinas del Registro Publico de Comercio, a partir de la entrada en vigor del ente Decreto y a más tardar el 31 de agosto del año 2000, el programa informático del sistema itral automatizado a que se refiere el presente Decreto, la asistencia y capacitación técnica, asi plas estrategias para su instrumentación, de conformidad con tos convenios correspondientes

Cuarto.- En tanto se expide el Reglamento correspondiente, seguirán aplicándose los capitulos V y VII del Título II del Reglamento del Registro Público de Comercio, publicado en ci Diario ial de la Federación el 22 de enero de 1979 en lo que no se opongan a lo dispuesto en el presente eio

Quinto.- La captura del acervo histórico del Registro Público de Comercio deberá concluirse. rminos de los convenios de coordinación previstos en el artículo 18 del Código de Comercio a que fiere el presente Decreio, a mas tardar el 30 de hoviembre del 2002

Sexte.- La Secretaría en coordinación con los gobiernos estatales, determinará los edimientos de recepción de los registros de los actos mercantiles que hasta la fecha de entrada en del presente Decreto efectuaban los oficios de hipotecas y los jucces de primera instancia del 1 común, así como los mecanismos de integración a las bases de datos central y a las ubicadas en

entidades federativas. Dicha recepción deberá efectuarse en un plazo máximo de elento ocpenta s contados a partir de la entrada en vigor del presente Decreto

Séptimo.- Las solicitudes de inscripción de actos mercantiles en el Registro Público de mercio y los medios de defensa iniciados con anterioridad a la entrada en vigor del presente creto, se substanciarán y resolverán, hasta su total conclusión, conforme a las disposiciones que les ron aplicables al momento de iniciarse o interponerse

Octavo.- La Secretaría deberá publicar en el Diario Oficial de la Federación los lineamientos ormatos a que se refieren los artículos 18 y 20, que se reforman por virtud del presente Decreto, en plazo máximo de noventa días, contados a partir de la fecha de su entrada en vigor

México, D F., a 29 de abril de 2000 - Dip. Francisco José Paoli Bolio, Presidente.- Sen onisio Pérez Jácome, Vicepresidente en funciones - Dip. Marta Laura Carranza Aguayo. cretario.- Sen. Raúl Juárez Valencia, Secretario.- Rúbricas".

En cumplimiento de lo dispuesto por la fracción I del Artículo 89 de la Constitución Política de Estados Unidos Mexicanos, y para su debida publicación y observancia, expido el presente Decreto la residencia del Poder Ejecutivo Federal, en la Ciudad de México, Distrito Federal, a los veintitrés s del mes de mayo de dos mil - Ernesto Zedillo Ponce de León - Rúbrica. - El Secretario de bernación, Diódoro Carrasco Altamirano.- Rúbrica

iexo 2. PROFECO

# LINEAMIENTOS PARA LA PROTECCIÓN DEL CONSUMIDOR EN EL CONTEXTO DEL COMERCIO ELECTRÓNICO

DICE.

# **JEAMIENTOS PARA LA PROTECCIÓN AL CONSUMIDOR EN EL CONTEXTO DEL** MERCIO ELECTRÓNICO

**IMERA PARTE ALCANCE** 

# **GUNDA PARTE PRINCIPIOS GENERALES**

- L PROTECCIÓN EFECTIVA Y TRANSPARENTL
- PRÁCTICAS EQUITATIVAS DE NEGOCIOS, PUBLICIDAD Y MERCADOTECNIA  $\mathbb{H}$ . DIVULGACIÓN EN LÍNEA Ш
	- A INFORMACIÓN ACERCA DE LA FMPRESA
	- B INFORMACIÓN ACERCA DE LOS BIENES O SERVICIOS
	- C. INFORMACIÓN ACERCA DE LA TRANS VECIÓN
- PROCEDIMIENTO DE CONFIRMACIÓN  $IV$

 $V_{\perp}$ PAGO

SOLUCIÓN DE CONTROVERSIAS Y REPARACIÓN DEL DAÑO  $\rm{VI}^-$ 

A JURISDRICTÓN VIEW APLICABLE

#### B. SOLUCIÓN ALTERNA DE CONTROVERSIAS Y REPARACIÓN DEL DAÑO

VII. CONFIDENCIALIDAD

VIII. EDUCACIÓN Y ADVERTENCIA

ERA PARTE IMPLANTACIÓN

**IN CENTRAL REPORTS ON A 1999** 

#### JA PARTE: COOPERACIÓN GLOBAL

# LINEAMIENTOS PARA LA PROTECCIÓN DEL CONSUMIDOR EN EL CONTEXTO DEL COMERCIO ELECTRÓNICO

Las leyes, políticas y prácticas relativas al consumidor fímitan las conductas fraudulentas, zañosas e inequitativas. Tales medidas de protección son indispensables para fortalecer la conñanza consumidor y el establecimiento de una relación más equitativa entre las empresas y los sumidores en sus transacciones comerciales

La naturaleza internacional de las redes digitales y de las tecnologías informáticas que integran el reado electrónico requiere de una atención global para la protección del consumidor, que permita iformar un marco transparente, legalmente predecible y de autorregulación para el comercio ctrónico. El entorno global de la red representa un reto a cada país o jurisdicción para abordar cuadamente los temas relacionados con la protección al consumidor en el contexto del comercio prónico. La diversidad de Políticas nacionales en materia de motección al consumidor, podría pedir el crecimiento del comercio electrónico por lo que, pueden ser abordadas mas efectivamente a rés de la consulta y de la cooperación internacional. Los Gobiernos de los países miembros de la DE han reconocido que los enfoques internacionalmente coordinados resultan necesarios para reambiar información y establecer una comprensión general acerca de cómo analizar estos temas

Los Gobiernos ye enfrentan al desafío de impuisar el desarrollo social y el crecimiento nómico basado en las "tecnologías de redes emergentes" y al mismo tiempo proporcionar una ttiva y transparente proteccion al consumidor dentro del comercio electronico. Existe una variedad eyes de protección al consumidor que rige las prácticas de comercio. Muchos países miembros de CCDE han iniciado la revisión de sus leves y practicas de protección al consumidor a fin de arminar si se requieren o no cambios orientados al ajuste de aquellos aspectos específicos del tercio electrónico. Los países miembros también están examinando mecanismos a través de los les, los esfuerzos tenetentes a la autorregulación puedan avudar a proporcionar una protección justa fectiva para los consumidores en el contexto del mercado electrónico. Alcanzar estos objetivos uere del discernimiento y la participación de la sociedad civil y de que todas estas iniciativas sean midas como parte de un esfuerzo de cooperación global entre gobiernos, empresas, consumidores y representantes.

En abril de 1998 el Comité de Política del Consumidor de la OCDE dio principio al desarrollo de serie de lineamientos generales para proteger a los consumidores involucrados en el comercio trónico, sin erigir barreras al libre intercambio de mercancías y senticios. Estos i ineamientos stituyen una recomendación a los gobiernos, a las empresas, a los consumidores y a sus presentantes como núcleo de una efecuva proteceión al consumidor en el comercio electrónico. Sin mbargo, su contenido no debe significar una restricción para que los Países Miembros involucrados mplien su alcance o adopten disposiciones más estrictas orientadas a proteger a los consumidores en nea. En particular, el propósito de los Lineamientos es el de proporcionar el marco y el conjunto de rincipios para apovar:

- $\mathbf{I}$ A los gobiernos, en la revisión, formulación e implantación de leves relativas al consumidor así como de las nolíticas y prácticas que puedan hacer valer, para una efectiva protección al consumidor en el contexto del comercio electrónico.
- A las asociaciones empresariales, grupos de consumidores y organismos de autorregulación.  $\mathbb{H}$ proporcionándoles orientación respecto a los principios básicos de una protección al consumidor efectiva que deben ser considerados en la revisión, formulación e implantación de esquemas de autorregulación en el contexto del comercio electrónico.
- III. A las empresas en lo individual y a los consumidores involucrados en el comercio electrónico, otorgándoles una guía clara en cuanto a los principios básicos relativos al suministro de información y a las prácticas equitativas que las empresas deben garantizar y los consumidores esperar, en el contexto del comercio electrónico

le conformidad a lo anterior.

# L CONSEJO.

En consideración al Artículo 5 b) de la Convención sobre la Organizacion para la Cooperacion e' Desarrotlo Económico, del 14 de diciembre de 1960.

En consideración a la Declaración Ministerial sobre Protección al Consumidor en el Contexto el Comercio Electrónico del 8 y 9 de octubre de 1998; En consideración a la Recomendación del onsejo relativa a los Lineamientos que Regulan la Protección de la Confidencialidad y el Flujo ransfronterizo de Datos Personales, del 23 de septiembre de 1980 y la Declaración Ministerial sobre rotección a la Confidencialidad en Redes Globales del 8 v 9 de octubre de 1998. En consideracion a Declaración Ministerial sobre Autenticación para el Comercio electrónico del 8 y 9 de octubre de 998;En consideración a la recomendación del Consejo retativa a los Lineamientos para la Seguricad cios Sistemas de Información de, 26 y 27 de noviembre de 1992 y a la Recomendación de la OCDE lativa a los Lineamientos sobre Política de Criptografia del 27 de marzo de 1997. Reconociendo que comercio electrónico puede ofrecer a los consumidores nuevos y substanciales beneficios, c'uyendo la conveniencia y el acceso a un amplio rango de bienes y servicios, así como la facilidad ira reunir y comparar información acerca de dichos bienes y servictos.

Reconociendo que ciertas características especiales del comercio efectrónico, tales como la critad y velocidad con las que empresas y consumidores pueden comunicarse acerca de tos bienes y vvictos y la celebración de transacciones transfronterizas, pueden crea, situaciones comerciales isconocidas para los consumidores que pueden poner en ríesgo sus intereses, resulta cada vez mas portante para las partes involucradas en una operación comercial, el estar informados y advertidos : sus derechos y obligaciones en el mercado electrónico.

Reconociendo que la normatividad relativa a las leves en la materia y a la junisdicción de su plicacion, podrían tener implicaciones para el consumidor en un amplio rango de temas en el mercio electrónico, así como en contextos diferentes podrían tener otras implicaciones para la

ptección del consumidor. Reconociendo que la confianza de los consumidores en el comercio ectrónico se fortalece por el desarrollo permanente de mecanismos de protección al consumidor sparentes y efectivos, que limitan la presencia de conductas comerciales en línea fraudulentas. gañosas, o inequitativas, Considerando que el comercio electrónico debe sei abierto y accesible para dos los consumidores: y Considerando que los gobiernos, las empresas. los consumidores y sus presentantes deben dedicar especial atención al desarrollo de sistemas efectivos de reparación de ños en el comercio transfronterizo.

## **ECO VIENDA OUE LOS PAÍSES MIEMBROS**

Adopten las medidas necesarias para implantar artículos relevantes de los Lineamientos ntenidos en el anexo de esta Recomendación, Difundan ampliamente los Lineamientos a todas las ependencias y Organismos Gubernamentales, Sector Empresarial involucrado en el comercio ectrónico. Representantes de los Consumidores. Medios Masivos de Comunicación, Instituciones ducativas y otros grupos de interés publico relevantes,

lienten a empresas, consumidores y sus representantes a adoptar un papel activo en promover la iplantación de los Lineariientos a los niveles internacional, nacional y local: Motiven a los biernos, empresas, consumidores y sus representantes en la participación y consideración de comendaciones provenientes del análisis permanente de reglas relacionadas con las leves vigentes y jurisdicción de su aplicación; Inviten a países no miembros a tomar en cuenta los términos de estas acomendaciones para efectos de la revisión de sus políticas, iniciativas y regulaciones sobre los nsumidores. Promuevan la consulta, la cooperación y el facilitar el intercambio de información entre iscs miembros y no miembros, así como entre las empresas, los consumidores y sus representantes

ambos niveles nacional e internacional, a fin de proporcionar protección efectiva a los nsumidores en el contexto del comercio electrónico, de acuerdo con los Lineamientos; Implanten los neamientos de manera cue se fomente el desarrollo de nuevos modelos de negocios y de licaciones tecnológicas en beneficio de los consumidores: y se motive a éstos para que aprovechen s medios disponibles para fortalecer su posición como compradores; por lo que INSTRUYE al omité de Política del Consumidor para que intercambie información sobre el avance y las periencias relativas a la implantación de esta Recomendación, revise la información y reporte al nsejo en el año 2002 o antes y, subsecuentemente después de esa fecha.

Anexo

# **LINEAMIENTOS** PRIMERA PARTE: ALCANCE

Los presentes Lineamientos son aplicables únicamente al comercio electrónico entre proveedor ionsumidor y no en tiansacciones de proveedor a proveedor

#### **IGUNDA PARTE INCIPIOS GENERALES**

# I. PROTECCIÓN EFECTIVA Y TRANSPARENTE

Los consumidores que participen en el comercio electrónico, deberán disponer de una ptección efectiva y transparente que no sea inferior al nivel de protección del que dispone en otras mas de comercio. Gobiernos, empresas, consumidores y sus representantes, deberán trabajar tamente para lograr dicha protección y determinar que cambios pueden ser necesarios para der a circunstancias especiales del comercio electrónico.

#### PRÁCTICAS EQUITATIVAS DEL COMERCIO. LA PUBLICIDAD  $LA$ V. **MERCADOTECNIA**

Las empresas dedicadas al comercio electrónico, deberán prestar particular atención a los les del consumidor y actuar de acuerdo a prácticas equitativas de comercio, publicidad y dotecnia.

Las empresas no deberán hacer ninguna declaración, incurrir en alguna omisión o ometerse en alguna práctica que resulte falsa, engañosa, fraudulenta e inequitativa.

Las empresas dedicadas a la venta, promoción y mercadotecnia de bienes o servicios no in llevar a cabo prácticas comerciales que puedan significar un riesgo a los consumidores.

Las empresas que difundan información acerca de ellas mismas o de los bienes o servictos que en, deberán presentar información de manera clara, precisa y accesible

Las empresas deberán cumplir con cualquier declaración que expresen con respecto a sus as o prácticas relacionadas con sus transacciones con los consumidores.

Las empresas deberán tomar en cuenta la naturaleza global del comercio electrónico y, en lo e, considerarán las diferentes características regulatorias del mercado en que participen.

Las empresas no deberán aprovecharse de las características específicas del comercio inico para ocultar su verdadera identidad o ubicación, o para evadir el cumplimiento de las s y/o procedimientos de ejecución en la protección de los consumidores

Las empresas no deberán usar términos inequitativos en los contratos

La publicidad y mercadotecnia se deberán identificar claramente como tales.

La publicidad y la mercadotecnia deberán identificar la empresa a favor de la cual éstas se a cabo, sobre todo en casos donde esta omisión sería engañosa

Las empresas deben ser capaces de comprobar el cumplimiento de cualquier declaración ita o explícita durante el tiempo que ésta dure y mantener esta capacidad por un período ble de tiempo después de concluido el período de la declaración.

Las empresas deberán desarrollar e implantar procedimientos fáciles y efectivos que permitan sumidor escoger entre recibir o no mensajes comerciales por e-mail, no solicitados.

Cuando los consumidores hayan indicado que no quieren recibir mensajes comerciales por eo solicitados, tal decisión deberá ser respetada.

En muchos países tos mensares comerciales por e-nati no solicitados son objeto de leyes pecíficas o requisitos de autorregulación

Las empresas deberán adoptar especial cuidado en la publicidad o mercadotecnia dirigida a los ños, ancianos, enfermes de gravedad y otras personas que no estén en capacidad de entender enamente la información que se les esté presentando.

**IILDIVII GACIÓN EN LÍNEA** 

#### INFORMACIÓN ACERCA DE LA EMPRESA  $\mathbb{A}$ .

Las empresas dedicadas al comercio electrónico con los consumidores, deberán proporcionar formación exacta, clara y de fácil acceso acerca de ellas mismas, suficiente para permitirles al menos s siguiente:

- I. Identificación de la empresa, incluyendo el nombre legal y el nombre comercial; el principal domicilio geográfico del negocio; dirección de e-mail y otros medios electrónicos de contacto, número telefónico, y, en su caso, una dirección para efectos de registro y, cualquier registro oficial de gobierno, o números de licencia
- II. Comunicación pronta, fácil y efectiva con la empresa.
- III. Apropiada y efectiva solución de controversias
- IV. Servicio de proceso legal..
- V Domicilio de la empresa y de sus directivos o representantes legales que hubieran sido designados por sus estatutos o por disposición de la ley

Cuando una empresa publicite su pertenencia a algún esquema relevante de autorregulación, ociación de empresarios, organismo de solución de controversias o algún órgano de certificación: la presa deberá suministrar al consumidor detalles adecuados para hacer contacto con ellos, así como proced: miento sencillo para verificar dicha membresía y tener acceso a los principales estatutos y ácticas del órgano de certificación o afiliación correspondiente.

# B. INFORMACIÓN ACERCA DE LOS BIENES O SERVICIOS

Las empresas dedicadas al comercio electrónico, deberán proporcionar información exacta le fácil acceso que describa los bienes o servicios que ofrecent suficiente para que el consumidor a capaz de tomar una decisión informada, en caso de celebrar una transacción y, en términos que resulte posible mantener un registro adecuado de dicha información

# FORMACIÓN ACERCA DE LA TRANSACCIÓN

Las empresas dedicadas al comercio electrónico, deberán proporcionar suficiente información trea de los términos, condiciones y costos vinculados con a transacción para permitirle al isumidor tomar una decisión informada.

La información suministrada deberá ser clara, precisa y accesible de ial forma que les dé a ios consumidores la oportunidad de su revisión, ames de celebrar la transacción.

Cuando se involucre más de un idioma para llevar a cabo una transacción, las empresas deberán poner a disposición del consumidor la información necesaria en dichos idiomas, a fin de que éstos .<br>fomen una decisión adecuada acerca de la transacción.

Las empresas deberán proporcionar a los consumidores un texto claro y completo de los términos relevantes y condiciones de la transacción, de manera que les sea posible a los consumidores, tener acceso y mantener un adecuado registro de tal información.

Cuando resulte aplicable y adecuado, dependiendo de la naturaleza de la transacción, la información antes señalada debe incluir lo siguiente:

- I. Un desglose de los costos totales cobrados y/o impuestos por la empresa.
- II. Aviso de la existencia de otros costos rutinarios aplicables al consumidor que no sean cobrados v/o impuestos por la empresa.
- III. Términos de la entrega del producto o la prestación del servicio;
- IV. Términos, condiciones y formas de pago;
- V Restricciones, limitaciones o condiciones de compra, tales como requisitos de aprobación paternal/tutorial o restricciones geográficas o de tiempo.
- VI. Instrucciones para un uso adecuado de productos, incluyendo advertencias sobre segundad y cuidado de la salud;
- VII. Información relativa a los servicios de garantía disponibles.
- **VIII** Detalles y condiciones relacionados con las políticas sobre el retiro, terminación. devolución, cambio, cancelación o reembolso; y

IX Garantías y advertencias disponibles.

Toda la información referida a costos, deberá indicar la moneda aplicable a la transacción.

# PROCEDIMIENTO DE CONFIRMACIÓN

Para evitar ambiguedad respecto a la intención del consumidor de efectuar alguna compra. eberá ser capaz, antes de concluir la compra, de determinar con precisión los bienes o servicios que esea adquirir; identificar y corregir cualquier error en la orden de compra: expresar su consentimiento ten informado y deliberado de <sup>l</sup>a compra, así como conservar un completo y preciso registro de la tansacción. El consumidor podrá cancelar la transacción antes de concluída la compra.

PACO  $\tilde{\gamma}(r)$ 

សង់នៅលើកំណត់នៅបំពុកគេ

A los consumidores se les deberá proporcionar mecanismos fáciles y seguros de pago, así como iformación acerca del nivel de seguridad de los mismos

vitaciones al niesgo originado por el uso do sistemas do pago no attiorizados o franculentos, así nedidas de reembolso o corresponsabilidad entre el provecdor y el emisor de tarjetas de crédito eback), le efrecen al consumido: herramientas sólidas para incrementar su confianza, por lo que y el desarrollo de tales medidas deben ser aleptados en el contexto del comercio etectrónico.

# SOLUCIÓN DE CONTROYERSIAS Y REPARACIÓN DEL DAÑO

# **JURISDICCIÓN Y LEV APLICABLE.**

Las transacciones transfronterizas entre proveedores y consumidores llevadas a cabo ónicamente o por algún otro medio, están sujetas al marco legal existente en cuanto a leyes bles y urisdiccion.

El comercio electrónico presenta retos frente al marco legal existente. Por lo tanto, se i considerar si dicho marco legal relativo a la ley aplicable o a la jurisdicción debe ser icado, o aplicado en forma diferente, a efecto de asegurar una protección del consumidor arente y efectiva en el contexto del erecimiento constante del comercio electrónico.

Al considerar si se modifica el marco legal, los gobiernos deberán asegurar que proporciona id a las partes involucradas, facilita el comercio electrónico, redunda en que los midores tengan un nivel de protección no menor a otras formas de comercio, y les otorga a la solución oportuna y equitativa de controversias así como a la reparación del daño, sin que pagar un costo o carga indebidos

# B. SOLUCIÓN ALTERNA DE CONTROVERSIAS Y REPARACIÓN DEL DAÑO

A los consumidores se tes deberá proporcionar un acceso efectivo a alternativas de solución de versias y teparación del daño que sean rápidas y equitativas, sin tener que pagar un costo o carga dos.

npresas, los representantes de consumidores y los gobiernos deben trabajar conjuntamente para empleando y desarrollando políticas y procedimientos de autotregulación efectivos y arentes incluyendo mecanismos alternos de solución de controversias para canalizar las quejas ; consumidores y resolver las querellas entre proveedores y consumidores originadas en el cio electrónico con especial atención a las transacciones transfronterizas.

- Las empresas y los representantes de consumidores deberán continuar estableciendo Ī. mecanismos internos, equitativos, efectivos y transparentes para canalizar y responder a las quejas y problemas del consumidor en forma rápida y justa, sin un costo o carga indebidos. Se deberá alentar a tos consumidores al aprovechamiento de dichos mecanismos.
- E. Las empresas y los representantes de consurridores deberán continuar con el establecimiento de programas autorregulatorios de cooperación para responder a las quejas de los consumidores y apoyarlos en la solución de controversias surgidas del comercio electrónico
- III Las empresas, los representantes de consumidores y los gobiernos deberán trabajar conjuntamente para continuar proporcionando a los consumidores mecanismos alternos que otorguen una solución oportuna y equitativa a sus controversias, sin un costo o carga indebidos para el consumidor
- IV. En la implantación de lo anterior, las empresas, los representantes de consumidores y los gobiernos deberán emplear en forma innovadora, las tecnologías de la información y utilizarlas para fomentar el conocimiento y la libertad de elección del consumidor.

Adicionalmente, se requieren estudios complementarios para alcanzar a nivel internacional, los tivos mencionados en la Sección

# CONFIDENCIALIDAD

A fin de proporcionar una protección apropiada y efectiva a los consumidores, el comercio trónico entre empresas y consumidores deberá conducirse de acuerdo con los principios de fidencialidad establecidos en los Lineamientos que Regulan la Protección a la Confidencialidad y Flujo Transfronterizo de Información Personal de la OCDE (1980), y tomando en cuenta la claración Ministerial sobre la Protección de la Confidencialidad en Redes Globales de la OCDE 98).

# EDUCACIÓN Y ADVERTENCIAS

Los gobiernos, las empresas y los representantes de consumidores deberán trabajar juntamente para educar a los consumidores acerca del comercio electrónico; fomentar en los sumidores que participan en el mismo, la toma de decisiones informada; así como incrementar e las empresas y los consumidores el conocimiento del Marco Legal de Protección al Consumidor icable a sus operaciones en línea.

Los Gobiernos. las Empresas, los Medios de Comunicación, las Instituciones Ecucativas y los presentantes de Consumidores, deberán hacer uso de todos los medios efectivos para educar a los sumidores y a los proveedores, incorporando técnicas innovadoras posibles de utilizar mediante las es globales.

Los Gobiernos, los Representantes de Consumidores y las Empresas deberán trabajar juntamente para proporcionar información global a las empresas y a los consumidores acerca de las es relevantes de protección al consumidor y recursos a utilizar, de una forma accesible y entendible.

# TERCERA PARTE IMPLANTACIÓN

Para lograr los propósitos de estas recomendaciones, los países miembros deberán a un nivel iona, e internacional y en cooperación con las empresas, los consumidores y sus representantes:

Revisar y, en su caso, promover prácticas autorregulatorias y/o adoptar o adaptar leyes y prácticas para hacertas apticables al comercio electrónico tomando en cuenta los principios de la tecnología y la neutralidad de los medios de comunicación.

Fomentar un continuo liderazgo del sector privado que incluya la participación de los representantes de los consumidores en el desarrollo de mecanismos efectivos de autorregulación que contengan reglas especificas y sustantivas para la solución de controversias y mecanismos de cumplimiento.

- Impulsar un continuo liderazge del sector privado en el desarrollo de la tecnología como I. herramienta para proteger y fortalecer al consumidor
- Promover la existencia, objetivos y contenidos de estos Lineamientos lo mas ampliamente V. posible, así como fomentar su uso.
- Facilitar la capacidad de los consumidores tanto para acceder a la educación, información y asesoría, como para presentar quejas relativas al comercio electrónico.

# CUARTA PARTE COOPERACIÓN GLOBAL

Con objeto de proporcionar una protección efectiva al consumidor en el contexto del comercio rónico global, los países miembro deberán:

Facilitar la comunicación, la cooperación y, en donde resulte apropiado, el desarrollo y la aplicación de iniciativas conjuntas a nivel internacional entre Empresas, Representantes de Consumidores y Gobiernos.

- I A través de sus autoridades judiciales, legislativas y ejecutivas, cooperar en forma apropiada a un nivel internacional en el intercambio de información, la coordinación, la comunicación y la acción conjunta tendientes a combatir fraudes transfronterízos y conductas comerciales engañosas e inequitativas.
- II. Hacer uso de las redes internacionales existentes y celebrar acuerdos bilaterales y/0 multilaterales o bien otro tipo de arreglos que fueran necesarios y apropiados para lograr tal cooperación
- V. Trabajar hacia la construcción de consensos a nivel nacional e internacional en la protección al consumidor para fomentar las metas de acrecentar la confianza del consumidor, asegurar la prececibilidad de los negocios y proteger a los consumidores.
- /. Cooperar y trabajar hacia el desarrollo de conventos y otros acuerdos para el reconocimiento mutuo y la ejecución de sentencias, resultantes de controversias entre consumidores y empresas, así como de los juicios derivados de acciones legales ejecutables adoptadas para combatir conductas comerciales fraudulentas, engañosas e inequitativas

# :. Glosario

#### ceso de e-mail

hardware y software que usa tu ISP para intercambiar mensajes por la Red

#### tentes de inteligencia

permiten encontrar información en la Red Mundial sin usar buscadores. Autonomy's AgentWare 'indows y Mac) es el más popular.

## itivirus-programs

crifican los archivos en tu computadora y cualquier cosa que "bajes" de los virus de computadora. sualmente te dan la opción de aniquilar al vírus o borrar el archivo si se encuentra un virus.

## viicación

ra palabra para un programa. Se utiliza generalmente cuando se le quiere dar mayor importancia de que tiene.

#### RPANET

i precursora de la actual Internet. Son las siglas de Advanced Project Agency NETwork. ARPANET a una red militar creada por el gobierno de Estados Unidos durante la Guerra Fría y fue diseñada para evenir un ataque nuclear

## SCITart

guras de dibujo (drawing pictures) que solamente utilizan los caracteres del teclado de una mputadora.

#### I command set

lenguaje de comandos para los modems que fue originalmente diseñado por flaves (los inventores l modem) y se ha convertido en un estándar industrial. Sí tu modem no está funcionando rrectamente, tu proveedor de Internet te pedirá que introduzcas algunos comandos

#### fachment

i archivo que es mandado con un mensaje de correo electronico, como per ejemplo un documento de ord o una imagen

#### focompletar

tando introduces parte de la dirección de una página electrónica en la barra de un browser, el seador te facilita las cosas, tratando de adivinar el resto de la dirección para ti, de acuerdo con los tos que va visitaste.

#### /atar

ia representación gráfica en pantalla de una persona en una sala de chat. Puedes visitar distintas salas chat gráficas y conocer avatar y chatear con ellos en línea.

#### mchmarking

poeso sistemático y continuo para evaluar los productos, servicios y procesos de trabajo de las

hizaciones que son reconocidas como representantes de las mejores prácticas, con el propósito de zar mejoras organizacionales.

#### ificados

rincipal inconveniente del uso de claves públicas es el modo de asociación de los pares Ks-Kp con onas físicas. La solución la aportan las autoridades de certificación (notarios electrónicos) que son s fiables y ampliamente reconocidos que firman (con conocimiento de causa y asunción de onsabilidad) las claves públicas de las personas, rubricando con su firma su identidad.

#### ves públicas

sten también sistemas asimétricos de cifrado, siendo los más populares los de clave pública. Estas icas se basan en la existencia de parejas de claves, una secreta (Ks), conocida únicamente por su netario, y una pública (Xp), libremente distribuida por su propietario en toda la Red. El ocimiento de una de las claves no permite averiguar la otra. Un mensaje es cifrado con una de las res y descifrado con la otra.

algoritmos de cifrado que utilizan estas claves son usualmente muy lentos, por lo que no se suelen izar para cifrar datos. Lo más habitual es que las partes elijan una clave simétrica y la compartan liante mecanismos de clave pública. Una vez compartida la clave, se aplican técnicas simétricas de velocidad.

#### ligos de integridad

renudo es poco práctico la aplicación de técnicas de encriptación a un mensaje entero. En tal caso, itilizan funciones matemáticas que, a partir de un cierto volumen de datos, derivan una pequeña e de datos, o huella dígital. Estas técnicas suelen basarse en funciones hash. Este tipo de funciones e dos interesantes propiedades La primera es que el resultado de su aplicación a grandes imenes de datos es relativamente corto (típicamente una huella tiene entre 128 y 160 bits). Segundo tás importante, aunque sea teóricamente posible encontrar dos mensajes con idéntica huella, la pabilidad de que esto ocurra es ínfima Si se mampulan los datos, la huella cambia Modificar los os de forma tan sabia como para obtener la misma huella es algo computacionalmente inabordable

#### $250$

archivo en el directorio de un buscador en ci disco daro de tu computadora usado por los sítios web a almacenar información sobre ti, como por ejemplo, cuándo fue la última vez que los visitaste y páginas viste. La información de la que guardaste en un sítio, como tu nombre y cualquier Todo io necesitas para realizar páginas personalizadas.

#### persspacio

espacio imaginario en el que se supone navegas en Internet. El término fue inventado por un fitor de ciencia-ficción ilamado Wilijam Gibson.

#### ección

ubicación de una página web en Internet.

#### ectorio

sitio web que le permite encontrar las direcciones de otros sitios de ingeniería, se mantiene por

manos y la mayoría de las veces tienen un menú por jerarquías para hacer la búsqueda de sitios más cil. Yahoo! (www.yahoo.com) es el ejemplo más popular de un sitio de directorio

#### main name

entifica a una computadora conectada a la Red.

lowain name" generalmente consiste en el nombre del anfitrión por una categoría, como .com, .io o rg y luego la abreviación del país, como mx.

# omain Name System (DNS)

Igo así como un directorio de direcciones del Internet. Cada dirección en la Red o, por usar el nombre fecuado, IP address, consiste en una serie de dígitos 194.217.1721 Ya que es difícil recordar cada to de los números para cada sitio que quieras visitar, por tanto fue creado un DNS (Domain Name vstem).

sta es una base de datos que busca direcciones basado en "domain names". En lugar de teclear 34.217.172.1 para llegar al sitio de Future Net, solo tienes que teclear www futurenet.co.uk.

# ominie públice

l campo virtual de programas "shareware" y "freeware". Si es de dominio público puedes usarlo sin olar el *copyright*.

#### ownload

3ajar" información. Cuando "bajas" algo de la Red -una página web o un software- te encuentras ansfiriendo información de la computadora de alguien más a la tuya También lo puedes encontrar uno Download.

#### mpresa virtual

s una organización cuya constitución está basada en la nueva plataforma de negocios, el comercio ectrónico, que crea alianzas con empresas que realizan otras actividades, las cuales no son su tuvidad estratégica, no requiere de grandes instalaciones físicas para el desarrollo de sus funciones. pera y se da a conocer principalmente por la Internet.

#### nervation

na forma de codificar información y solamente el que lo hizo lo puede descifrar

#### $2002$

n programa de internet muy popular.

#### xeite

na popular ingeniería de oúsqueua.

#### W.ros

as reglas que estableces para evitar que determinados e-mails lleguen, pueder ser borrados nomáticamente Si provienen de determinada fuente o contiene un asunto específico. También lo ledes encontrar como: Filters.

#### $V^{\prime}$   $\Omega^{\rm{1.7}}$

lispositivo de segundad que previene que usuanos no autorizados puedan entrar a redes privadas. o una red corporativa.

#### aas digitales

o un mensaje, basta calcular su huella digital y cifrar dicha huella con la clave privada del tente. El receptor procede a descifrar la huella con la clave pública del remitente. De esta forma nemos simultáneamente la seguridad de que el contenido no se manipula (integridad), y de que el ante es quien dice ser (autentificación)

#### ward / Reenviar

idar un e-mail a otros usuarios de Internet

#### mes

forma de dividir páginas web en áreas separadas que pueden correr individualmente.

#### eware

programa que puedes "bajar" de Internet sin ningún costo, no infringes la ley, ya que el autor así lo dió e incluso puedes distribuirlo.

#### ' programs

*Transfer Protocol* (FTP) es una forma rápida de subir y bajar archivos de Internet. Los buscadores pueden realizar transferencias de archivos FTP. Sin embargo, los programas FTP lo hacen mejor jue podemos recomendar son WS-FTP (para Windows) y Fetch (para Mac)

#### eway/Puerta de entrada

computadora que controla el acceso a Internet Pasarás por un gateway para accesar a la red de tu 'eedor local. Esto quiere decir que tu sistema de administración puede monitorcar todas tus ridades en la Red. Así que ten cuidado.

#### es

es es el inventor del modem. Los protocolos se hicieron estándares para producir los modems y rios compatibles como sigue siendo hasta nuestros días

unidad de medida de las visitas de un sitio web. Cuando alguien visita una página, recibe un hit.

#### "erzge

le ser la página que tu buscador web automáticamente corre o tu página personal en el World Wide

#### $\ln q$

osting es el espacio donde se ubicará la página de internet, sus gráficos y programación Este cio se renía por mes, semestre o año y con esto se garantiza la permanencia y estabilidad del sitio

#### TML.

pertext Markup Language (HTML) es el código en el cual cada página web es realizada. Tu scador lec el lenguaje HTML y luego lo presenta en tu pantalla

# TML editors/ Editores HTML

: utilizan para escribir los códigos que forman una página. Las versiones más recientes como vberStudio (Mac). Frontpage (Windows 95) y Dreamweaver (Windows y Mac) son fáciles de usar y sicamente traba;an con programas de diseño.

#### TTP

protocolo que usan los buscadores para bajar las páginas de los servidores web. Las puedes usar tra teclearlo un 'http' al inicio de una dirección web, pero en nuestros días el buscador lo añade itomáticamente.

#### iternet Service Provider (ISP)

na compañía que te ofrece acceso a internet. Un proveedor tiene conexiones permanentes y rápidas a ternet y usan computadoras muy veloces llamadas servidores y manejan el intercambio de formación entre tu computadora y la de otros en red

#### :DN

DN quiere decir Integrated Services Digital Network. Es una forma alternativa de conectar mputadoras que usan líneas digitales en lugar de líneas de teléfono análogas. Si utilizas un ISDN, la formación no necesita convertirse a señales análogas para ser enviadas Esto quiere decir que no cesitas un modem. En lugar de eso, necesitas un adaptador de ISDN.

#### vaScript

na forma de lenguaje de programación que es relativamente fácil de usar y permite hacer cosas muy anzadas en páginas web, por ejemplo, cambiar el color de una imagen cada vez que el cursor se ieva.

#### erberos

arberos es un sistema de autentificación diseñado en el MIT con dos propósitos: proveer tentificación y distribuir ciaves El sistema Kerberos actúa como autoridad de certificación que rantiza una relación correcta entre claves y usuarios o entidades. Las principales debilidades de este tema son:

La autentificación del propio servidor Kerberos.

Añaden coste adicional

 $\bar{n}$   $\bar{\lambda}$ 

ia opción dentro de una página web, la puedes reconocer por el loono de un dedo, y te conecta lomáticamente en cuanto hagas elle con tu mouse. Los links pueden representarse con texto o if:cas

#### $COS$

a popular ingeniería de búsqueda.

#### box

onde tus mensales se guardan por un ISP hasta que decides "bajarlos". Cuando lloguen a tu putadora, esperarán que los abras en tu IN-BOX

#### $\frac{1}{2}$  in .

inle Internet Mail Extensions. Es una forma estándar de codificar los attachments del e-mail, y de forma los diferemes programas de e-mail pueden mandarse archivos sin problemas.

#### timedia

quier combinación de fotografías, gráficos, palabras, sonidos y animación.

## sfood

talizaciones constantes que provienen de fuentes confiables (como por ejemplo de las nuevas icias) sobre un tema específico

#### king mundial de sitio

ado entramos a cualquier página de Internet puede gustarnos o no, pero sólo sabremos si la página y viendo el ranking mundial de sitio, esto es a través de una aplicación creada por especialistas, que ta con una base de datos inmersa que diariamente mide todos los sítios de Internet y los clasifica popularidad, tráfico, diseño y otros criterios adicionales. Esta aplicación lo hace para todas las nas del mundo.

re decir Pretty Good Privacy. Ésta es una de las formas más sencillas de codificar mensajes  $N$  pgp.com.

#### al horizontal

iquel que por sus características y contenido permite a un usuario común obtener toda la mación y accesar a aplicaciones para uso personal, como por ejemplo TImsn. Yahoo:, Lycos. Media

#### al vertical

n portal especializado, es decir, está orientado a un grupo específico de asuarios y/o entidades que a naturaleza de la información y transacciones que ahí se realizan, establecen un vínculo con el eedor del portal, es decir, un portal empresarial

# re Socket Laver (SSL)

istema de codificación construído para los servidores de la Red y los buscadores que usan "una idad certificada" para reconocer a los navegadores.

#### icio en Línez / On Line Service

roveedor de Internet que además de dar el acceso a Internet, da una tabla de contenido solamente sus miembros

idor de Mail W y SW usado por un ISP para mandar y recibir tu e-mail.

#### áloga

il continua, como la que se envía por teléfono. Ve: 'señal digital'

# $eriz_i$

al de "encendido" y "apagado" -el 0 y el 1 de la información de una computadora-. Las líneas cas no pueden llevar señales digitales, así que la información de tu computadora debe ser da a una señal análoga antes de mandarse y luego volver a convertirse en digital cuando la Y el dispositivo que lo hace se llama modem.

#### $\bar{\Sigma}$

mputadora que permite dar información a otras computadoras. Los sitios web se almacenan en res web. El e-mail se maneja por servidores y los newsgroups también por servidores. Si te iucho tiempo "bajar" una página, puede ser que el servidor se encuentre muy ocupado y esté o de salir del tráfico.

#### or (Secure server)

omputadora que maneja información codificada para asegurar transacciones, por ejemplo, nealizas una compra por Internet se supone que estás conectado a un servidor confiable

#### ware

ograma que puedes "bajar" sin costo, pero sólo por un periodo o siguiendo determinadas erísticas. Sharewares se encuentran libremente distribuidos en Internet (www.shareware.com).

e Mail Transfer Protocol, Éste es un protocolo estándar por cambiar e-mail en Internet.

# rabaio

sempeño de su actividad profesional, sin la presencia física del trabajador durante una parte rtante de su horario laboral. Engloba una amplia gama de actividades y puede realizarse a tiempo vleto o parcial. Esta actividad requiere del uso frecuente de métodos de procesamiento electrónico iformación, y el uso permanente de algún medio de telecomunicación para el contacto entre abajador y empresa

# X

istema operativo que es utilizado por personas "*minded*"

bem Resource Locator. Ésta es una forma más complicada de decir dirección de un sitio web.

# ic Wice Web

forma sencilla de usar la PFE multimedia de Internet.

#### 成

eviación de World Wide Web

#### ster

ma que mantiene un web site

 $zce$ 

cio en el que un servidor se encuentra como anfitrión de un *u eh site*. Diferentes proveedores de te dan entre cinco y 10 Mb para que construyas tu propia página

orcio de World Wide Web que se encuentra en Suiza El WZC vigila el desarrollo de la Red.

# *i*. Bibliografía

A. R. Cleri, Carlos. Estrategias de alianzas. (En un escenario de creciente globalización). Argentina, Macchi, 1996, 249 p.

Fisher Laura, *Investigación de mercados*, México, McGraw-Hill, 1996.

Flanklin F. Benjamin. Metodología para el desarrollo de estudios organizacionales, México, FCA **UNAM.1996** 

Goteesch David L., Introduction to total quality, E.U. Merrill.

Koisiur David, Undertanding Electronic Commerce, Microsoft Pres: 1997.

Kotler, Philip, Investigación de mercado, México, Prentice Hall, 1990.

L. Harmon, Roy. La nueva era de los negocios (La visión de las empresas hacia la tecnología del siglo XXI). México, Prentice Hall Hispanoamericana, 1996, 407 p.

Norton. Bob y Smith, Cathy Cómo entender la organización virtual en una semana México. Panorama, 1998, 95 p.

Padilla Meléndez, Antonio. Teletrabajo (Dirección y Organización) España. RA-MA, 1998, 230p.

Rothery, Brian y Robertson, Ian. Outsourcing. México, Limusa. 1996. 229 p.

Sánchez Crespo, Daniel y Sánchez Crespo, Ramiro. Internet en la empresa Guía profesional. España. Inforbook's, 477 p.

Sánchez Henríquez, Nicolás. Cómo convertir una idea en una empresa virtual. España. Universitos, 1997, 175 p.

Seibel, Thomas La venta virtual México, Paidós.

Stanton William, Fundamentos de marketing, México, McGraw-H:11. 1999.

Zubizarreta, Armando. La aventura del trabajo intelectual. 22 ed., Mexico. Addison-Wesley iberoamericana, 1986, 197 p

iemerografia

Administrate hoy, Diversos números, México, Gasca Sicco, 2000-2001.

Clickme (Todo sobre internet), Mexico, Junio 2000.

El universal, universo de la computación, México 2000.

Entrepeneur, Diversos números, México, 1999-2000.

Expansion, Diversos números, México, 2000-2001

Graciela N Limongi. "Outsourcing, conffe en un tercero". Mundo Ejecutivo. Volumen XXXV. núm 252, abril de 2000, año XX. 146 p

Internet advisor, 4ta edición, México, Vina editores.

Pc Magazine, lo mejor para el 2001, Volumen 12, núm. 1 enero 2001.

RED. Agosto 2000.

#### is

Armenta Rodríguez, Mayra, Hinojosa Quezada, Cecilia G y Munive Gómez, Sandra Olivia. Empresas integradoras una estrategia de comercialización para la micro y pequeña empresa en México Serninario de Investigación Administrativa. FCA, UNAM. México, 1997.

Cervantes Sánchez. Leonardo A y Espinosa Hernández, Juan C Proceso para la incursión de las empresas mexicanas en el comercio electrónico a través de Internet. Diseño de un proyecto para una organización UNAM. México, 2000

García Jiménez, Ana María. La organización virtual, ITAM., México

#### ernet

http://www.tecnofin.com http.//www.tecnomania.com http.//www.sicliq.com/pagos.html http://www.checkfree.com http://www.ini.cmu.edu/netbill http://www.ibm.com http://www.cybercash.com http://www.inegi gob.mx http://mercosur-news.com http.//www.expansion.com.mx http //www.amece.com.mx http://www.veryfone.com http://www.halbinger.com.mx http://www.fvc.com/index.html http //www.iadvisor.com.mx http.//www.expansion.com http://www.inteligentes.com.

http://www.amece.com mx http://www.mercadolibre.com http://www.puntos.com http://www.submarino.com http://www.floresflowernct.com http.//www.todito.com http.//www.decompras.com http://www.deremate.com http://www.profeco.gob.mx http://www.compranet.com